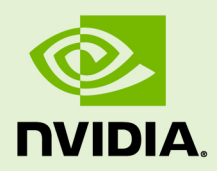

# CUDNN LIBRARY

DU-06702-001\_v4.0 | February 2016

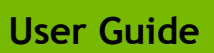

**www.nvidia.com**

# Chapter 1. **INTRODUCTION**

NVIDIA® cuDNN is a GPU-accelerated library of primitives for deep neural networks. It provides highly tuned implementations of routines arising frequently in DNN applications:

- **‣** Convolution forward and backward, including cross-correlation
- **‣** Pooling forward and backward
- **‣** Softmax forward and backward
- Neuron activations forward and backward:
	- **‣** Rectified linear (ReLU)
	- **‣** Sigmoid
	- **‣** Hyperbolic tangent (TANH)
- **‣** Tensor transformation functions
- LRN, LCN and batch normalization forward and backward

cuDNN's convolution routines aim for performance competitive with the fastest GEMM (matrix multiply) based implementations of such routines while using significantly less memory.

cuDNN features customizable data layouts, supporting flexible dimension ordering, striding, and subregions for the 4D tensors used as inputs and outputs to all of its routines. This flexibility allows easy integration into any neural network implementation and avoids the input/output transposition steps sometimes necessary with GEMM-based convolutions.

cuDNN offers a context-based API that allows for easy multithreading and (optional) interoperability with CUDA streams.

# Chapter 2. GENERAL DESCRIPTION

# 2.1. Programming Model

The cuDNN Library exposes a Host API but assumes that for operations using the GPU, the necessary data is directly accessible from the device.

An application using cuDNN must initialize a handle to the library context by calling **cudnnCreate()**. This handle is explicitly passed to every subsequent library function that operates on GPU data. Once the application finishes using cuDNN, it can release the resources associated with the library handle using **cudnnDestroy()** . This approach allows the user to explicitly control the library's functioning when using multiple host threads, GPUs and CUDA Streams. For example, an application can use **cudaSetDevice()** to associate different devices with different host threads and in each of those host threads, use a unique cuDNN handle which directs library calls to the device associated with it. cuDNN library calls made with different handles will thus automatically run on different devices. The device associated with a particular cuDNN context is assumed to remain unchanged between the corresponding **cudnnCreate()** and **cudnnDestroy()** calls. In order for the cuDNN library to use a different device within the same host thread, the application must set the new device to be used by calling **cudaSetDevice()** and then create another cuDNN context, which will be associated with the new device, by calling **cudnnCreate()**.

# 2.2. Notation

As of CUDNN v4 we have adopted a mathematicaly-inspired notation for layer inputs and outputs using **x,y,dx,dy,b,w** for common layer parameters. This was done to improve readability and ease of understanding of parameters meaning. All layers now follow a uniform convention that during inference

```
x = layerFunction(y, otherParams).
```
And during backpropagation

```
(dx, dOtherParams) = layerFunctionGradient(x,y,dy,otherParams)
```
For convolution the notation is

#### $y = x * w + b$

where **w** is the matrix of filter weights, **x** is the previous layer's data (during inference), **y** is the next layer's data, **b** is the bias and **\*** is the convolution operator. In backpropagation routines the parameters keep their meanings.  $dx$ ,  $dy$ ,  $dw$ ,  $db$ always refer to the gradient of the final network error function with respect to a given parameter. So **dy** in all backpropagation routines always refers to error gradient backpropagated through the network computation graph so far. Similarly other parameters in more specialized layers, such as, for instance, **dMeans** or **dBnBias** refer to gradients of the loss function wrt those parameters.

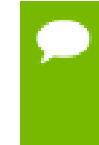

**w** is used in the API for both the width of the **x** tensor and convolution filter matrix. To resolve this ambiguity we use **w** and **filter** notation interchangeably for convolution filter weight matrix. The meaning is clear from the context since the layer width is always referenced near it's height.

# 2.3. Tensor Descriptor

The cuDNN Library describes data holding images, videos and any other data with contents with a generic n-D tensor defined with the following parameters :

- **‣** a dimension **dim** from 3 to 8
- **‣** a data type (32-bit floating point, 64 bit-floating point, 16 bit floating point...)
- **‣ dim** integers defining the size of each dimension
- **‣ dim** integers defining the stride of each dimension (e.g the number of elements to add to reach the next element from the same dimension)

The first two dimensions define respectively the batch number **n** and the number of features maps **c**. This tensor definition allows for example to have some dimensions overlapping each others within the same tensor by having the stride of one dimension smaller than the product of the dimension and the stride of the next dimension. In cuDNN, unless specified otherwise, all routines will support tensors with overlapping dimensions for forward pass input tensors, however, dimensions of the output tensors cannot overlap. Even though this tensor format supports negative strides (which can be useful for data mirroring), cuDNN routines do not support tensors with negative strides unless specified otherwise.

### 2.3.1. WXYZ Tensor Descriptor

Tensor descriptor formats are identified using acronyms, with each letter referencing a corresponding dimension. In this document, the usage of this terminology implies :

- **‣** all the strides are strictly positive
- **‣** the dimensions referenced by the letters are sorted in decreasing order of their respective strides

#### 2.3.2. 4-D Tensor Descriptor

A 4-D Tensor descriptor is used to define the format for batches of 2D images with 4 letters : N,C,H,W for respectively the batch number, the number of feature maps, the height and the width. The letters are sorted in decreasing order of the strides. The commonly used 4-D tensor formats are :

- **‣** NCHW
- **‣** NHWC
- **‣** CHWN

#### 2.3.3. 5-D Tensor Description

A 5-D Tensor descriptor is used to define the format of batch of 3D images with 5 letters : N,C,D,H,W for respectively the batch number, the number of feature maps, the depth, the height and the width. The letters are sorted in descreasing order of the strides. The commonly used 5-D tensor formats are called :

- **‣** NCDHW
- **‣** NDHWC
- **‣** CDHWN

#### 2.3.4. Fully-packed tensors

A tensor is defined as **XYZ-fully-packed** if and only if :

- **‣** the number of tensor dimensions is equal to the number of letters preceding the **fully-packed** suffix.
- $\blacktriangleright$  the stride of the i-th dimension is equal to the product of the  $(i+1)$ -th dimension by the (i+1)-th stride.
- **‣** the stride of the last dimension is 1.

#### 2.3.5. Partially-packed tensors

The partially 'XYZ-packed' terminology only applies in a context of a tensor format described with a superset of the letters used to define a partially-packed tensor. A WXYZ tensor is defined as **XYZ-packed** if and only if :

- **‣** the strides of all dimensions NOT referenced in the -packed suffix are greater or equal to the product of the next dimension by the next stride.
- **‣** the stride of each dimension referenced in the -packed suffix in position i is equal to the product of the (i+1)-st dimension by the (i+1)-st stride.
- **‣** if last tensor's dimension is present in the -packed suffix, it's stride is 1.

For example a NHWC tensor WC-packed means that the c\_stride is equal to 1 and w\_stride is equal to c\_dim  $x$  c\_stride. In practice, the -packed suffix is usually with slowest changing dimensions of a tensor but it is also possible to refer to a NCHW tensor that is only N-packed.

### 2.3.6. Spatially packed tensors

Spatially-packed tensors are defined as partially-packed in spatial dimensions.

For example a spatially-packed 4D tensor would mean that the tensor is either NCHW HW-packed or CNHW HW-packed.

### 2.3.7. Overlapping tensors

A tensor is defined to be overlapping if a iterating over a full range of dimensions produces the same address more than once.

In practice an overlapped tensor will have stride[i-1] < stride[i]\*dim[i] for some of the i from [1,nbDims] interval.

# 2.4. Thread Safety

The library is thread safe and its functions can be called from multiple host threads, even with the same handle. When sharing a handle across host threads, extreme care needs to be taken to ensure that any changes to the handle configuration in one thread do not adversely affect cuDNN function calls in others. This is especially true for the destruction of the handle. It is not recommended that multiple threads share the same cuDNN handle.

# 2.5. Reproducibility (determinism)

By design, most of cuDNN's routines from a given version generate the same bit-wise results at every run when executed on GPUs with the same architecture and the same number of SMs. However, bit-wise reproducibility is not guaranteed across versions, as the implementation of a given routine may change. With the current release, the following routines do not guarantee reproducibility because they use atomic add operations:

- **‣ cudnnConvolutionBackwardFilter** when **CUDNN\_CONVOLUTION\_BWD\_FILTER\_ALGO\_0** or **CUDNN\_CONVOLUTION\_BWD\_FILTER\_ALGO\_3** is used
- **‣ cudnnConvolutionBackwardData** when **CUDNN\_CONVOLUTION\_BWD\_DATA\_ALGO\_0** is used
- **‣ cudnnPoolingBackward** when **CUDNN\_POOLING\_MAX** is used

# <span id="page-6-0"></span>2.6. Scaling parameters **alpha** and **beta**

Many cuDNN routines like **cudnnConvolutionForward** take pointers to scaling factors (in host memory) used to blend the source value with prior value in the destination tensor as follows: dstValue = alpha $[0]^*$ srcValue + beta $[0]^*$ priorDstValue. When beta $[0]$  is zero, the output is not read and can contain any uninitialized data (including NaN). The

storage data type for alpha[0], beta[0] is float for HALF and SINGLE tensors, and double for DOUBLE tensors. These parameters are passed using a host memory pointer.

For improved performance it is advised to use beta $[0] = 0.0$ . Use a non-zero value for beta[0] only when blending with prior values stored in the output tensor is needed.

# 2.7. GPU and driver requirements

cuDNN v4.0 supports NVIDIA GPUs of compute capability 3.0 and higher and requires an NVIDIA Driver compatible with CUDA Toolkit 7.0.

# 2.8. Backward compatibility and deprecation policy

When we want to change the API of an already implemented functionnality, we will create a new routine with the same name appended with a suffix \_v**<n>** where **n** represents the cuDNN version where that new API was introduced. This way, we can guarantee backward compatibility with the previous version of cuDNN Library. However, in order to facilitate the maintenance and keep the API as clean as possible, we want to be able to deprecate and then eliminate the previous API entries and eventually remove also the new suffixed ones to only keep the unsuffixed entries mapped to the new API. To achieve this, we introduce the following deprecation policy:

- ► the former API entries will be renamed with a suffix \_v**<f>** where **f** represents a cuDNN version anterior to the new API.
- **‣** the unsuffixed API entry will be mapped to the deprecated entry until the former API entry with an anterior suffix \_v**<f>** appeared in the API header file.
- ► the deprecated former API entry with an anterior suffix \_v**<***f***>** and new API entry with suffix \_v**<n>** will be present for at least one release
- **‣** In one of the subsequent cuDNN release, the suffixed entries of a given entry will be removed simultaneously.

To sum up, when a routine appears in two forms, one with a suffix and one with no suffix, it means that the non-suffixed entry is deprecated. In this case, it is stongly advised to users to use the new suffixed API entry to guarantee backwards compatibility with the next cuDNN release. When a routine appears with multiples suffixes, the unsuffixed API entry will be mapped to the higher number. In that case it is strongly advised to use the non-suffixed API entry to guarantee backward compatibiliy with the next cuDNN release.

# Chapter 3. CUDNN DATATYPES REFERENCE

This chapter describes all the types and enums of the cuDNN library API.

# 3.1. cudnnHandle\_t

**cudnnHandle\_t** is a pointer to an opaque structure holding the cuDNN library context. The cuDNN library context must be created using **cudnnCreate()** and the returned handle must be passed to all subsequent library function calls. The context should be destroyed at the end using **cudnnDestroy()**. The context is associated with only one GPU device, the current device at the time of the call to **cudnnCreate()**. However multiple contexts can be created on the same GPU device.

# 3.2. cudnnStatus\_t

**cudnnStatus\_t** is an enumerated type used for function status returns. All cuDNN library functions return their status, which can be one of the following values:

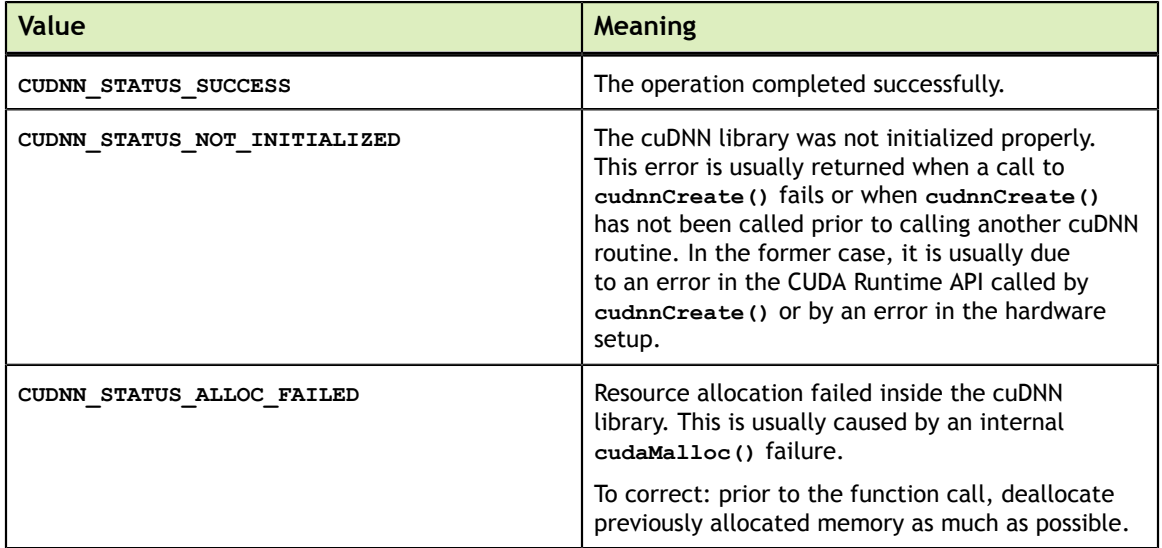

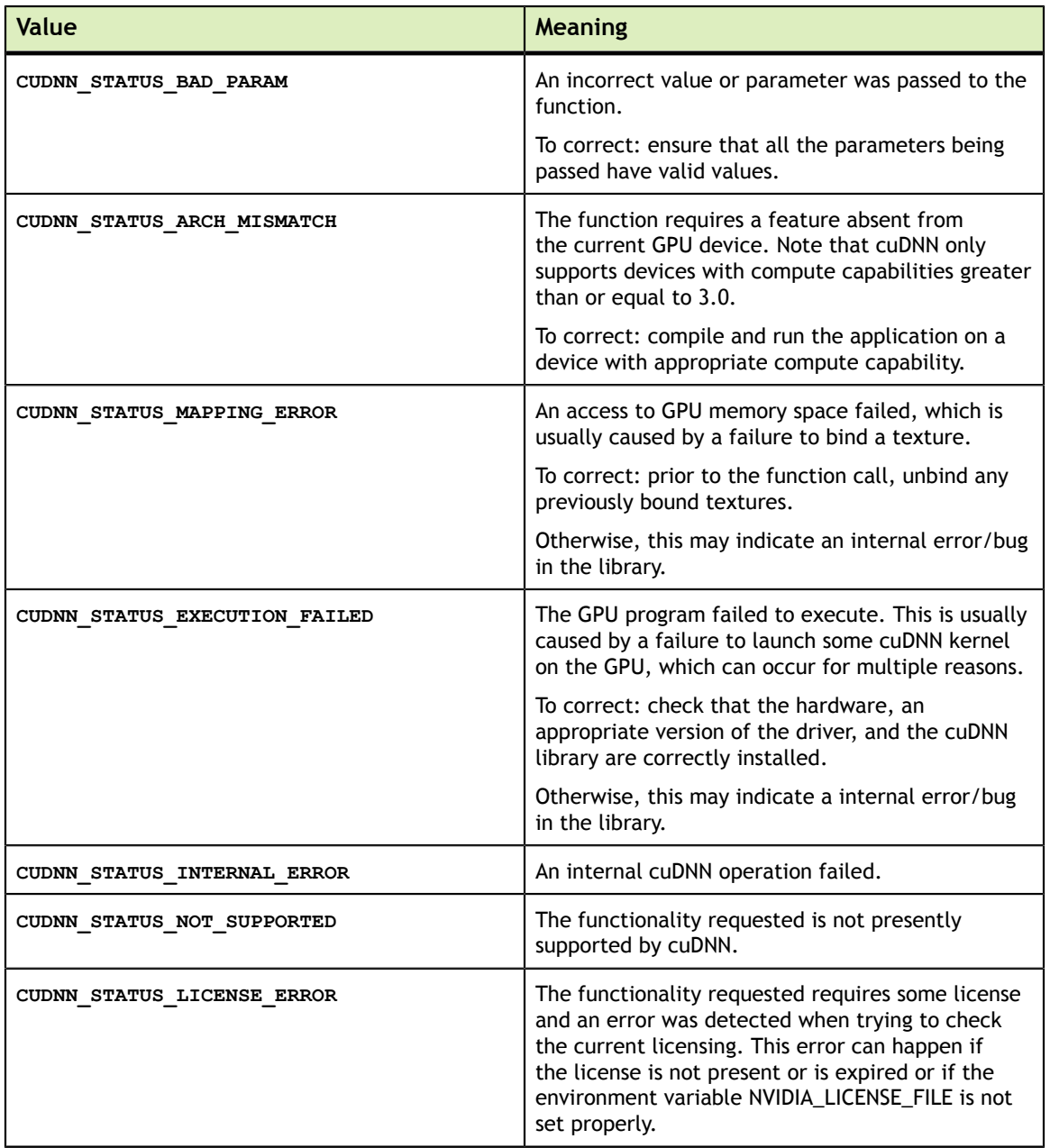

# 3.3. cudnnTensorDescriptor\_t

**cudnnCreateTensorDescriptor\_t** is a pointer to an opaque structure holding the description of a generic n-D dataset. **cudnnCreateTensorDescriptor()** is used to create one instance, and one of the routrines **cudnnSetTensorNdDescriptor()**, **cudnnSetTensor4dDescriptor()** or **cudnnSetTensor4dDescriptorEx()** must be used to initialize this instance.

# 3.4. cudnnFilterDescriptor\_t

**cudnnFilterDescriptor\_t** is a pointer to an opaque structure holding the description of a filter dataset. **cudnnCreateFilterDescriptor()** is used to create one instance, and **cudnnSetFilterDescriptor()** must be used to initialize this instance.

# 3.5. cudnnConvolutionDescriptor\_t

**cudnnConvolutionDescriptor\_t** is a pointer to an opaque structure holding the description of a convolution operation. **cudnnCreateConvolutionDescriptor()** is used to create one instance, and **cudnnSetConvolutionNdDescriptor()** or **cudnnSetConvolution2dDescriptor()** must be used to initialize this instance.

# 3.6. cudnnNanPropagation\_t

**cudnnNanPropagation\_t** is an enumerated type used to indicate if some routines should prapagate **Nan** numbers. This enumerated type is used as a field for the **cudnnActivationDescriptor\_t** descriptor and **cudnnPoolingDescriptor\_t** descriptor.

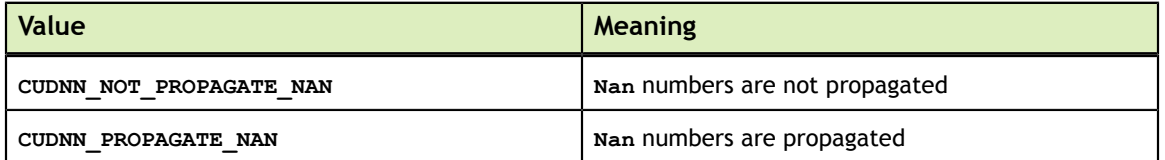

# 3.7. cudnnPoolingDescriptor\_t

**cudnnPoolingDescriptor\_t** is a pointer to an opaque structure holding the description of a pooling operation. **cudnnCreatePoolingDescriptor()** is used to create one instance, and **cudnnSetPoolingNdDescriptor()** or **cudnnSetPooling2dDescriptor()** must be used to initialize this instance.

# 3.8. cudnnDataType\_t

**cudnnDataType\_t** is an enumerated type indicating the data type to which a tensor descriptor or filter descriptor refers.

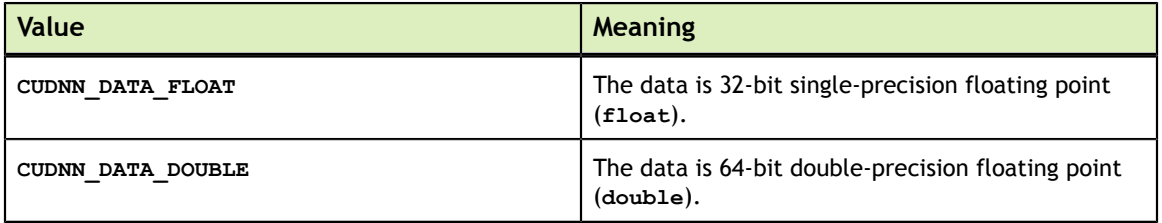

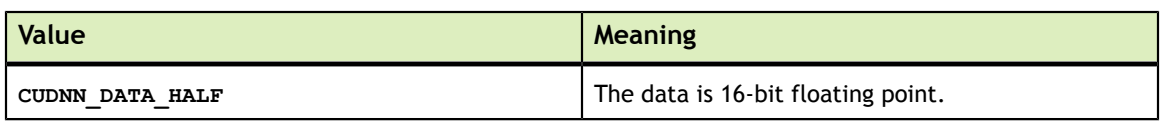

# 3.9. cudnnTensorFormat\_t

**cudnnTensorFormat\_t** is an enumerated type used by **cudnnSetTensor4dDescriptor()** to create a tensor with a pre-defined layout.

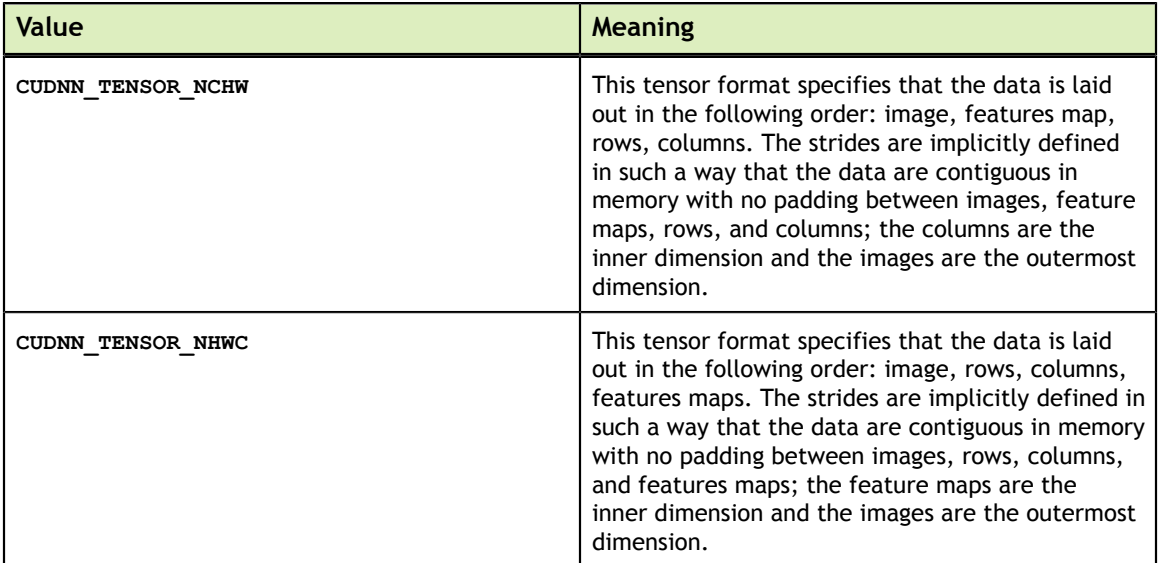

# 3.10. cudnnAddMode\_t

**cudnnAddMode\_t** is an enumerated type used by **cudnnAddTensor()** to specify how a bias tensor is added to an input/output tensor.

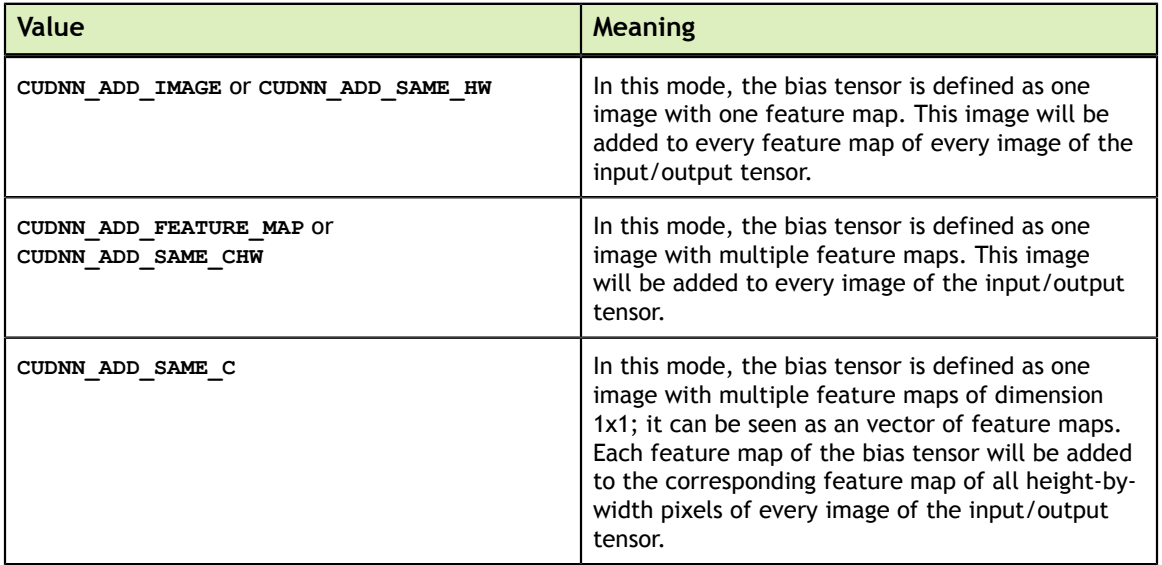

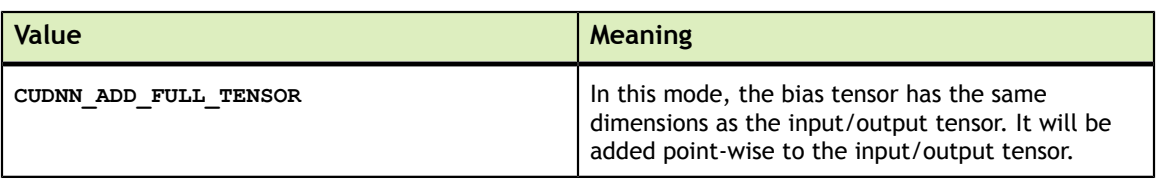

# 3.11. cudnnConvolutionMode\_t

**cudnnConvolutionMode\_t** is an enumerated type used by **cudnnSetConvolutionDescriptor()** to configure a convolution descriptor. The filter used for the convolution can be applied in two different ways, corresponding mathematically to a convolution or to a cross-correlation. (A cross-correlation is equivalent to a convolution with its filter rotated by 180 degrees.)

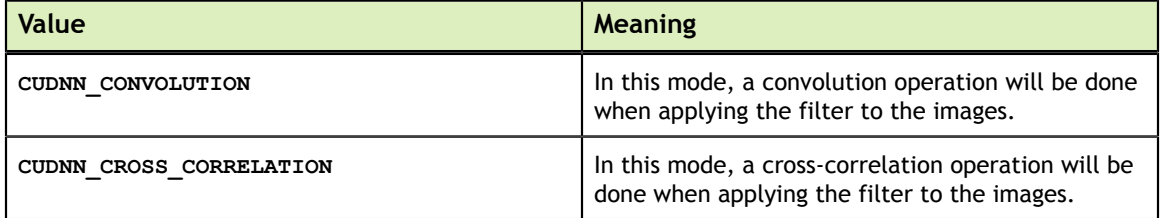

# 3.12. cudnnConvolutionFwdPreference\_t

**cudnnConvolutionFwdPreference\_t** is an enumerated type used by **cudnnGetConvolutionForwardAlgorithm()** to help the choice of the algorithm used for the forward convolution.

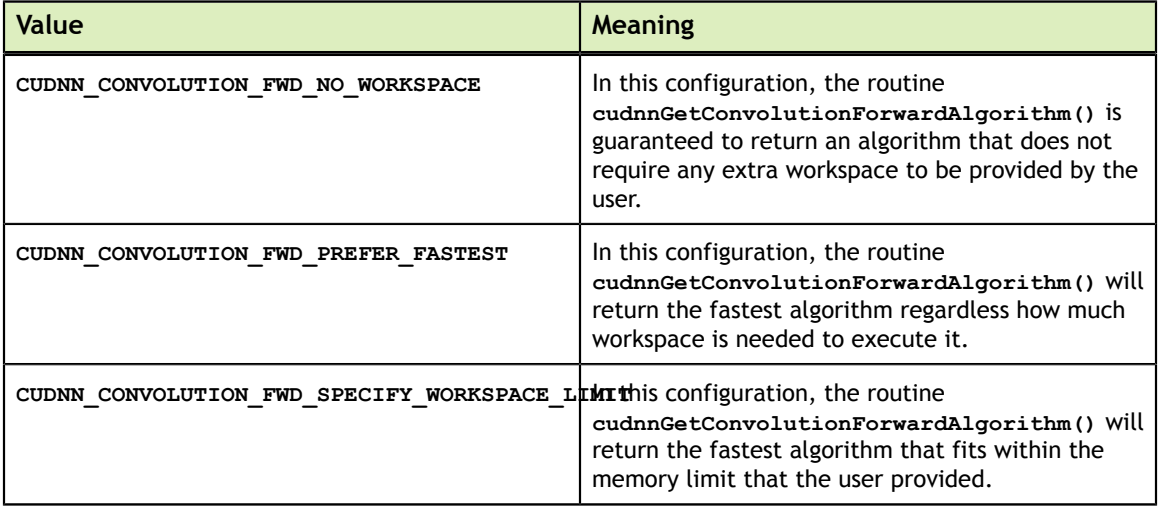

# 3.13. cudnnConvolutionFwdAlgo\_t

**cudnnConvolutionFwdAlgo\_t** is an enumerated type that exposes the different algorithms available to execute the forward convolution operation.

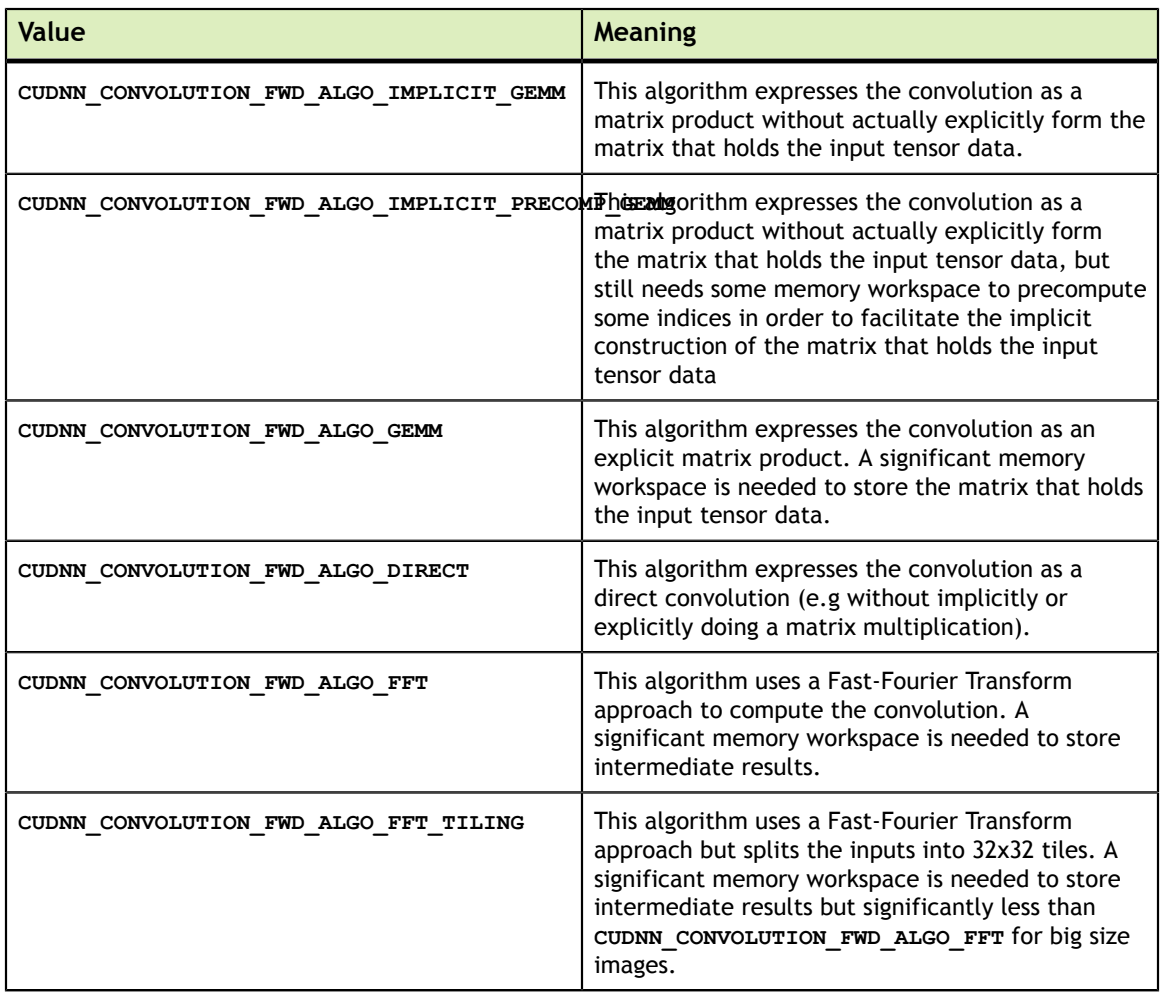

# 3.14. cudnnConvolutionFwdAlgoPerf\_t

**cudnnConvolutionFwdAlgoPerf\_t** is a structure containing performance results returned by **cudnnFindConvolutionForwardAlgorithm()**.

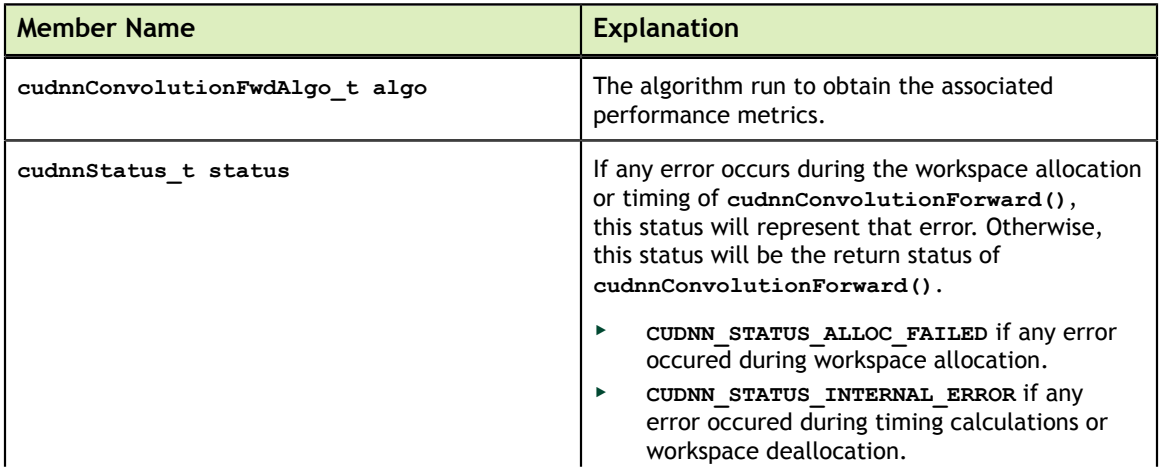

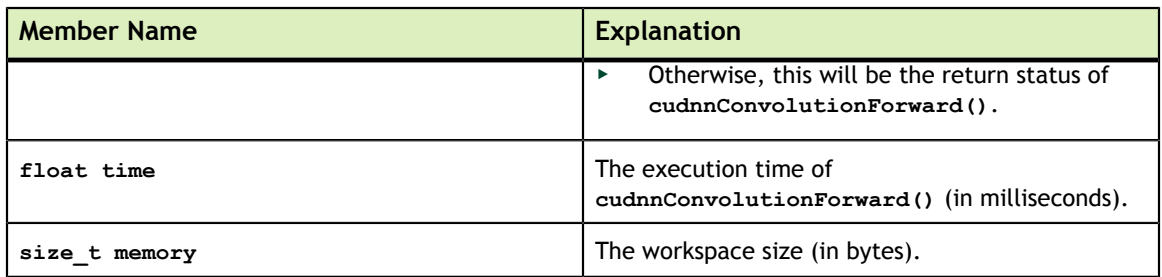

# 3.15. cudnnConvolutionBwdFilterPreference\_t

**cudnnConvolutionBwdFilterPreference\_t** is an enumerated type used by **cudnnGetConvolutionBackwardFilterAlgorithm()** to help the choice of the algorithm used for the backward filter convolution.

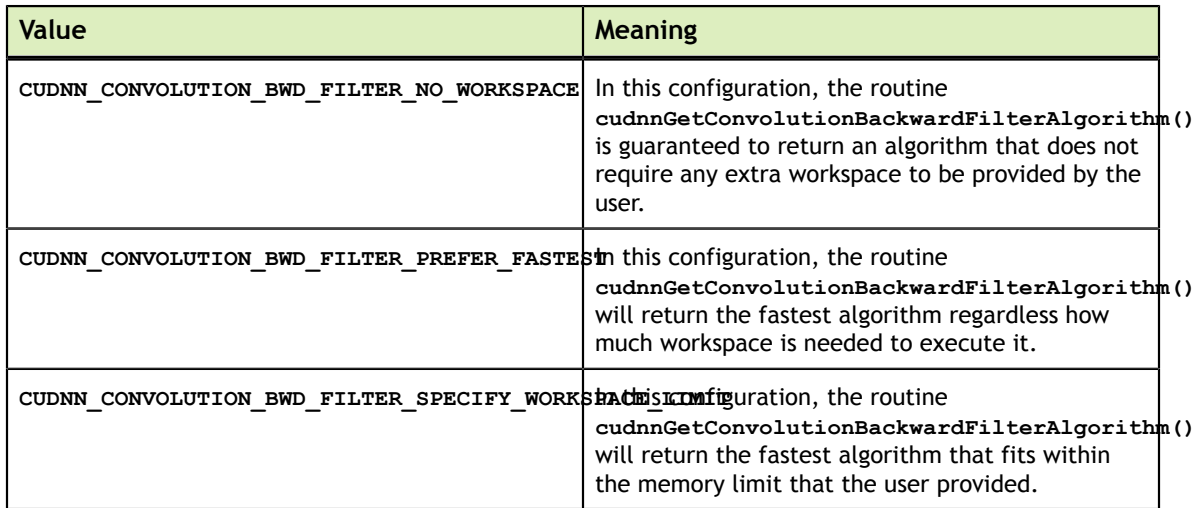

# 3.16. cudnnConvolutionBwdFilterAlgo\_t

**cudnnConvolutionBwdFilterAlgo\_t** is an enumerated type that exposes the different algorithms available to execute the backward filter convolution operation.

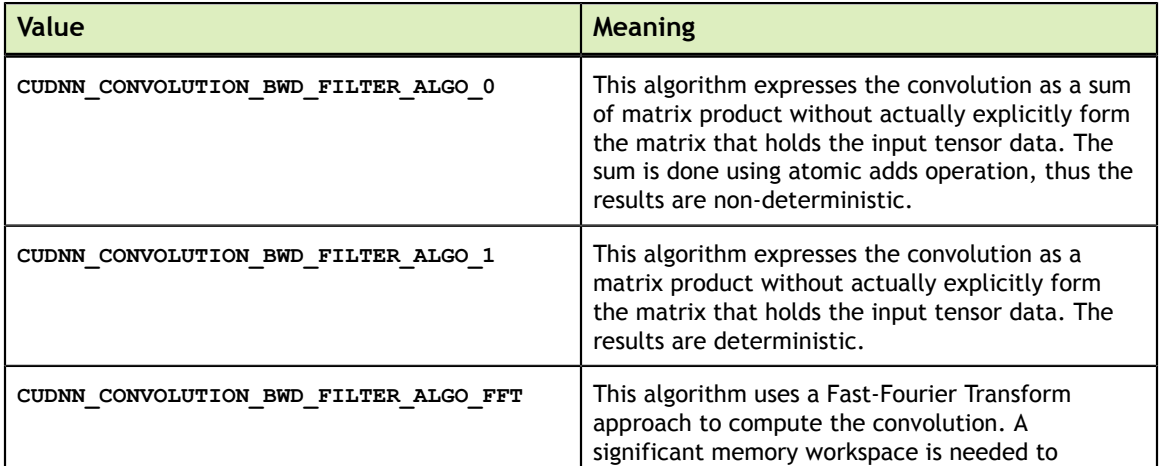

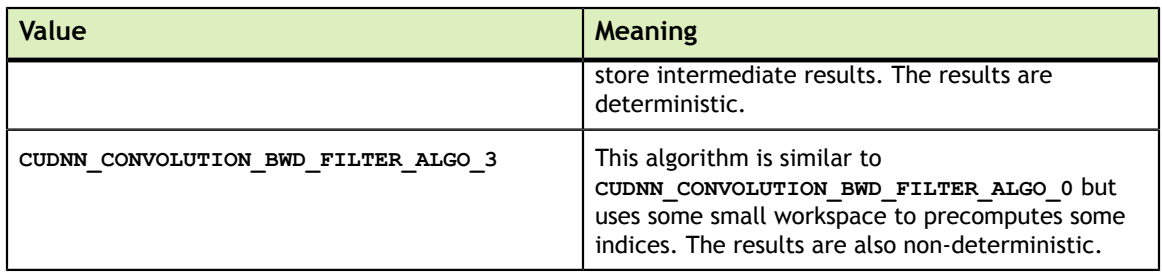

# 3.17. cudnnConvolutionBwdFilterAlgoPerf\_t

**cudnnConvolutionBwdFilterAlgoPerf\_t** is a structure containing performance results returned by **cudnnFindConvolutionBackwardFilterAlgorithm()**.

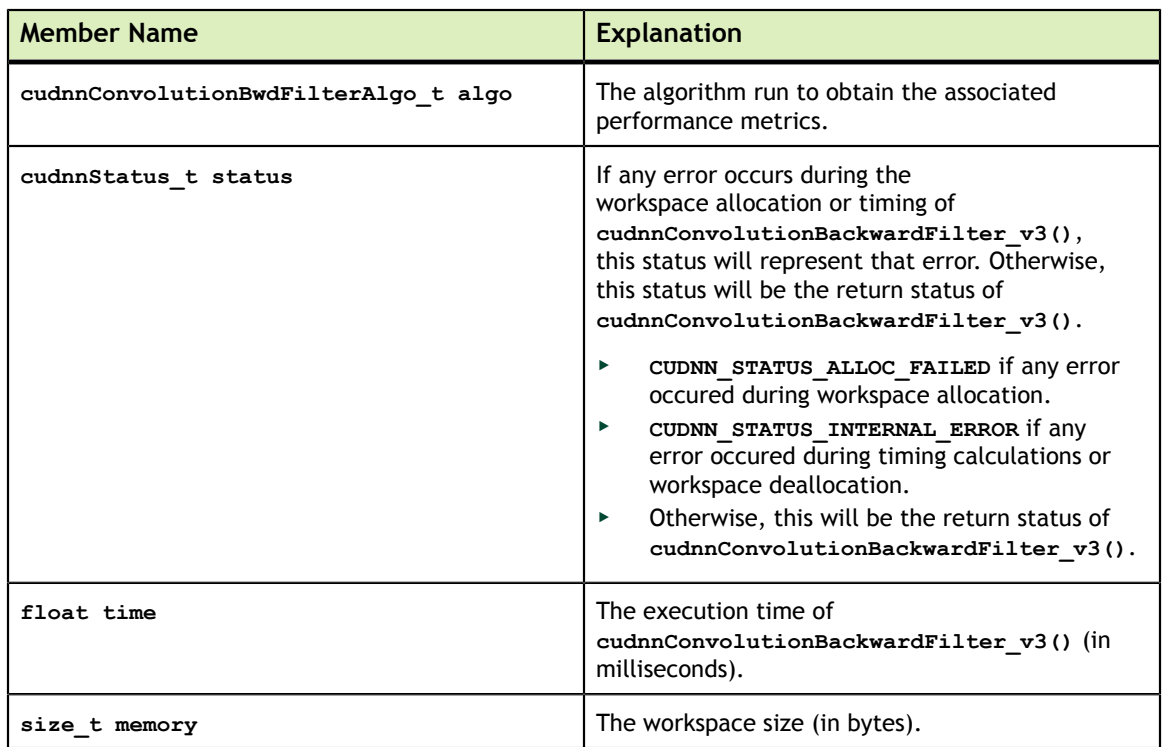

# 3.18. cudnnConvolutionBwdDataPreference\_t

**cudnnConvolutionBwdDataPreference\_t** is an enumerated type used by **cudnnGetConvolutionBackwardDataAlgorithm()** to help the choice of the algorithm used for the backward data convolution.

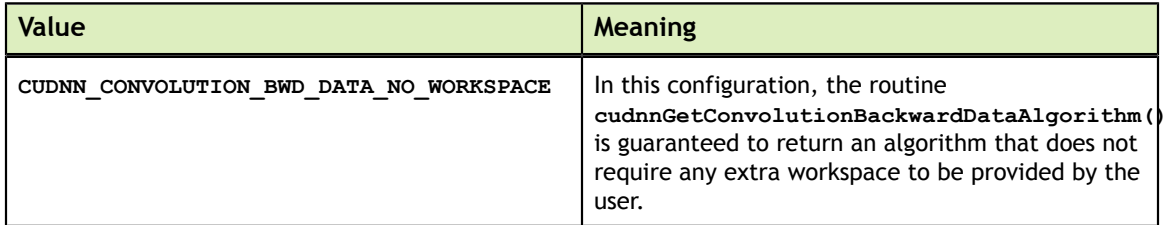

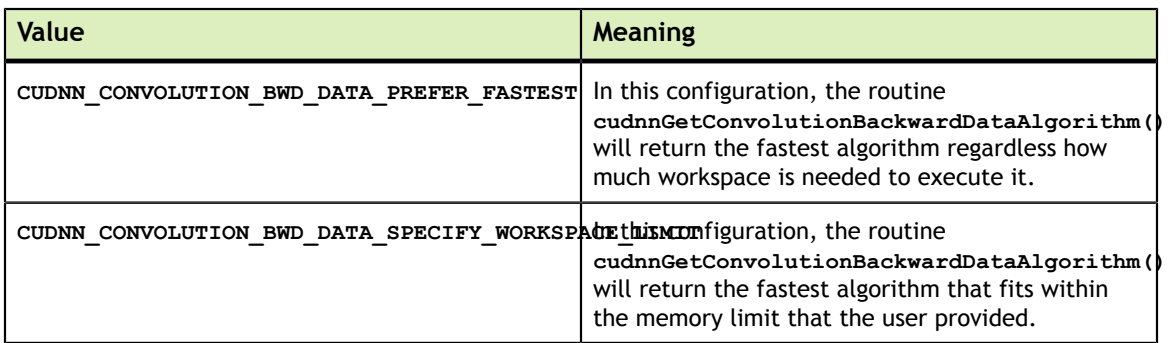

# 3.19. cudnnConvolutionBwdDataAlgo\_t

**cudnnConvolutionBwdDataAlgo\_t** is an enumerated type that exposes the different algorithms available to execute the backward data convolution operation.

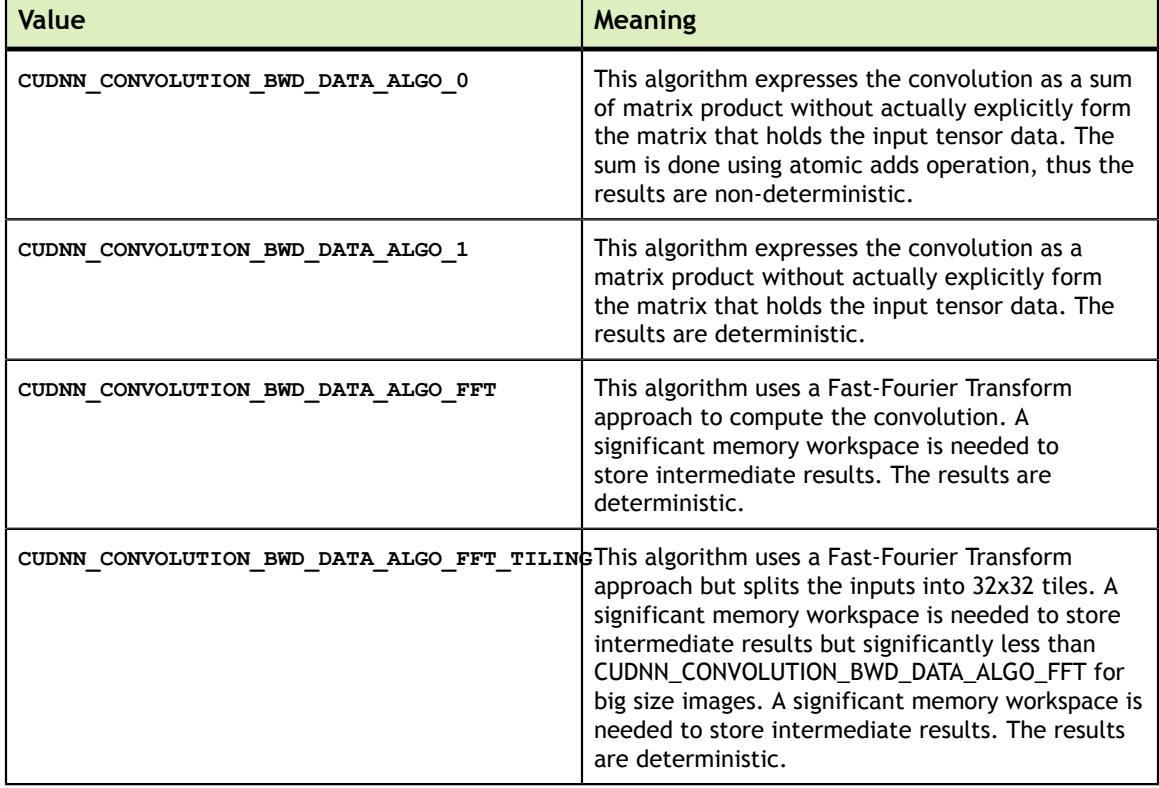

# 3.20. cudnnConvolutionBwdDataAlgoPerf\_t

**cudnnConvolutionBwdDataAlgoPerf\_t** is a structure containing performance results returned by **cudnnFindConvolutionBackwardDataAlgorithm()**.

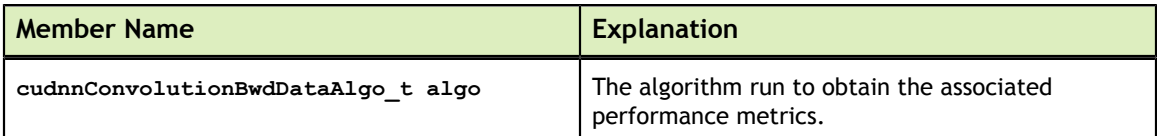

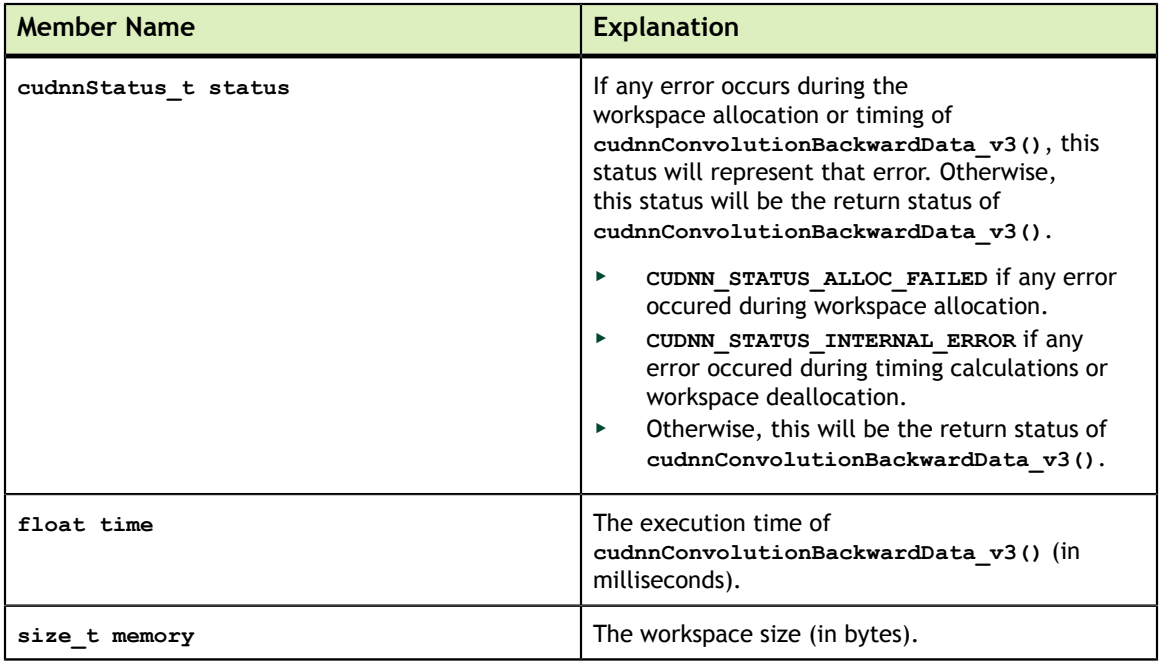

# 3.21. cudnnSoftmaxAlgorithm\_t

**cudnnSoftmaxAlgorithm\_t** is used to select an implementation of the softmax function used in **cudnnSoftmaxForward()** and **cudnnSoftmaxBackward()**.

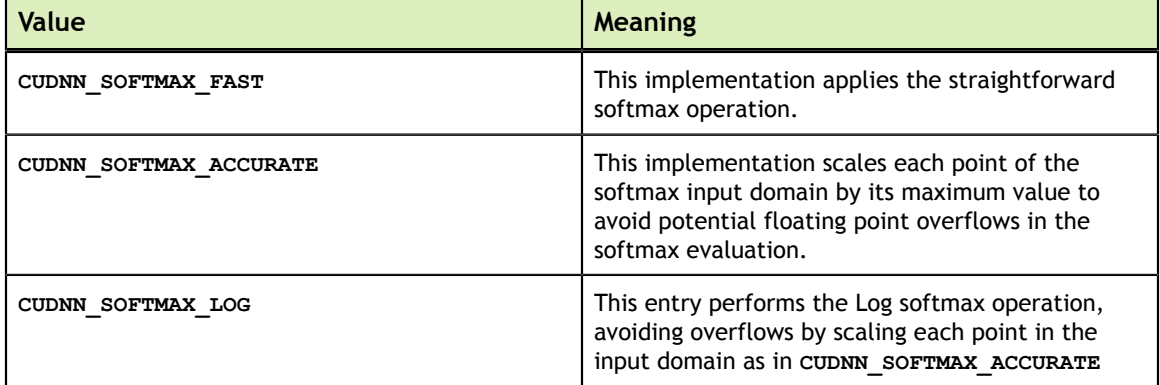

# 3.22. cudnnSoftmaxMode\_t

**cudnnSoftmaxMode\_t** is used to select over which data the **cudnnSoftmaxForward()** and **cudnnSoftmaxBackward()** are computing their results.

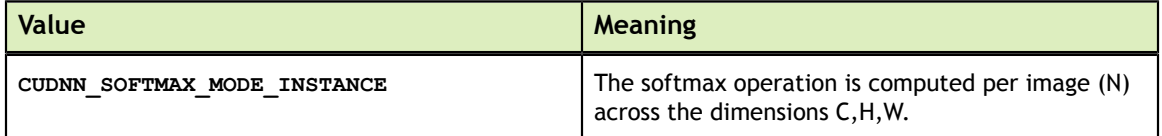

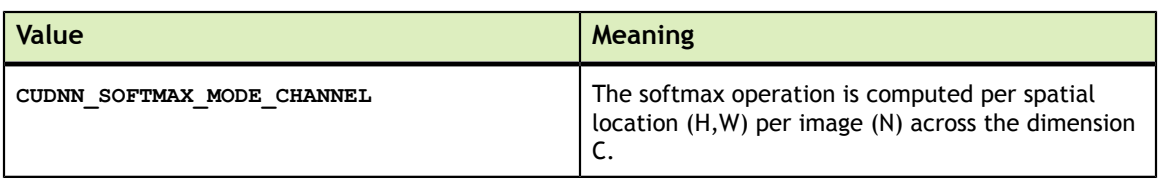

# 3.23. cudnnPoolingMode\_t

**cudnnPoolingMode\_t** is an enumerated type passed to **cudnnSetPoolingDescriptor()** to select the pooling method to be used by **cudnnPoolingForward()** and **cudnnPoolingBackward()**.

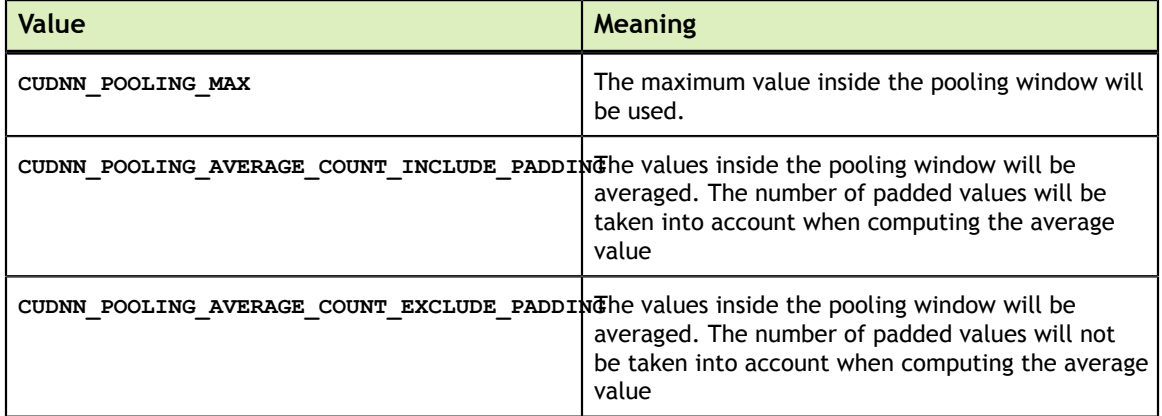

# 3.24. cudnnActivationMode\_t

**cudnnActivationMode\_t** is an enumerated type used to select the neuron activation function used in **cudnnActivationForward()** and **cudnnActivationBackward()**.

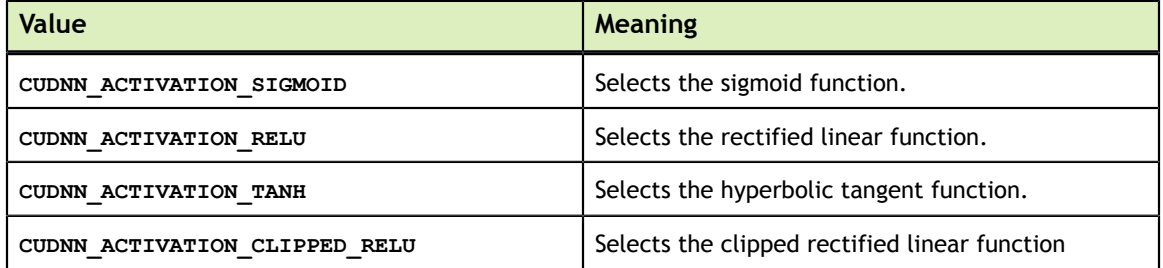

# 3.25. cudnnLRNMode\_t

**cudnnLRNMode\_t** is an enumerated type used to specify the mode of operation in **cudnnLRNCrossChannelForward()** and **cudnnLRNCrossChannelBackward()**.

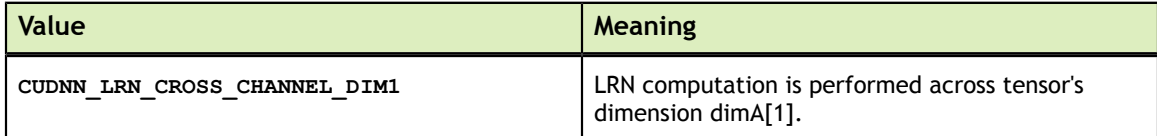

# 3.26. cudnnDivNormMode\_t

**cudnnDivNormMode\_t** is an enumerated type used to specify the mode of operation in **cudnnDivisiveNormalizationForward()** and **cudnnDivisiveNormalizationBackward()**.

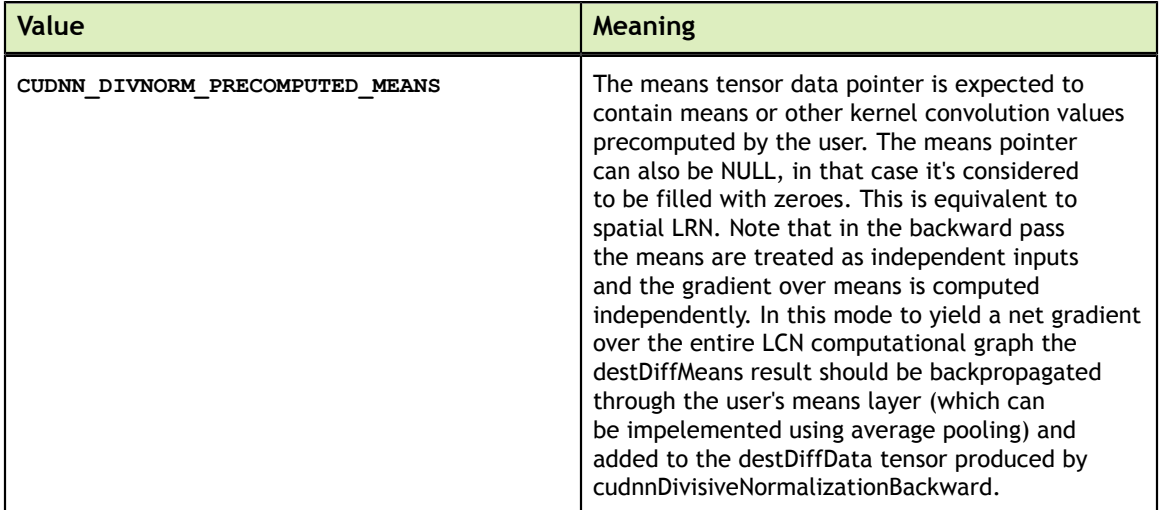

# 3.27. cudnnBatchNormMode\_t

**cudnnBatchNormMode\_t** is an enumerated type used to specify the mode

of operation in **cudnnBatchNormalizationForwardInference()**,

**cudnnBatchNormalizationForwardTraining()**,

**cudnnBatchNormalizationBackward()** and **cudnnDeriveBNTensorDescriptor()** routines.

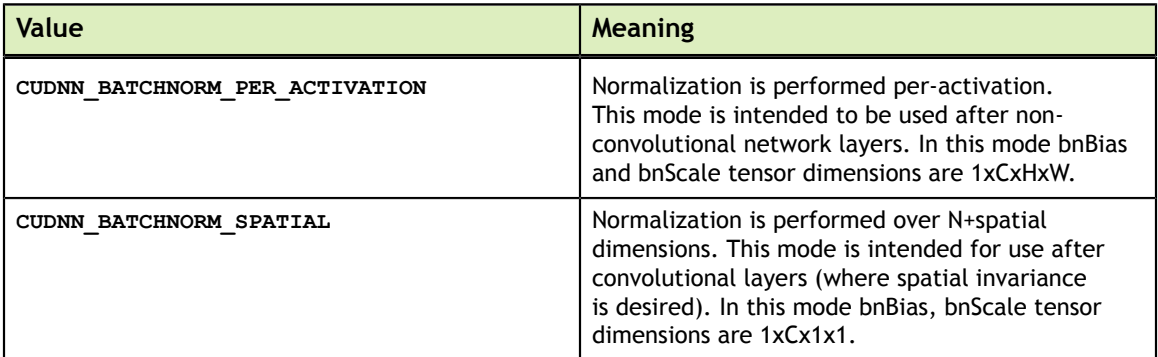

# Chapter 4. CUDNN API REFERENCE

This chapter describes the API of all the routines of the cuDNN library.

# 4.1. cudnnGetVersion

size t cudnnGetVersion()

This function returns the version number of the cuDNN Library. It returns the **CUDNN\_VERSION** define present in the cudnn.h header file. Starting with release R2, the routine can be used to identify dynamically the current cuDNN Library used by the application. The define **CUDNN\_VERSION** can be used to have the same application linked against different cuDNN versions using conditional compilation statements.

# 4.2. cudnnGetErrorString

const char \* cudnnGetErrorString(cudnnStatus\_t status)

This function returns a human-readable character string describing the **cudnnStatus** t enumerate passed as input parameter.

# 4.3. cudnnCreate

cudnnStatus\_t cudnnCreate(cudnnHandle\_t \*handle)

This function initializes the cuDNN library and creates a handle to an opaque structure holding the cuDNN library context. It allocates hardware resources on the host and device and must be called prior to making any other cuDNN library calls. The cuDNN library context is tied to the current CUDA device. To use the library on multiple devices, one cuDNN handle needs to be created for each device. For a given device, multiple cuDNN handles with different configurations (e.g., different current CUDA streams) may be created. Because **cudnnCreate** allocates some internal resources, the release of those resources by calling **cudnnDestroy** will implicitly call **cudaDeviceSynchronize**; therefore, the recommended best practice is to call **cudnnCreate/cudnnDestroy** outside of performance-critical code paths. For multithreaded applications that use the same device from different threads, the

**Return Value Meaning CUDNN STATUS SUCCESS** THE Initialization succeeded. **CUDNN\_STATUS\_NOT\_INITIALIZED** CUDA Runtime API initialization failed. **CUDNN\_STATUS\_ALLOC\_FAILED** The resources could not be allocated.

recommended programming model is to create one (or a few, as is convenient) cuDNN handle(s) per thread and use that cuDNN handle for the entire life of the thread.

# 4.4. cudnnDestroy

cudnnStatus t cudnnDestroy(cudnnHandle t handle)

This function releases hardware resources used by the cuDNN library. This function is usually the last call with a particular handle to the cuDNN library. Because **cudnnCreate** allocates some internal resources, the release of those resources by calling **cudnnDestroy** will implicitly call **cudaDeviceSynchronize**; therefore, the recommended best practice is to call **cudnnCreate/cudnnDestroy** outside of performance-critical code paths.

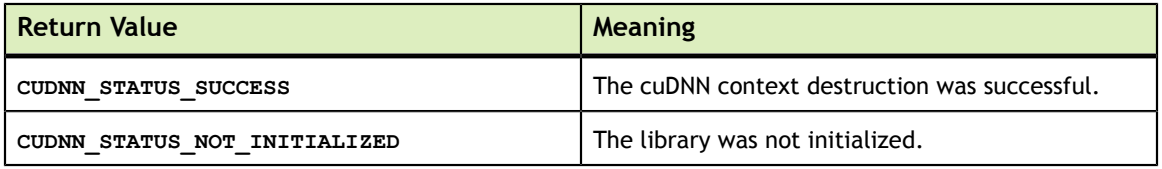

### 4.5. cudnnSetStream

cudnnStatus t cudnnSetStream(cudnnHandle t handle, cudaStream t streamId)

This function sets the cuDNN library stream, which will be used to execute all subsequent calls to the cuDNN library functions with that particular handle. If the cuDNN library stream is not set, all kernels use the default (**NULL**) stream. In particular, this routine can be used to change the stream between kernel launches and then to reset the cuDNN library stream back to **NULL**.

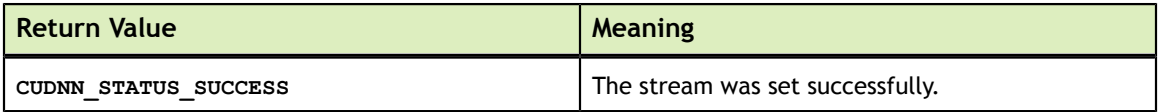

# 4.6. cudnnGetStream

cudnnStatus\_t cudnnGetStream(cudnnHandle\_t handle, cudaStream\_t \*streamId)

This function gets the cuDNN library stream, which is being used to execute all calls to the cuDNN library functions. If the cuDNN library stream is not set, all kernels use the *default* **NULL** stream.

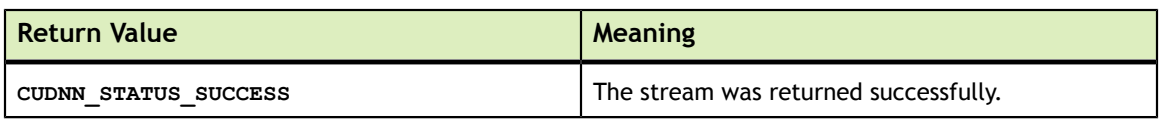

# 4.7. cudnnCreateTensorDescriptor

cudnnStatus\_t cudnnCreateTensorDescriptor(cudnnTensorDescriptor\_t \*tensorDesc)

This function creates a generic Tensor descriptor object by allocating the memory needed to hold its opaque structure. The data is initialized to be all zero.

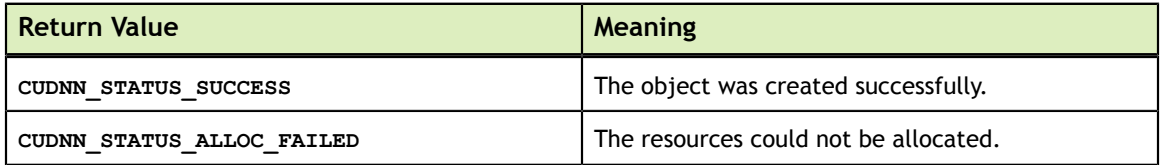

# 4.8. cudnnSetTensor4dDescriptor

```
cudnnStatus_t
cudnnSetTensor4dDescriptor( cudnnTensorDescriptor_t tensorDesc,
                            cudnnTensorFormat t format,
                             cudnnDataType_t dataType,
                             int n,
                            int c,
                            int h,
                            int w )
```
This function initializes a previously created generic Tensor descriptor object into a 4D tensor. The strides of the four dimensions are inferred from the format parameter and set in such a way that the data is contiguous in memory with no padding between dimensions.

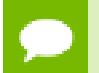

The total size of a tensor including the potential padding between dimensions is limited to 2 Giga-elements of type **datatype**.

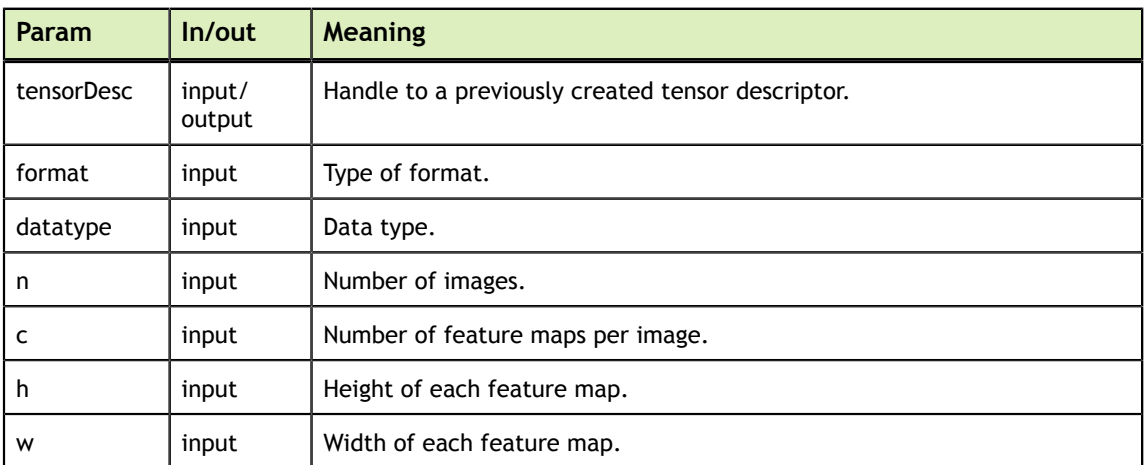

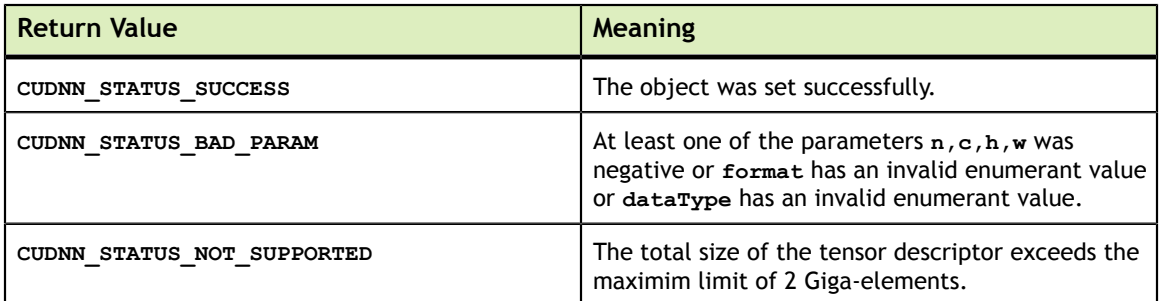

### 4.9. cudnnSetTensor4dDescriptorEx

```
cudnnStatus_t
cudnnSetTensor4dDescriptorEx( cudnnTensorDescriptor_t tensorDesc,
                                cudnnDataType_t dataType,
                                int n,
                               int c,
                               int h,
                               int w,
                               int nStride,
                               int cStride,
                               int hStride,
                               int wStride );
```
This function initializes a previously created generic Tensor descriptor object into a 4D tensor, similarly to **cudnnSetTensor4dDescriptor** but with the strides explicitly passed as parameters. This can be used to lay out the 4D tensor in any order or simply to define gaps between dimensions.

At present, some cuDNN routines have limited support for strides; Those routines will return CUDNN\_STATUS\_NOT\_SUPPORTED if a Tensor4D object with an unsupported stride is used. **cudnnTransformTensor** can be used to convert the data to a supported layout.

The total size of a tensor including the potential padding between dimensions is limited to 2 Giga-elements of type **datatype**.

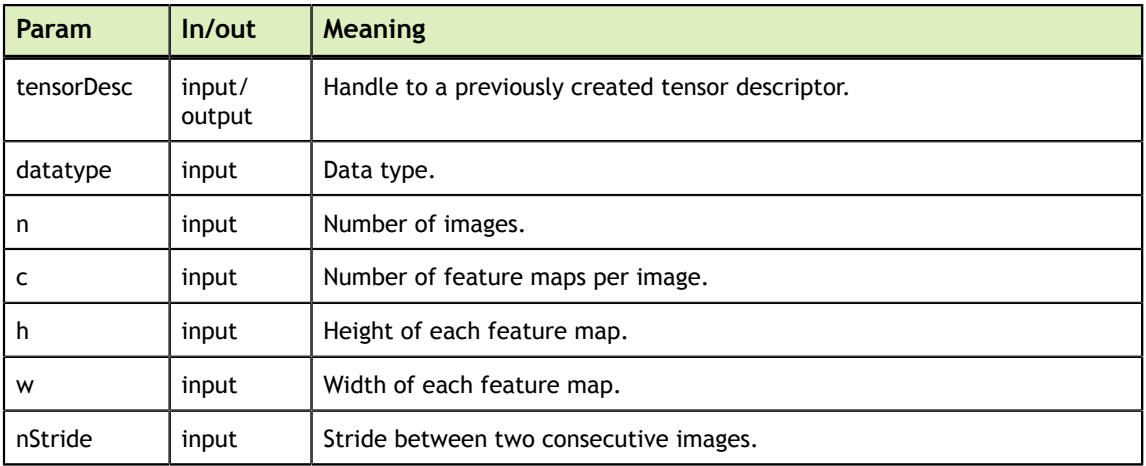

**www.nvidia.com**

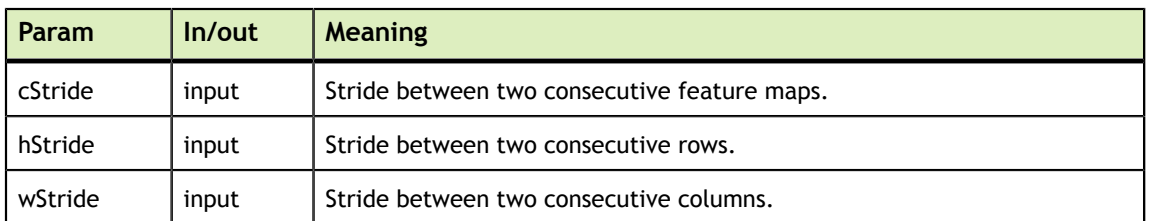

The possible error values returned by this function and their meanings are listed below.

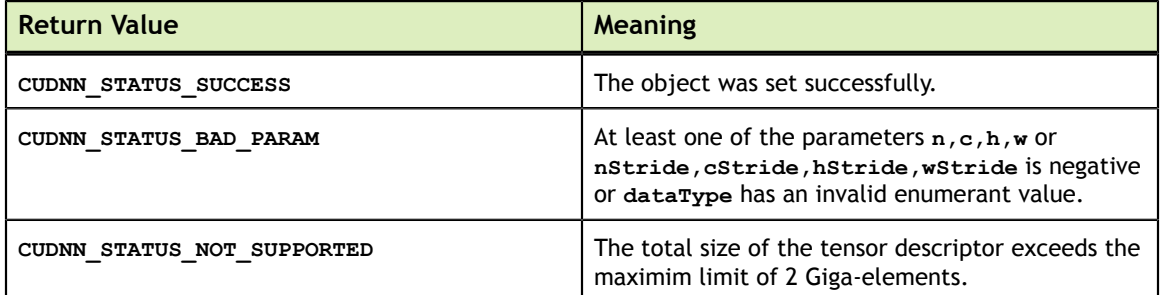

### 4.10. cudnnGetTensor4dDescriptor

```
cudnnStatus_t
cudnnGetTensor4dDescriptor( cudnnTensorDescriptor t tensorDesc,
                              cudnnDataType_t *dataType,
                              int *n,
                             int *c,
                             int *h,
                             int *w,
                             int *nStride,
                             int *cStride,
                             int *hStride,
                             int *wStride )
```
This function queries the parameters of the previouly initialized Tensor4D descriptor object.

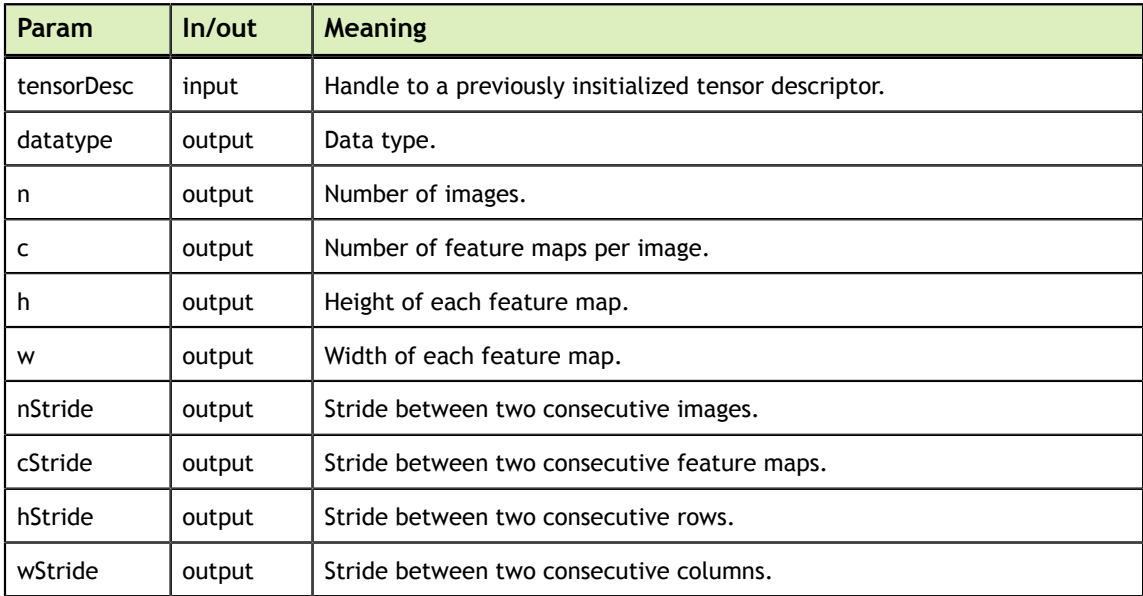

The possible error values returned by this function and their meanings are listed below.

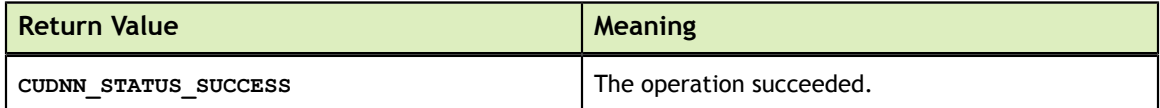

# 4.11. cudnnSetTensorNdDescriptor

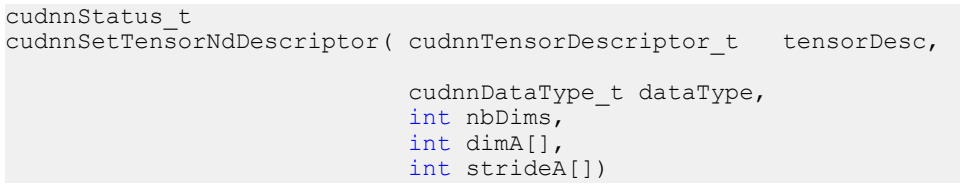

This function initializes a previously created generic Tensor descriptor object.

The total size of a tensor including the potential padding between dimensions is limited to 2 Giga-elements of type **datatype**.

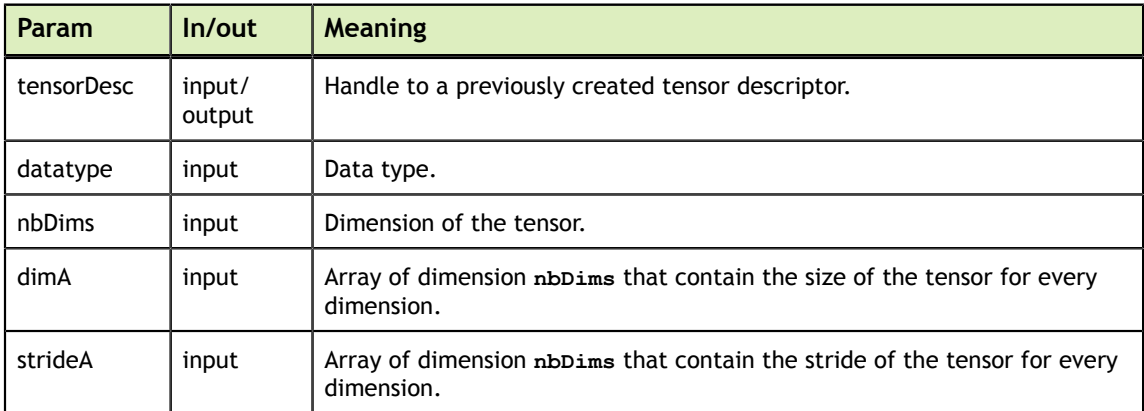

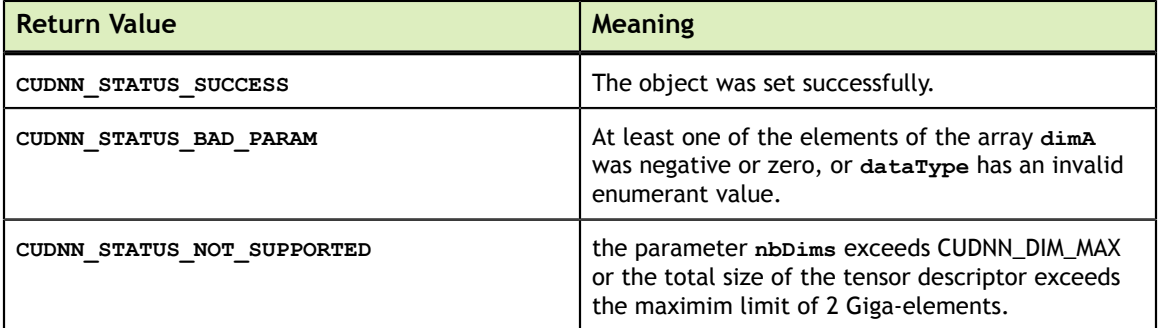

# 4.12. cudnnGetTensorNdDescriptor

```
cudnnStatus_t
cudnnGetTensorNdDescriptor( const cudnnTensorDescriptor_t tensorDesc, 
                             int nbDimsRequested,
                            cudnnDataType t *dataType,
                             int *nbDims,
                            int dimA[],
                            int strideA[])
```
This function retrieves values stored in a previously initialized Tensor descriptor object.

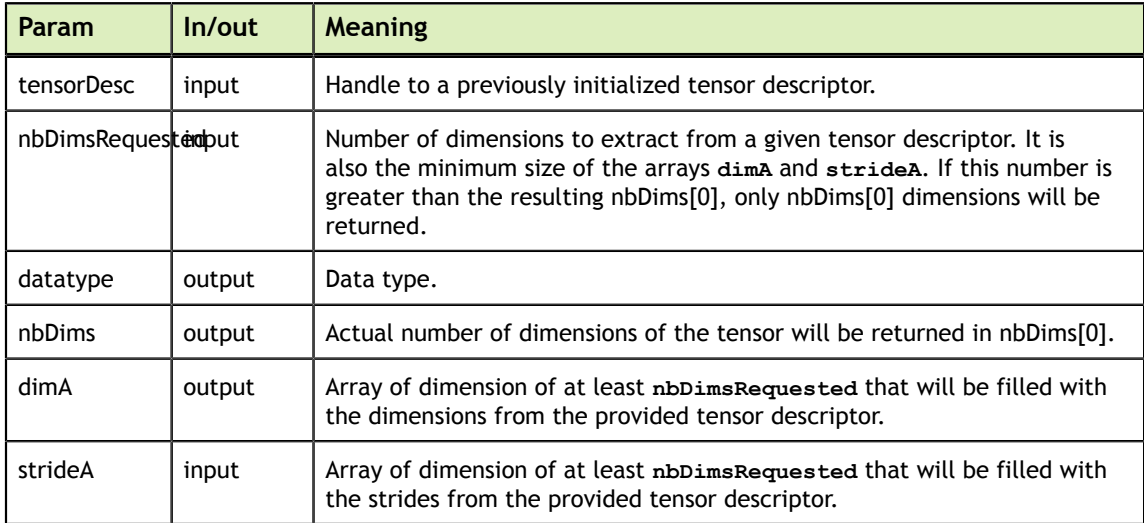

The possible error values returned by this function and their meanings are listed below.

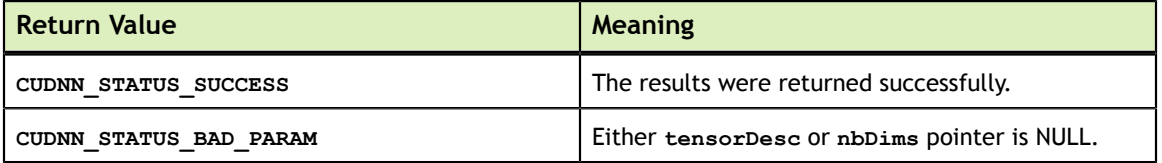

# 4.13. cudnnDestroyTensorDescriptor

cudnnStatus\_t cudnnDestroyTensorDescriptor(cudnnTensorDescriptor\_t tensorDesc)

This function destroys a previously created Tensor descriptor object.

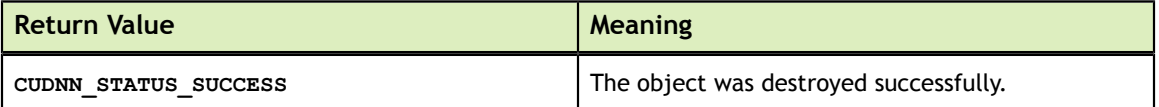

# 4.14. cudnnTransformTensor

cudna Ghabara t

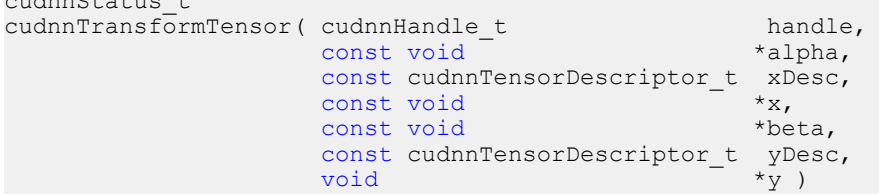

This function copies the scaled data from one tensor to another tensor with a different layout. Those descriptors need to have the same dimensions but not necessarily the same strides. The input and output tensors must not overlap in any way (i.e., tensors cannot be transformed in place). This function can be used to convert a tensor with an unsupported format to a supported one.

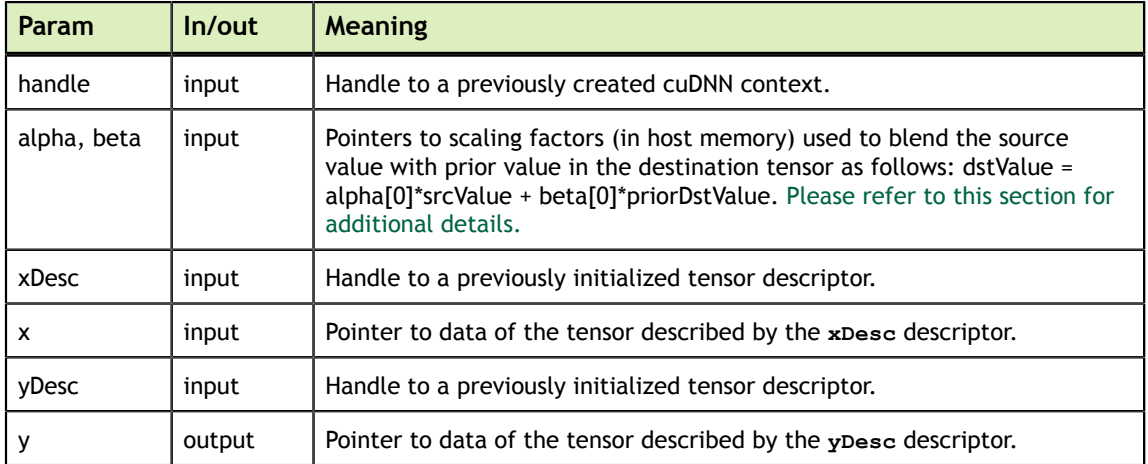

The possible error values returned by this function and their meanings are listed below.

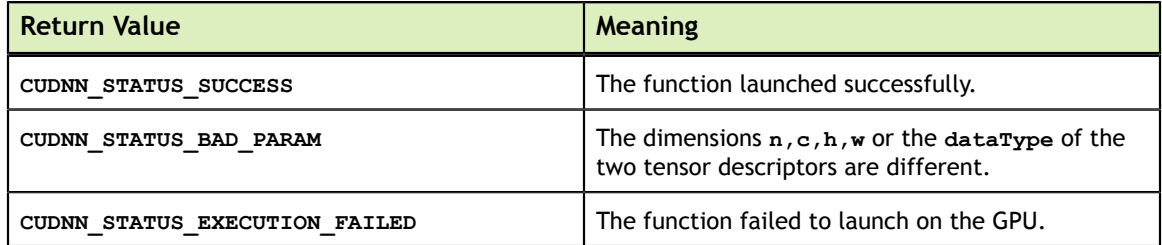

### 4.15. cudnnAddTensor\_v2

```
cudnnStatus_t
cudnnAddTensor_v2( cudnnHandle_t handle,<br>cudnnAddMode t mode,
                                           \begin{tabular}{ll} \multicolumn{2}{l}{{\small\texttt{c}}}\end{tabular} \begin{tabular}{l} \multicolumn{2}{l}{{\small\texttt{c}}}\end{tabular} \begin{tabular}{l} \multicolumn{2}{l}{{\small\texttt{c}}}\end{tabular} \begin{tabular}{l} \multicolumn{2}{l}{{\small\texttt{c}}}\end{tabular} \end{tabular} \begin{tabular}{l} \multicolumn{2}{l}{{\small\texttt{c}}}\end{tabular} \begin{tabular}{l} \multicolumn{2}{l}{{\small\texttt{c}}}\end{tabular} \end{tabular} \begin{tabular}{l} \multicolumn{2}{l}const void \overline{\phantom{a}} *alpha,<br>const cudnnTensorDescriptor t bDesc,
                                            const cudnnTensorDescriptor_t bD<br>const void *b,
                                            const void *b,<br>
const void *beta,
                                            const void *beta,<br>const cudnnTensorDescriptor t *beta,
                                            const cudnnTensorDescriptor_t yDes<br>void *_{y})
                                            void \overline{y}
```
This function adds the scaled values of one tensor to another tensor. The **mode** parameter can be used to select different ways of performing the scaled addition. The amount of data described by the **biasDesc** descriptor must match exactly the amount of data needed to perform the addition. Therefore, the following conditions must be met:

- **Except for the CUDNN ADD SAME C** mode, the dimensions  $h, w$  of the two tensors must match.
- $\triangleright$  In the case of **CUDNN\_ADD\_IMAGE** mode, the dimensions **n**, **c** of the bias tensor must be 1.
- **‣** In the case of **CUDNN\_ADD\_FEATURE\_MAP** mode, the dimension **n** of the bias tensor must be 1 and the dimension **c** of the two tensors must match.
- **‣** In the case of **CUDNN\_ADD\_FULL\_TENSOR** mode, the dimensions **n,c** of the two tensors must match.
- **‣** In the case of **CUDNN\_ADD\_SAME\_C** mode, the dimensions **n,w,h** of the bias tensor must be 1 and the dimension **c** of the two tensors must match.

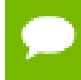

Up to dimension 4, all tensor formats are supported. Beyond those dimensions, this routine is not supported.

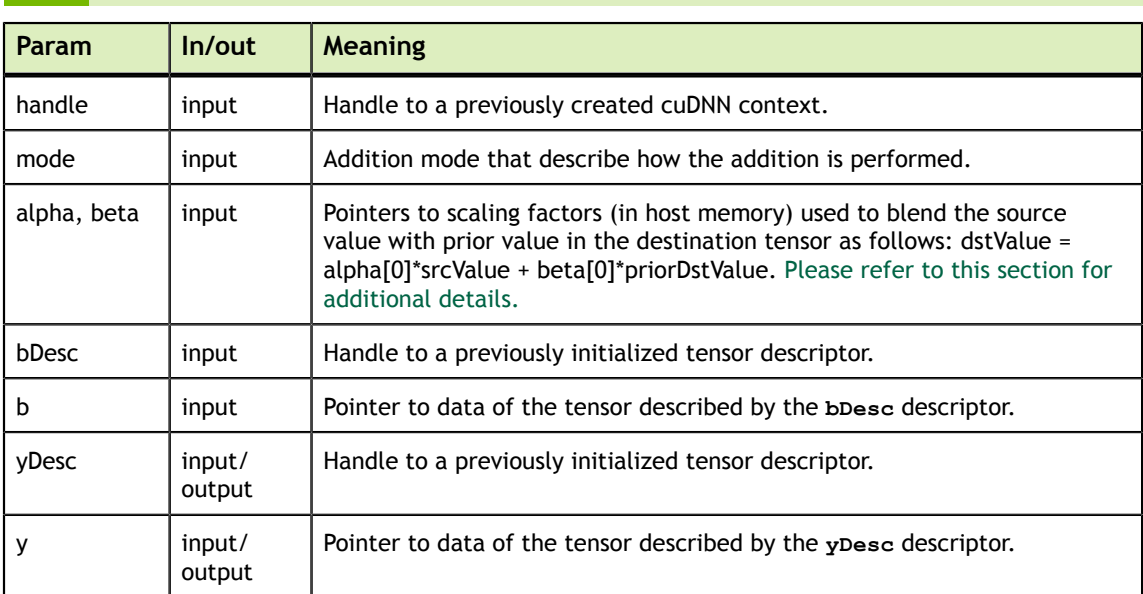

This routine is deprecated. **cudnnAddTensor** should be used instead.

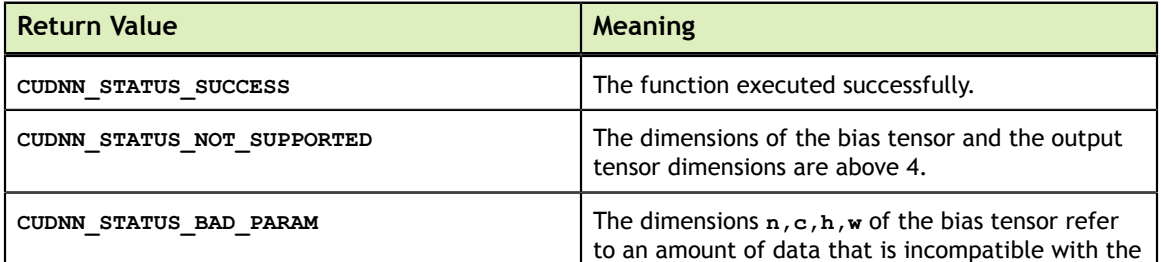

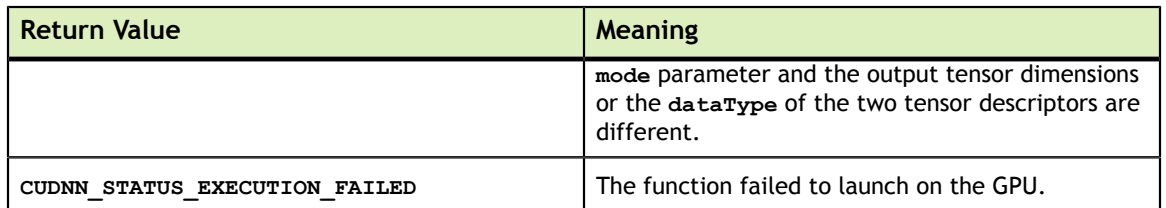

# 4.16. cudnnAddTensor

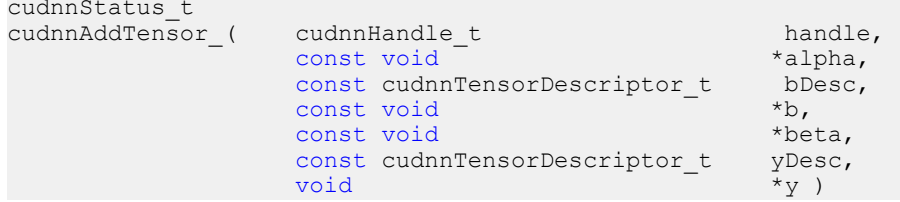

This function adds the scaled values of a bias tensor to another tensor. Each dimension of the bias tensor **b** must match the coresponding dimension of the destination tensor **y** or must be equal to 1. In the latter case, the same value from the bias tensor for thoses dimensions will be used to blend into the **y** tensor.

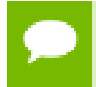

Up to dimension 5, all tensor formats are supported. Beyond those dimensions, this routine is not supported

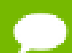

This routine replaces deprecated routine **cudnnAddTensor\_v2**

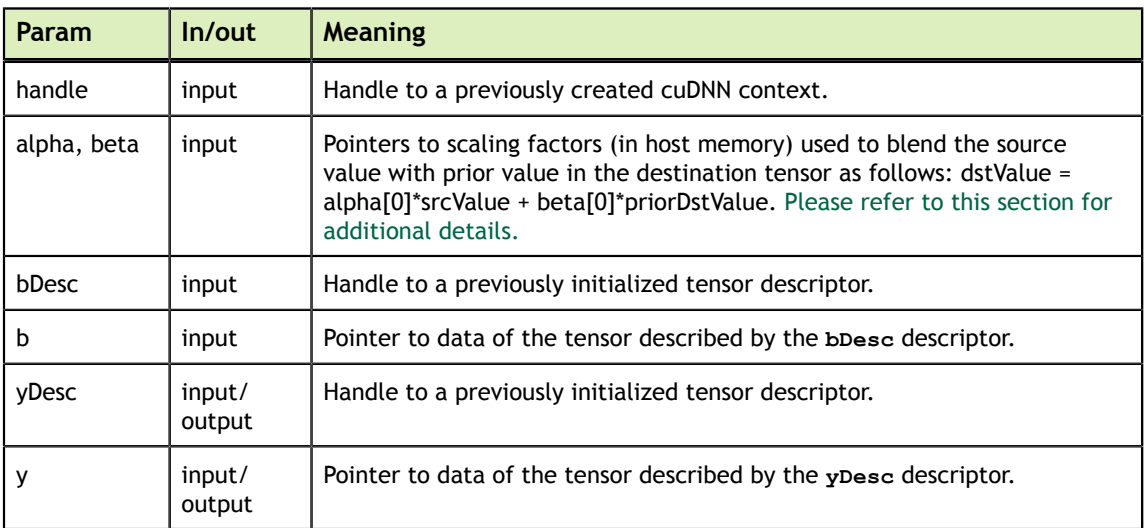

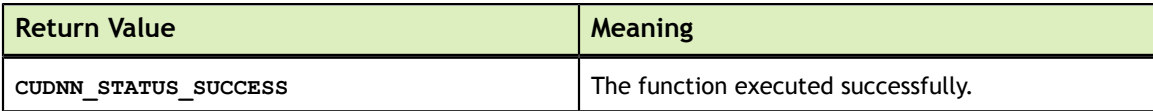

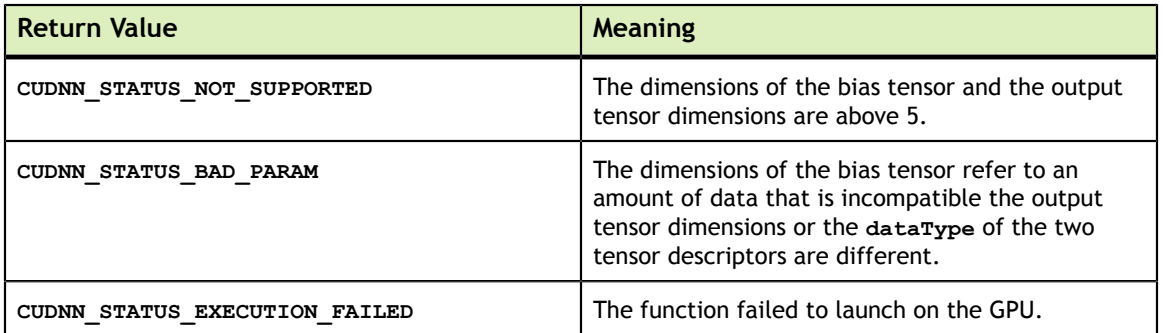

### 4.17. cudnnAddTensor\_v3

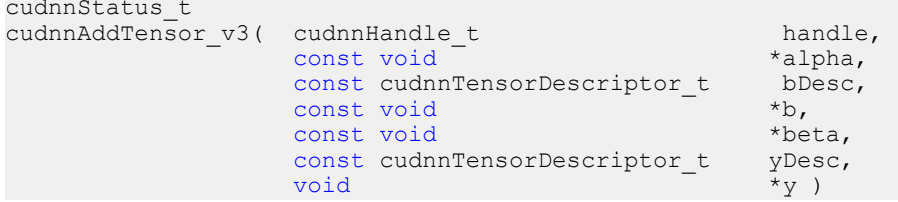

This function is now equivalent to cudnnAddTensor

# 4.18. cudnnSetTensor

```
cudnnStatus_t cudnnSetTensor(
              cudnnHandle t handle,
              const cudnnTensorDescriptor_t yDesc,<br>void *_{Y},
              void *y,
              const void *valuePtr );
```
This function sets all the elements of a tensor to a given value.

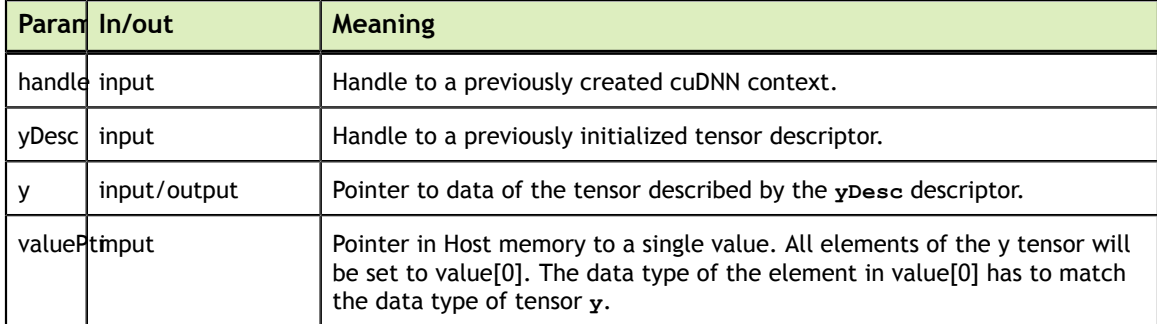

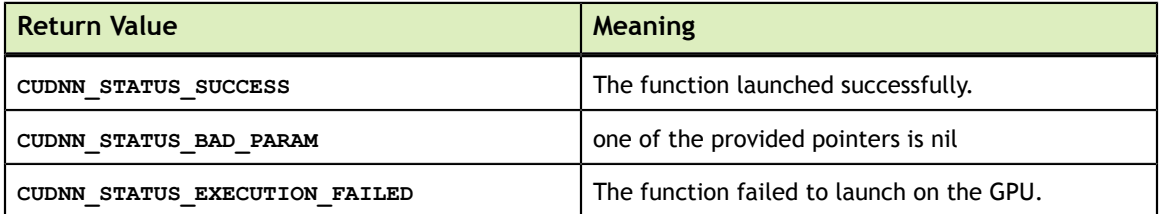

# 4.19. cudnnScaleTensor

```
cudnnStatus t cudnnScaleTensor( cudnnHandle t handle,
                        const cudnnTensorDescriptor_t yDesc,<br>void *y,
                        void *y,
                        const void *alpha);
```
This function scale all the elements of a tensor by a given factor.

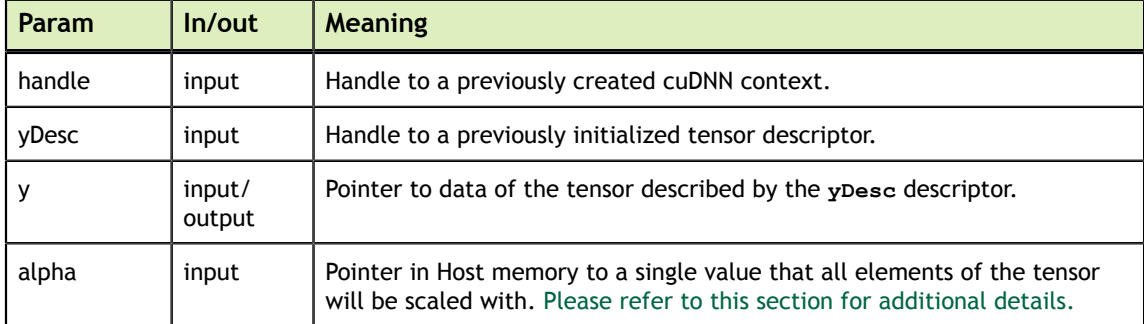

The possible error values returned by this function and their meanings are listed below.

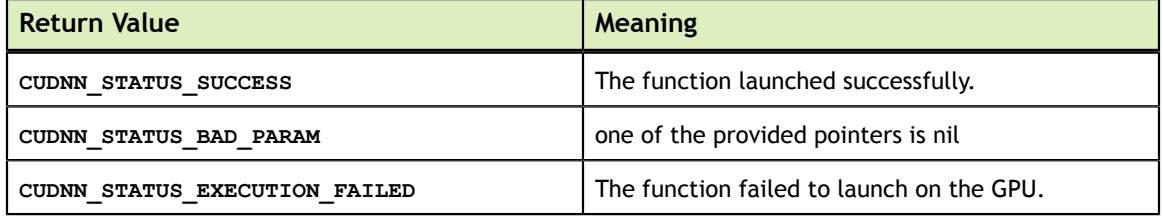

### 4.20. cudnnCreateFilterDescriptor

cudnnStatus\_t cudnnCreateFilterDescriptor(cudnnFilterDescriptor\_t \*filterDesc)

This function creates a filter descriptor object by allocating the memory needed to hold its opaque structure,

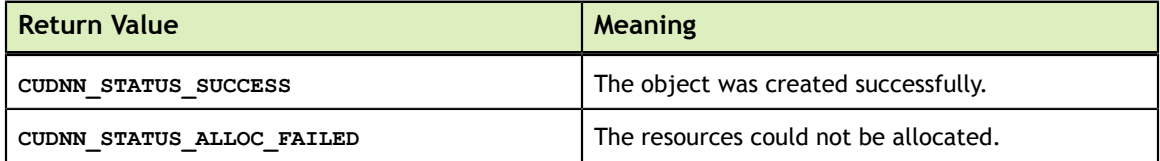

### 4.21. cudnnSetFilter4dDescriptor

```
cudnnStatus_t
cudnnSetFilter4dDescriptor( cudnnFilterDescriptor t filterDesc,
                          cudnnDataType t dataType,
                           int k,
                          int c,
                          int h,
                          int w )
```
This function initializes a previously created filter descriptor object into a 4D filter. Filters layout must be contiguous in memory. When using this routine to set up a filter descriptor, the filter format is set to CUDNN\_TENSOR\_NCHW.

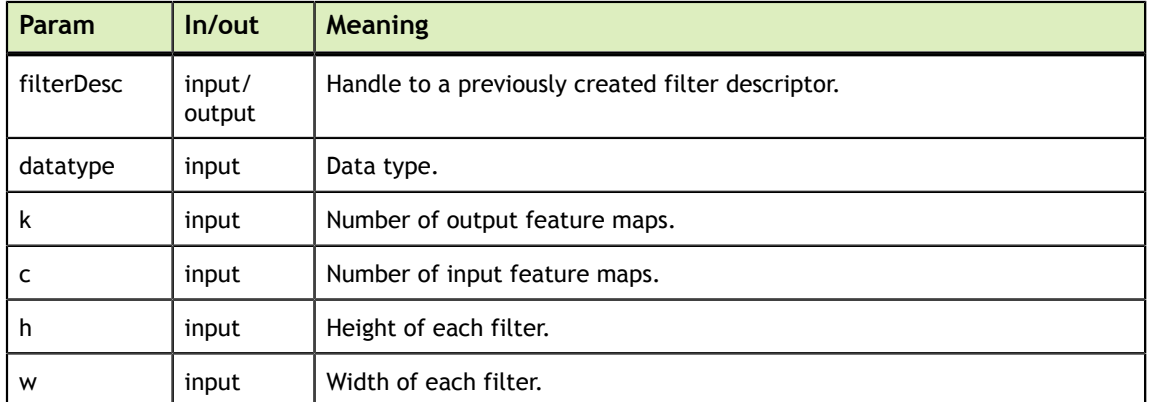

The possible error values returned by this function and their meanings are listed below.

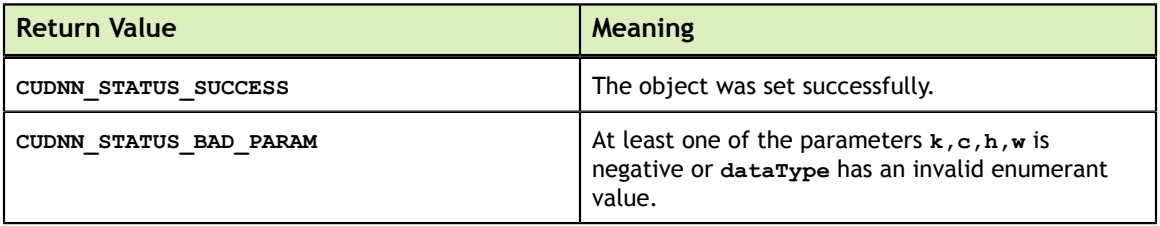

### 4.22. cudnnGetFilter4dDescriptor

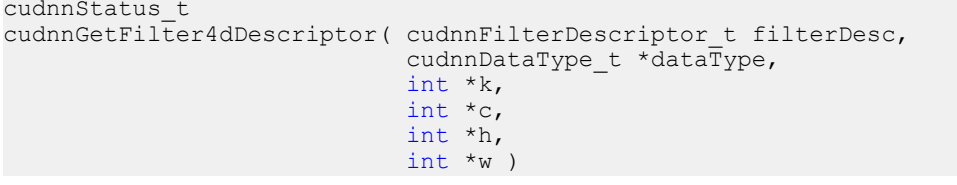

This function queries the parameters of the previouly initialized filter descriptor object.

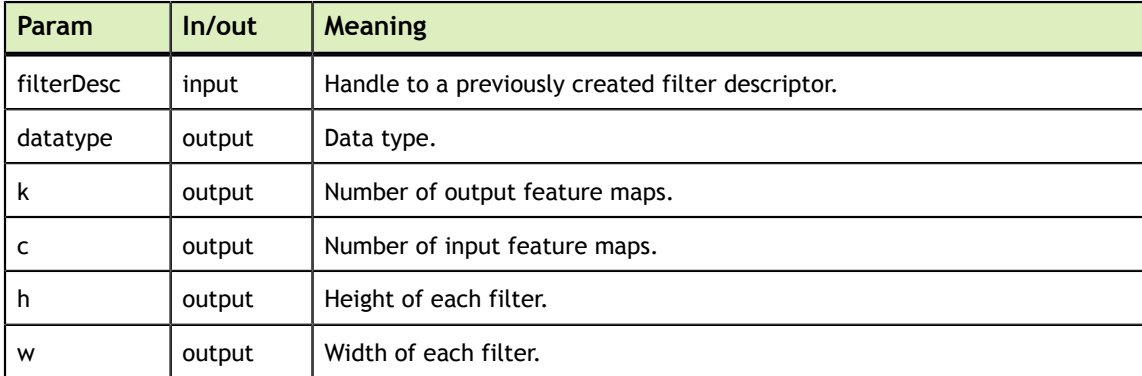

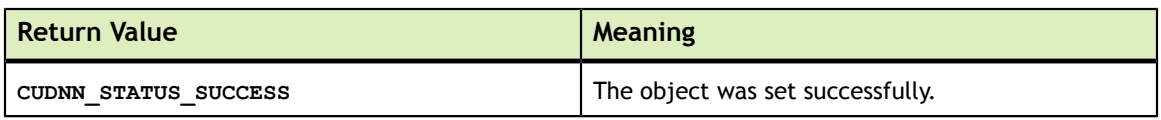

# 4.23. cudnnSetFilter4dDescriptor\_v4

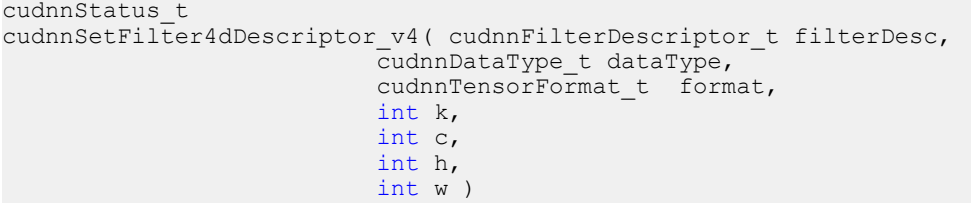

This function initializes a previously created filter descriptor object into a 4D filter. Filters layout must be contiguous in memory.

Tensor format CUDNN\_TENSOR\_NHWC has limited support in **cudnnConvolutionForward**, **cudnnConvolutionBackwardData** and **cudnnConvolutionBackwardFilter**; please refer to each function's documentation for more information.

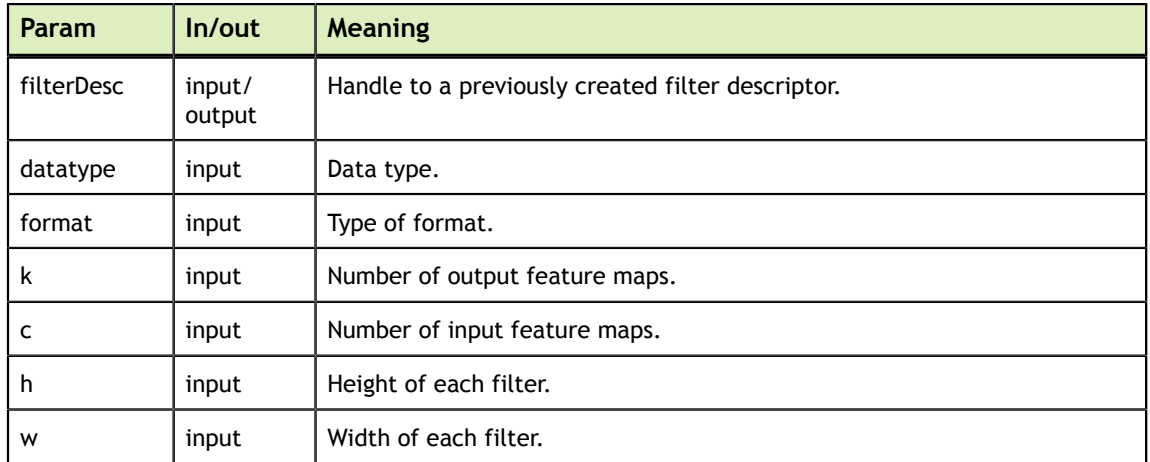

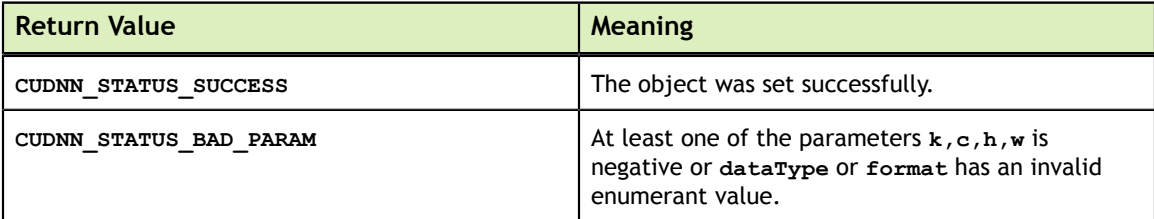

# 4.24. cudnnGetFilter4dDescriptor\_v4

```
cudnnStatus_t
cudnnGetFilter4dDescriptor_v4( cudnnFilterDescriptor_t filterDesc,
                             cudnnDataType t *dataType,
                              cudnnTensorFormat_t *format,
                             int *k,
                            int *c,
                             int *h,
                             int *w )
```
This function queries the parameters of the previouly initialized filter descriptor object.

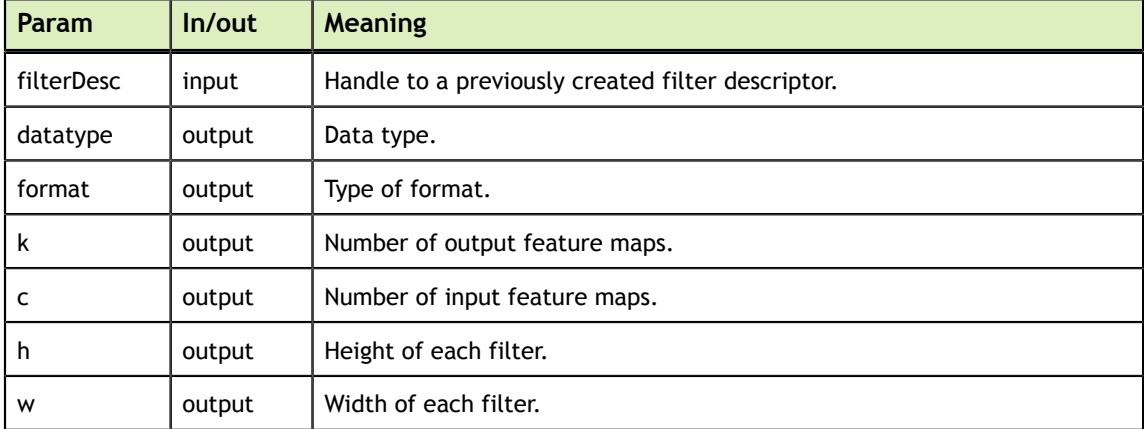

The possible error values returned by this function and their meanings are listed below.

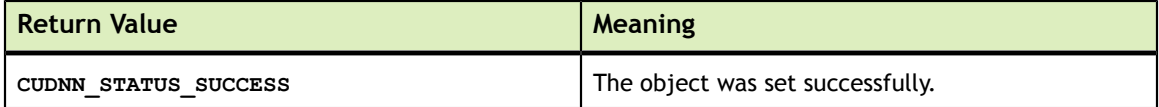

### 4.25. cudnnSetFilterNdDescriptor

```
cudnnStatus_t
cudnnSetFilterNdDescriptor( cudnnFilterDescriptor_t filterDesc,
                            cudnnDataType t dataType, int nbDims,
                            int filterDimA[])
```
This function initializes a previously created filter descriptor object. Filters layout must be contiguous in memory. When using this routine to set up a filter descriptor, the filter format is set to CUDNN\_TENSOR\_NCHW.

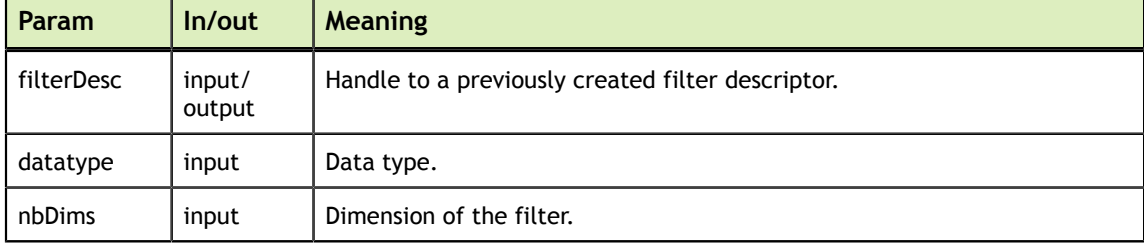

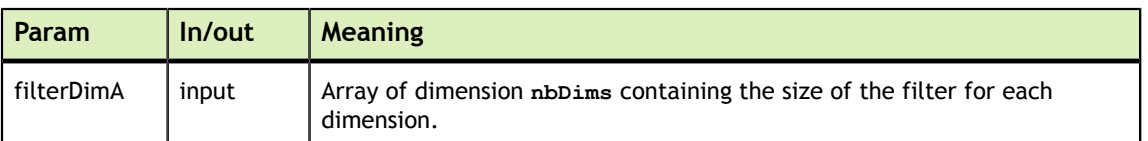

The possible error values returned by this function and their meanings are listed below.

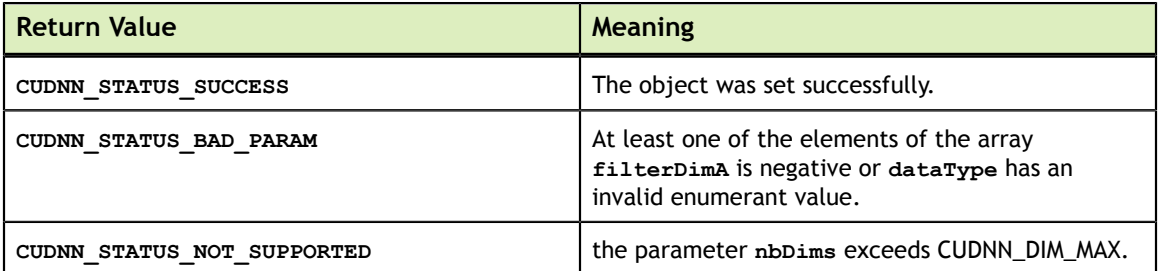

# 4.26. cudnnGetFilterNdDescriptor

```
cudnnStatus_t
cudnnGetFilterNdDescriptor( const cudnnFilterDescriptor_t wDesc,
                         int nbDimsRequested,
                         cudnnDataType_t *dataType,
int *nbDims,
                        int filterDimA[])
```
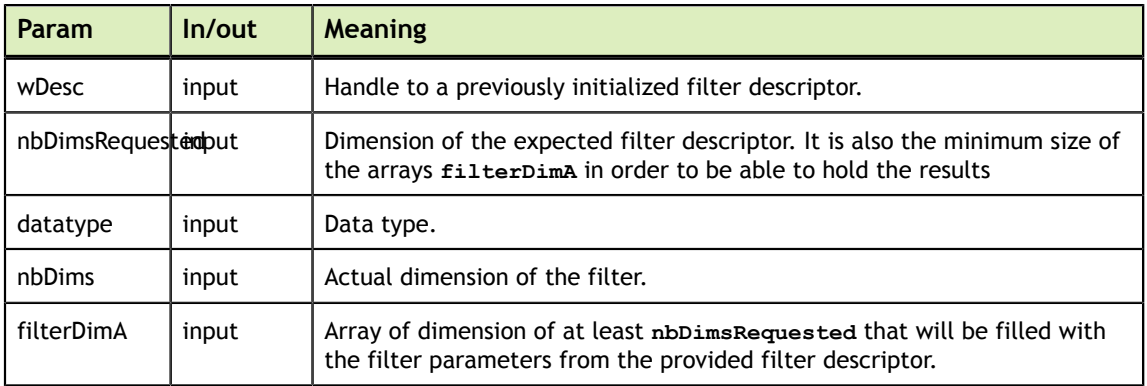

This function queries a previously initialized filter descriptor object.

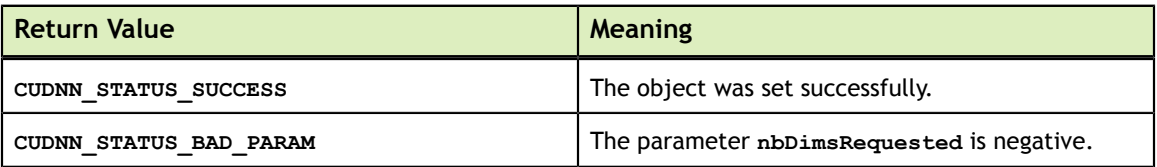
### 4.27. cudnnSetFilterNdDescriptor\_v4

```
cudnnStatus_t
cudnnSetFilterNdDescriptor_v4( cudnnFilterDescriptor_t filterDesc,
                            cudnnDataType t dataType,
                             cudnnTensorFormat_t format,
                             int nbDims,
                            int filterDimA[])
```
This function initializes a previously created filter descriptor object. Filters layout must be contiguous in memory.

Tensor format CUDNN\_TENSOR\_NHWC has limited support in **cudnnConvolutionForward**, **cudnnConvolutionBackwardData** and **cudnnConvolutionBackwardFilter**; please refer to each function's documentation for more information.

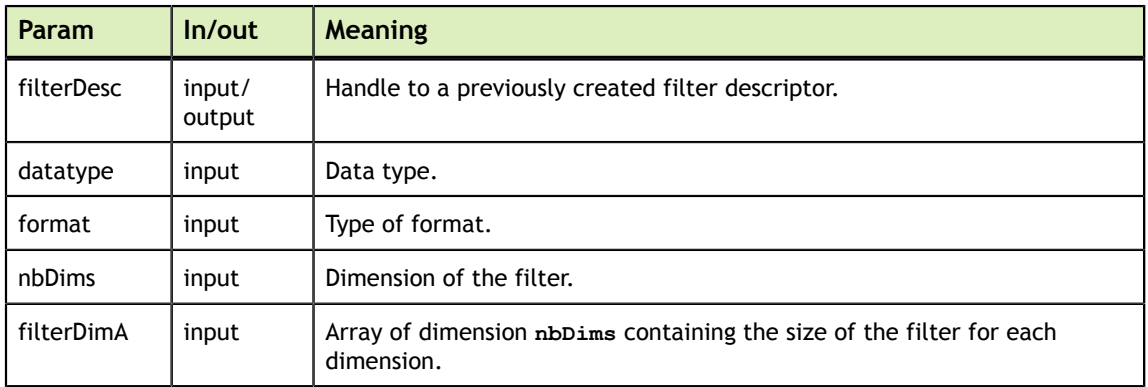

The possible error values returned by this function and their meanings are listed below.

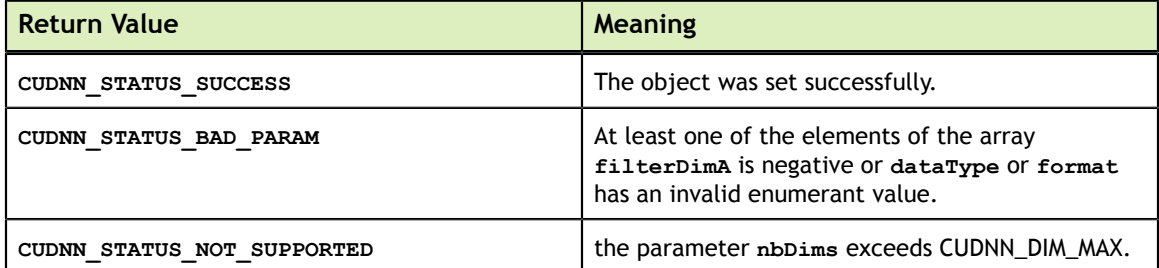

#### 4.28. cudnnGetFilterNdDescriptor\_v4

```
cudnnStatus_t
cudnnGetFilterNdDescriptor v4( const cudnnFilterDescriptor t wDesc,
                             int nbDimsRequested,
                            cudnnDataType t *dataType,
                            cudnnTensorFormat t *format,
                             int *nbDims,
                            int filterDimA[])
```
This function queries a previously initialized filter descriptor object.

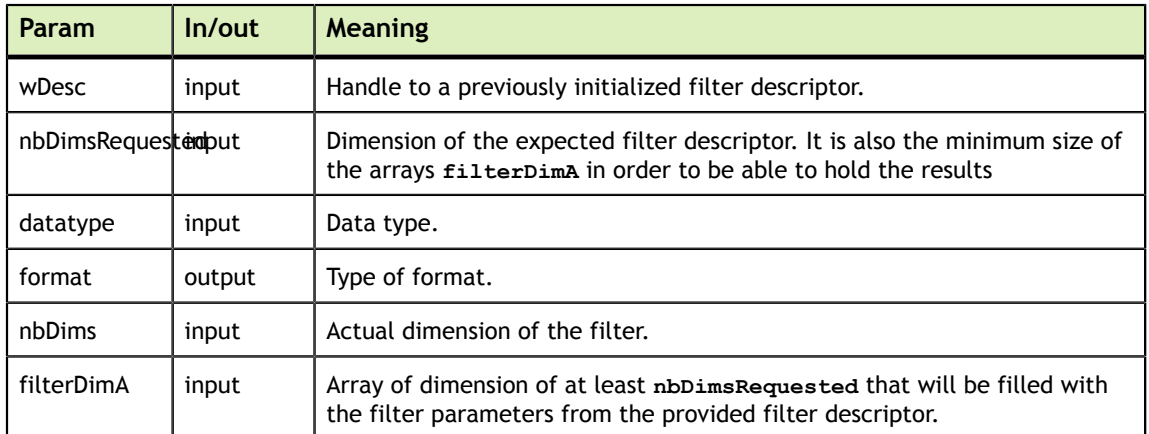

The possible error values returned by this function and their meanings are listed below.

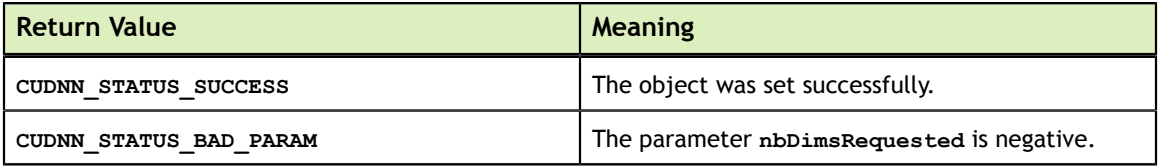

## 4.29. cudnnDestroyFilterDescriptor

cudnnStatus\_t cudnnDestroyFilterDescriptor(cudnnFilterdDescriptor\_t filterDesc)

#### This function destroys a previously created Tensor4D descriptor object.

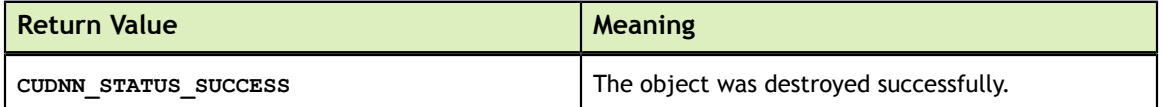

## 4.30. cudnnCreateConvolutionDescriptor

cudnnStatus t cudnnCreateConvolutionDescriptor(cudnnConvolutionDescriptor t \*convDesc)

This function creates a convolution descriptor object by allocating the memory needed to hold its opaque structure,

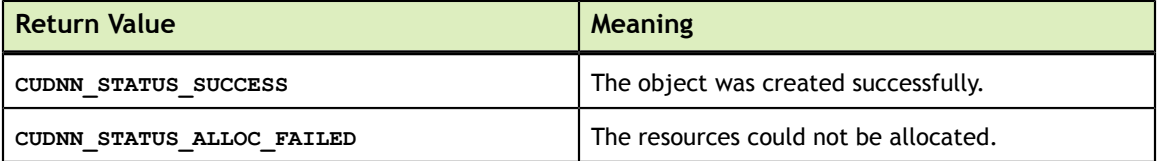

# 4.31. cudnnSetConvolution2dDescriptor

```
cudnnStatus_t
cudnnSetConvolution2dDescriptor( cudnnConvolutionDescriptor_t convDesc,
                                   int pad_h,
                                  int pad_w,
                                  int u,
                                  int v,
                                  int upscalex,
                                  int upscaley,
                                   cudnnConvolutionMode_t mode )
```
This function initializes a previously created convolution descriptor object into a 2D correlation. This function assumes that the tensor and filter descriptors corresponds to the formard convolution path and checks if their settings are valid. That same convolution descriptor can be reused in the backward path provided it corresponds to the same layer.

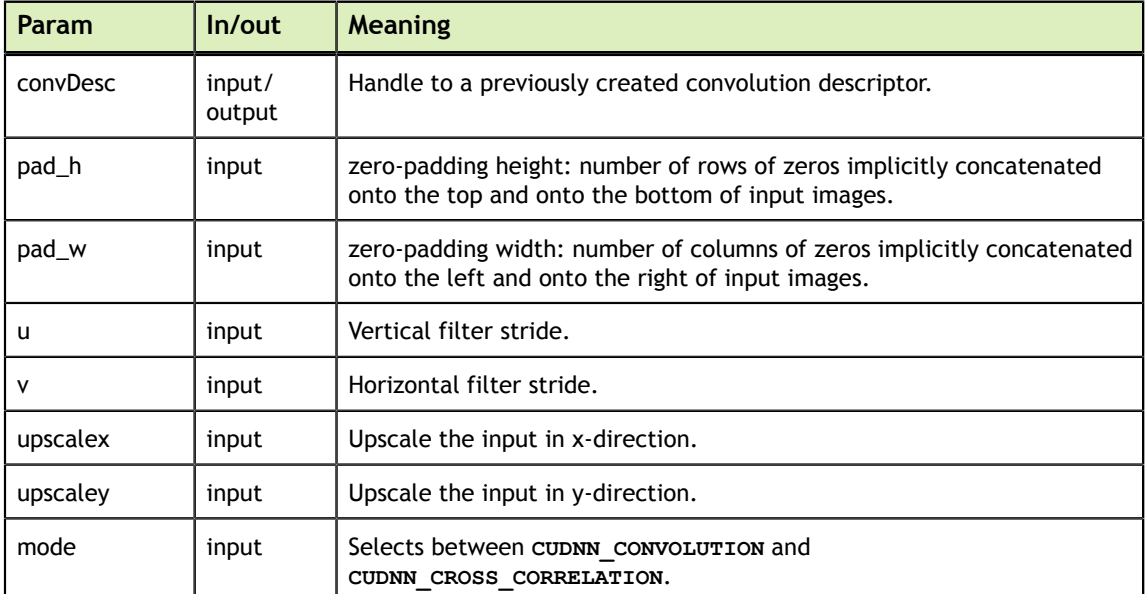

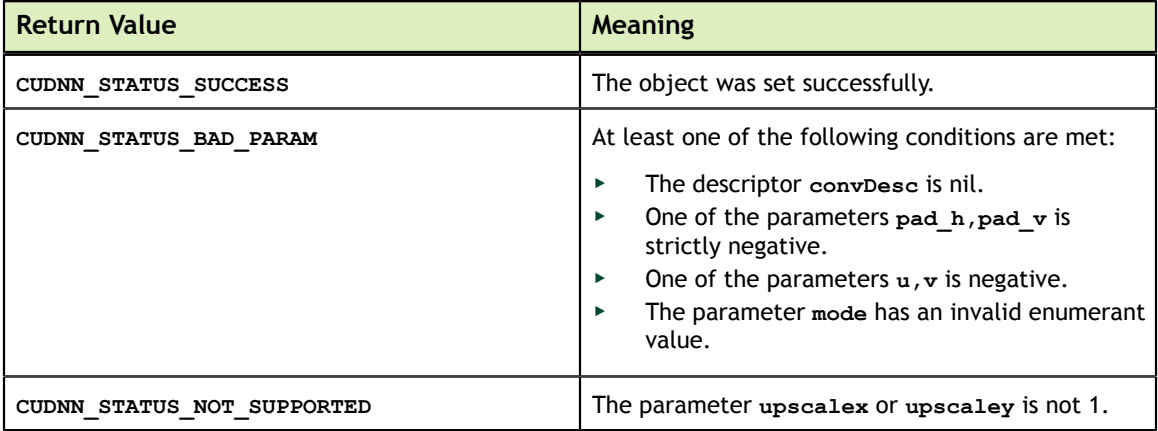

# 4.32. cudnnGetConvolution2dDescriptor

cudnnStatus\_t cudnnGetConvolution2dDescriptor( const cudnnConvolutionDescriptor\_t convDesc, int\* pad\_h, int\* pad\_w,  $int* u,$ int\* v, int\* upscalex, int\* upscaley, cudnnConvolutionMode\_t \*mode )

This function queries a previously initialized 2D convolution descriptor object.

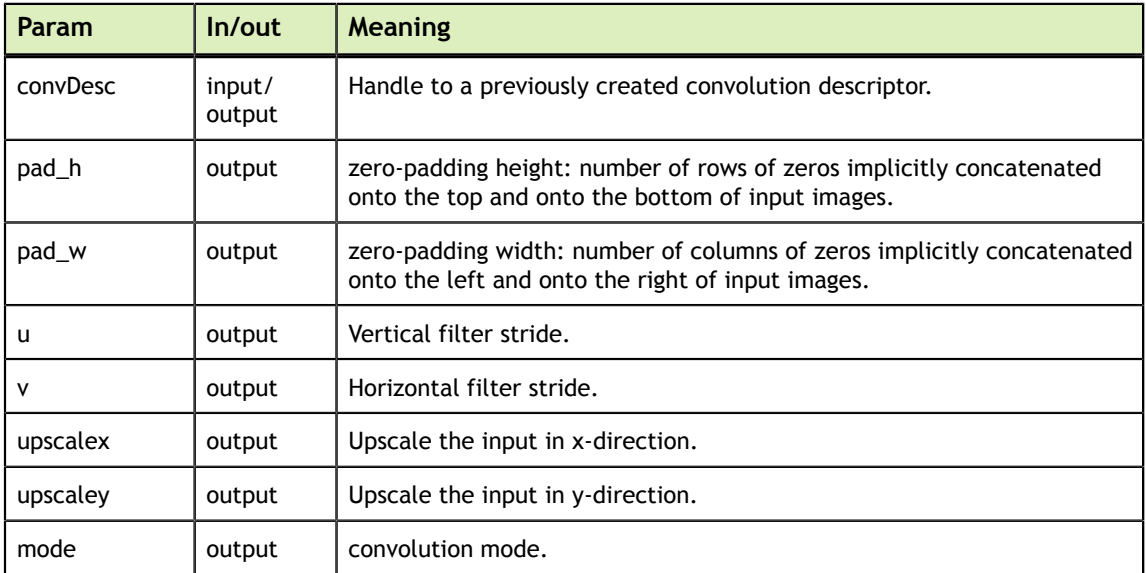

The possible error values returned by this function and their meanings are listed below.

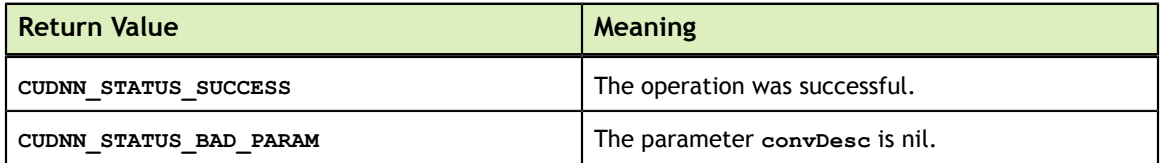

### 4.33. cudnnGetConvolution2dForwardOutputDim

```
cudnnStatus_t
cudnnGetConvolution2dForwardOutputDim( const cudnnConvolutionDescriptor_t
 convDesc,
                                        const cudnnTensorDescriptor t
 inputTensorDesc,
                                        const cudnnFilterDescriptor t filterDesc,
                                        int *n,
                                         int *c,
                                         int *h,
                                        int *_{W})
```
This function returns the dimensions of the resulting 4D tensor of a 2D convolution, given the convolution descriptor, the input tensor descriptor and the filter descriptor This function can help to setup the output tensor and allocate the proper amount of memory prior to launch the actual convolution.

Each dimension **h and w** of the output images is computed as followed:

```
 outputDim = 1 + (inputDim + 2*pad - filterDim)/convolutionStride;
```
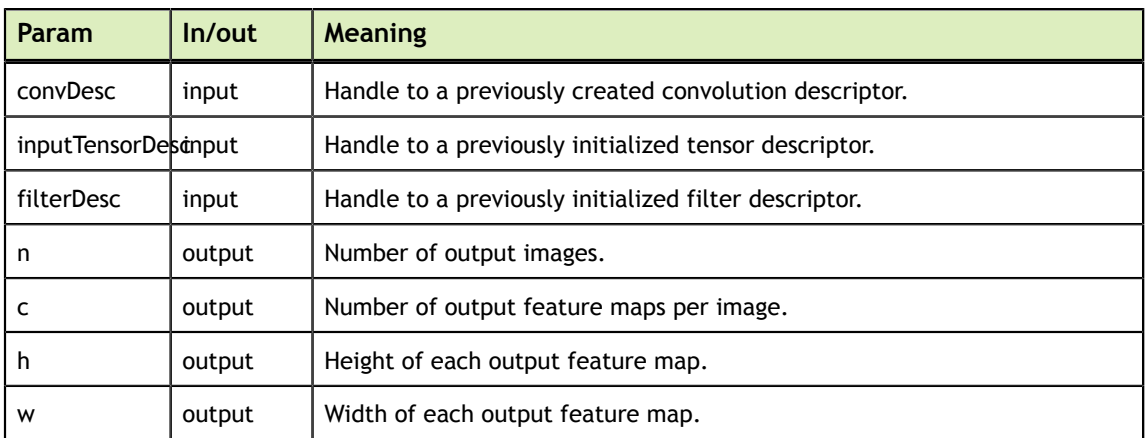

The possible error values returned by this function and their meanings are listed below.

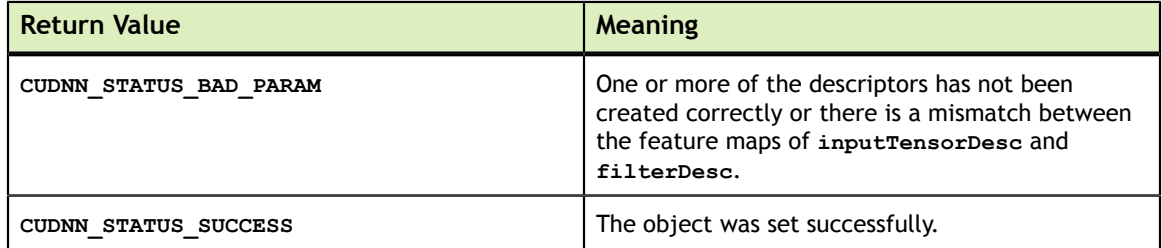

#### 4.34. cudnnSetConvolutionNdDescriptor\_v2

```
cudnnStatus_t
cudnnSetConvolutionNdDescriptor v2( cudnnConvolutionDescriptor t convDesc,
                                  int arrayLength,
                                  int padA[],
                                  int filterStrideA[],
                                  int upscaleA[],
                                   cudnnConvolutionMode_t mode )
```
This function initializes a previously created generic convolution descriptor object into a n-D correlation. That same convolution descriptor can be reused in the backward path provided it corresponds to the same layer. The convolution computation will done in the same precision than the input and output tensors datatypes.

This routine is deprecated. **cudnnSetConvolutionNdDescriptor** should be used instead.

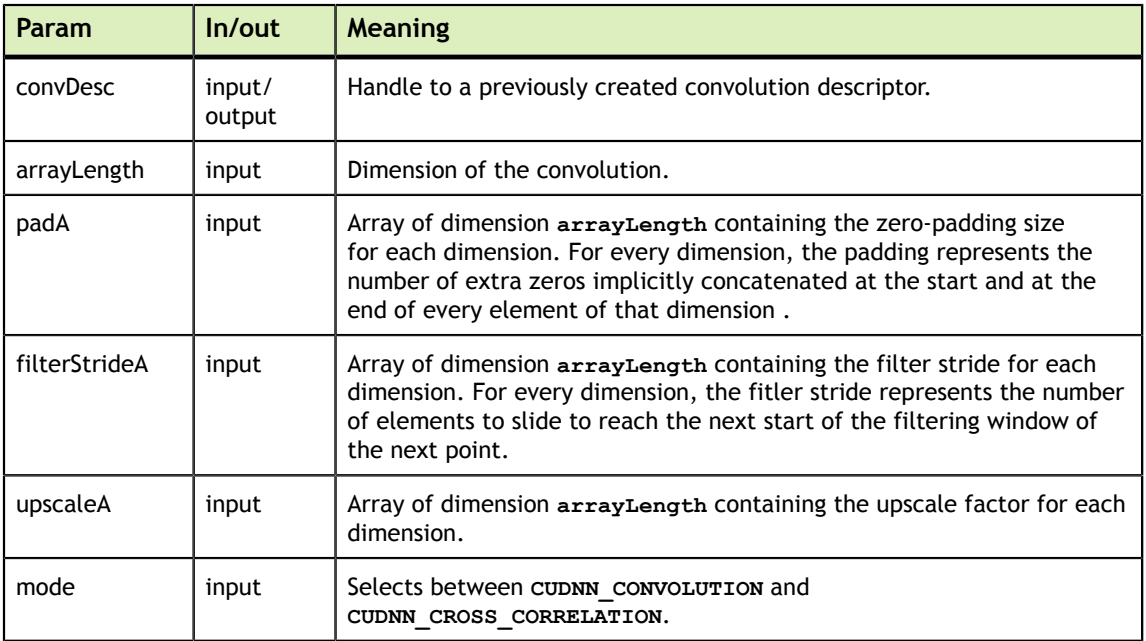

The possible error values returned by this function and their meanings are listed below.

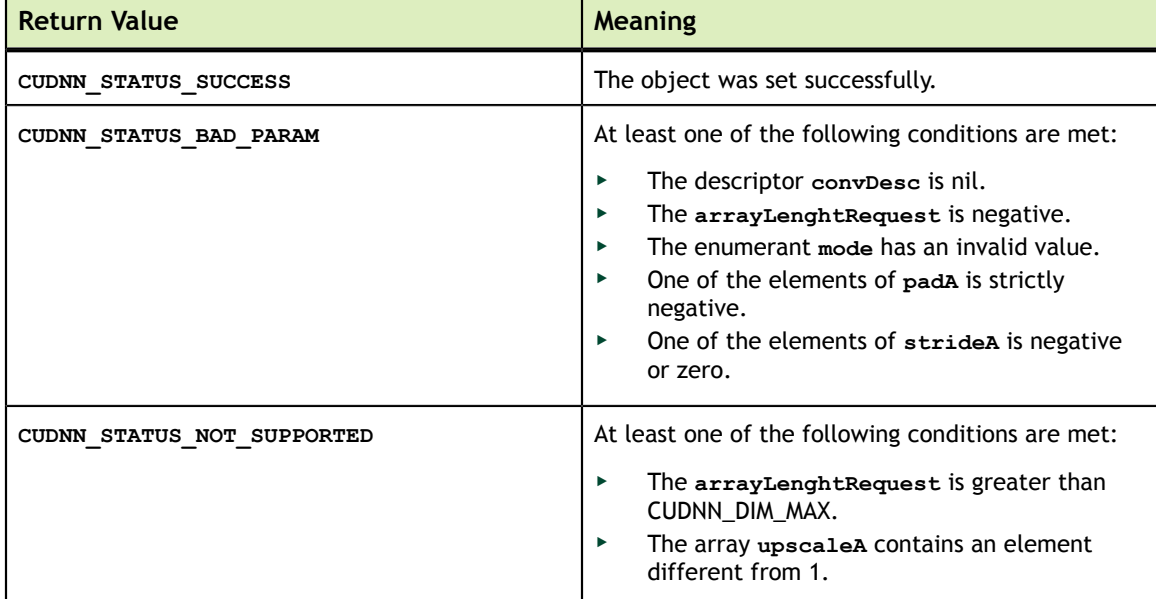

## 4.35. cudnnGetConvolutionNdDescriptor\_v2

```
cudnnStatus_t
cudnnGetConvolutionNdDescriptor v2( const cudnnConvolutionDescriptor t convDesc,
                                  int arrayLengthRequested,
                                 int *arrayLength,
                                 int padA[], 
                                 int filterStrideA[], 
                                 int upscaleA[], 
                                  cudnnConvolutionMode_t *mode )
```
This function queries a previously initialized convolution descriptor object.

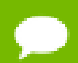

This routine is deprecated. **cudnnGetConvolutionNdDescriptor** should be used instead.

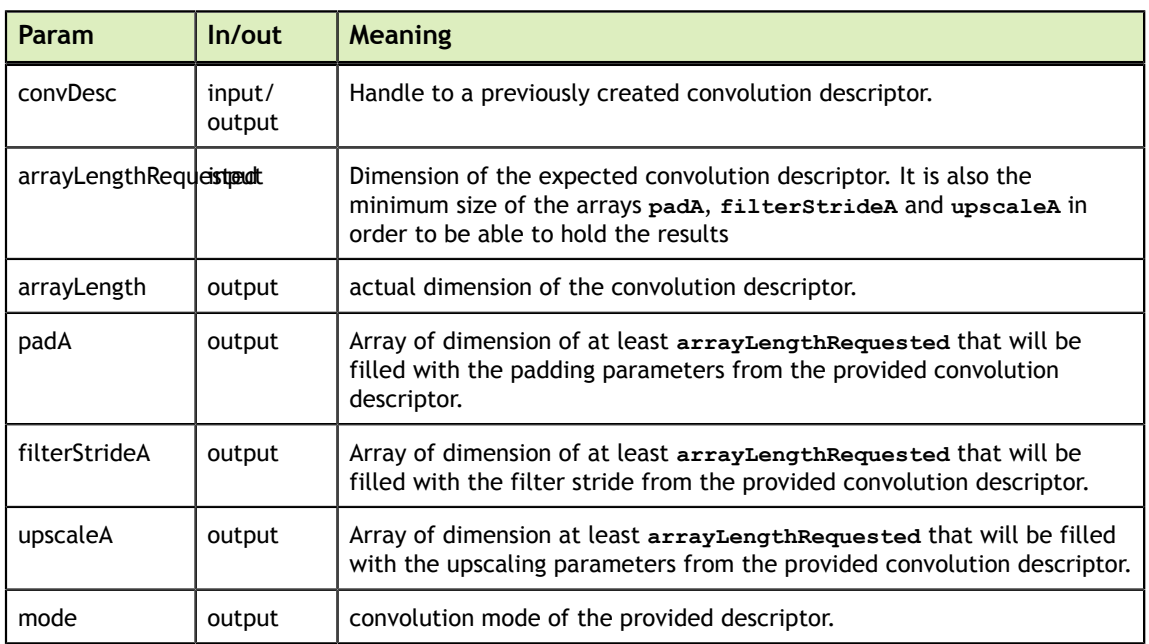

The possible error values returned by this function and their meanings are listed below.

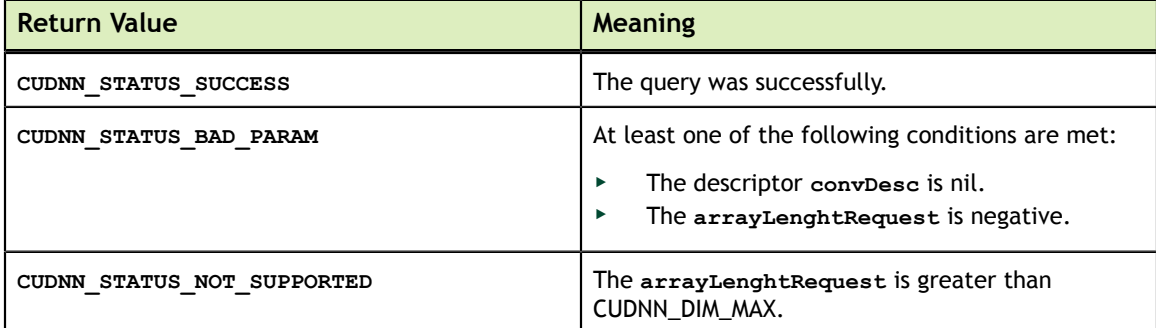

### 4.36. cudnnSetConvolutionNdDescriptor

```
cudnnStatus_t
cudnnSetConvolutionNdDescriptor( cudnnConvolutionDescriptor_t convDesc,
                                      int arrayLength,
                                     int padA[],
                                     int filterStrideA[],
                                     int upscaleA[],
                                      cudnnConvolutionMode_t mode,
                                      cudnnDataType_t dataType )
```
This function initializes a previously created generic convolution descriptor object into a n-D correlation. That same convolution descriptor can be reused in the backward path

provided it corresponds to the same layer. The convolution computation will done in the specified **dataType**, which can be potentially different from the input/output tensors.

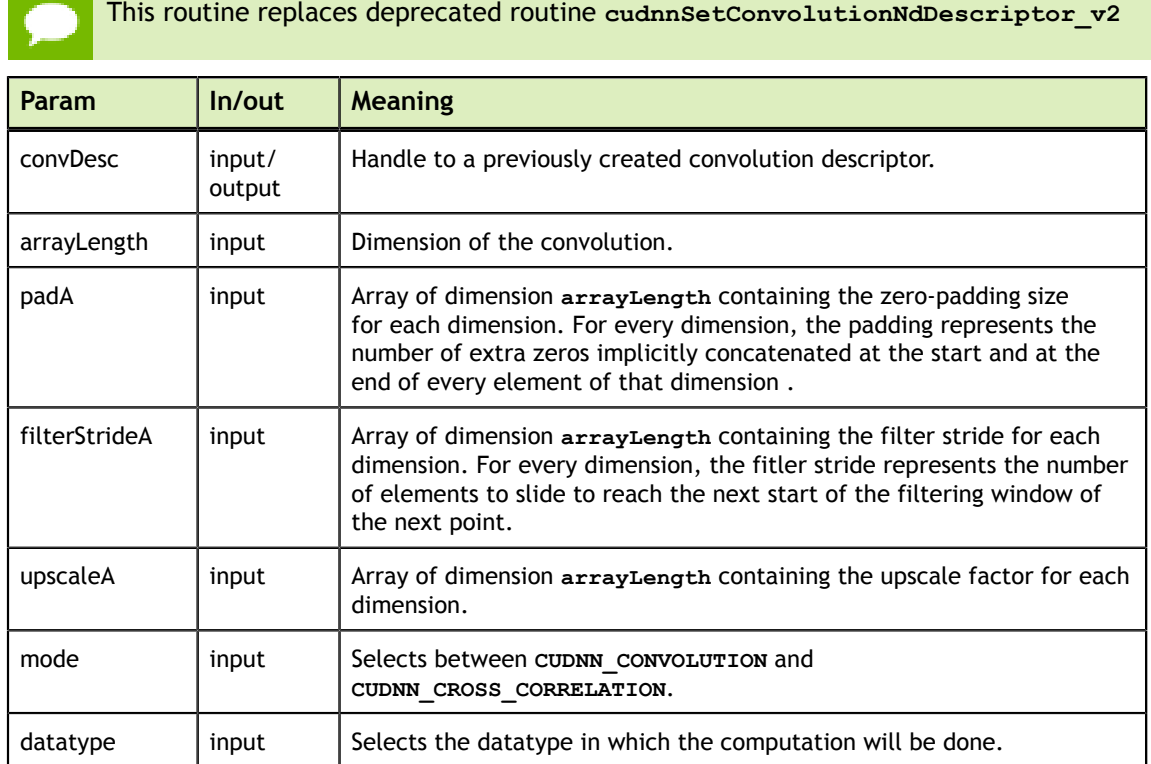

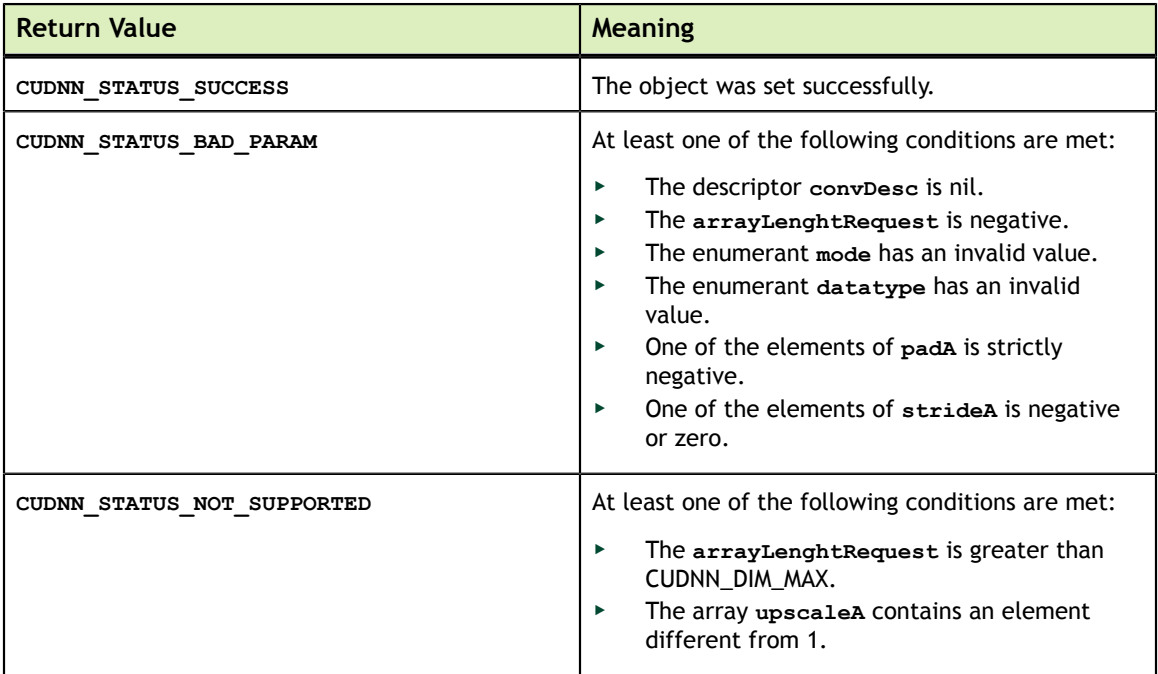

# 4.37. cudnnGetConvolutionNdDescriptor

```
cudnnStatus_t
cudnnGetConvolutionNdDescriptor( const cudnnConvolutionDescriptor_t convDesc,
int arrayLengthRequested, \mathbf{r}int *arrayLength,
                                 int padA[], 
                                 int filterStrideA[], 
                                 int upscaleA[], 
                                  cudnnConvolutionMode_t *mode,
                                 cudnnDataType t *dataType )
```
This function queries a previously initialized convolution descriptor object.

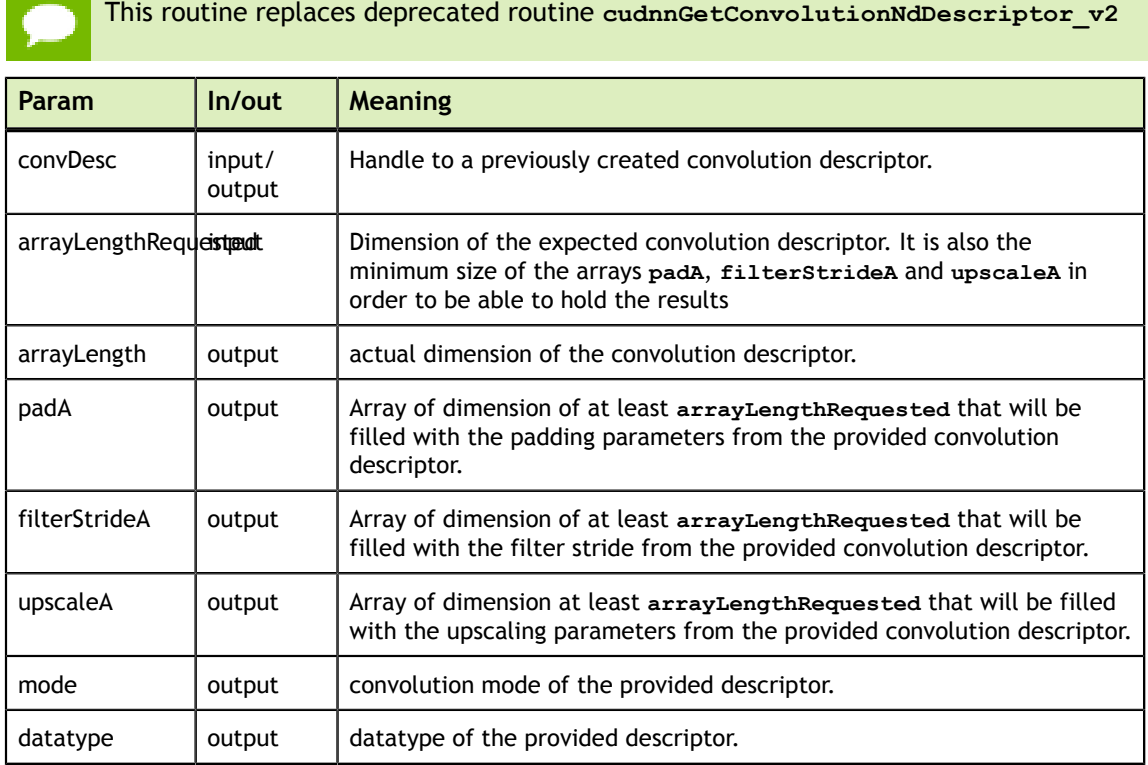

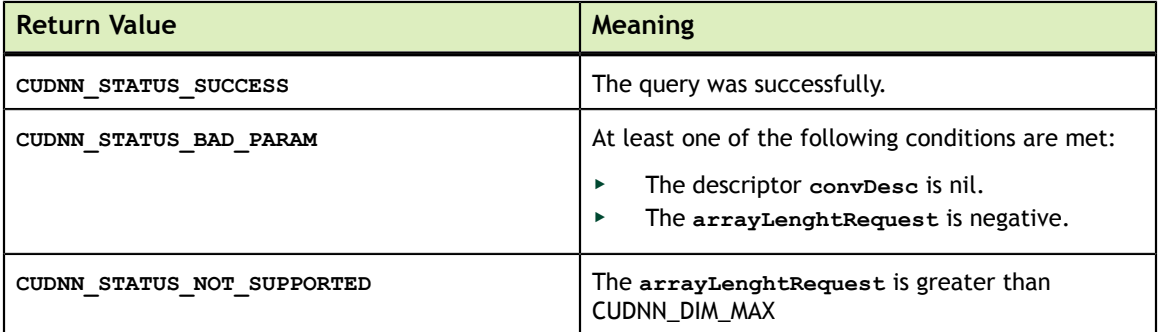

# 4.38. cudnnSetConvolutionNdDescriptor\_v3

```
cudnnStatus_t
cudnnSetConvolutionNdDescriptor_v3( cudnnConvolutionDescriptor_t convDesc,
                                      int arrayLength,
                                     int padA[],
                                     int filterStrideA[],
                                     int upscaleA[],
                                      cudnnConvolutionMode_t mode,
                                     cudnnDataType t dataType )
```
This function is now equivalent to **cudnnSetConvolutionNdDescriptor**.

# 4.39. cudnnGetConvolutionNdDescriptor\_v3

```
cudnnStatus_t
cudnnGetConvolutionNdDescriptor_v3( const cudnnConvolutionDescriptor_t convDesc,
                                      int arrayLengthRequested,
                                     int *arrayLength,
                                     int padA[], 
                                     int filterStrideA[], 
                                     int upscaleA[], 
                                      cudnnConvolutionMode_t *mode,
                                     cudnnDataType t *dataType )
```
This function is now equivalent to **cudnnGetConvolutionNdDescriptor**

### 4.40. cudnnGetConvolutionNdForwardOutputDim

```
cudnnStatus_t
cudnnGetConvolutionNdForwardOutputDim( const cudnnConvolutionDescriptor_t
 convDesc,
                                         const cudnnTensorDescriptor_t
 inputTensorDesc,
                                        const cudnnFilterDescriptor t filterDesc,
                                        int nbDims,
                                        int tensorOuputDimA[] )
```
This function returns the dimensions of the resulting n-D tensor of a **nbDims-2**-D convolution, given the convolution descriptor, the input tensor descriptor and the filter descriptor This function can help to setup the output tensor and allocate the proper amount of memory prior to launch the actual convolution.

Each dimension of the **(nbDims-2)-D** images of the output tensor is computed as followed:

outputDim =  $1 + (inputDim + 2*pad - filterDim)/convolutionString;$ 

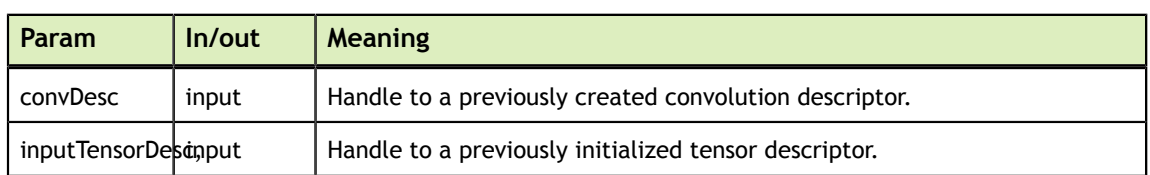

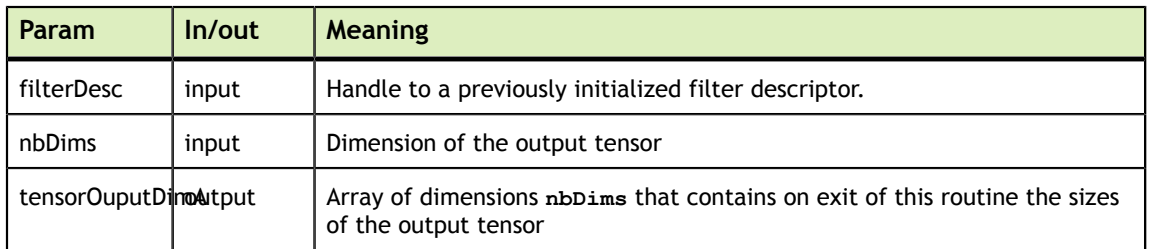

The possible error values returned by this function and their meanings are listed below.

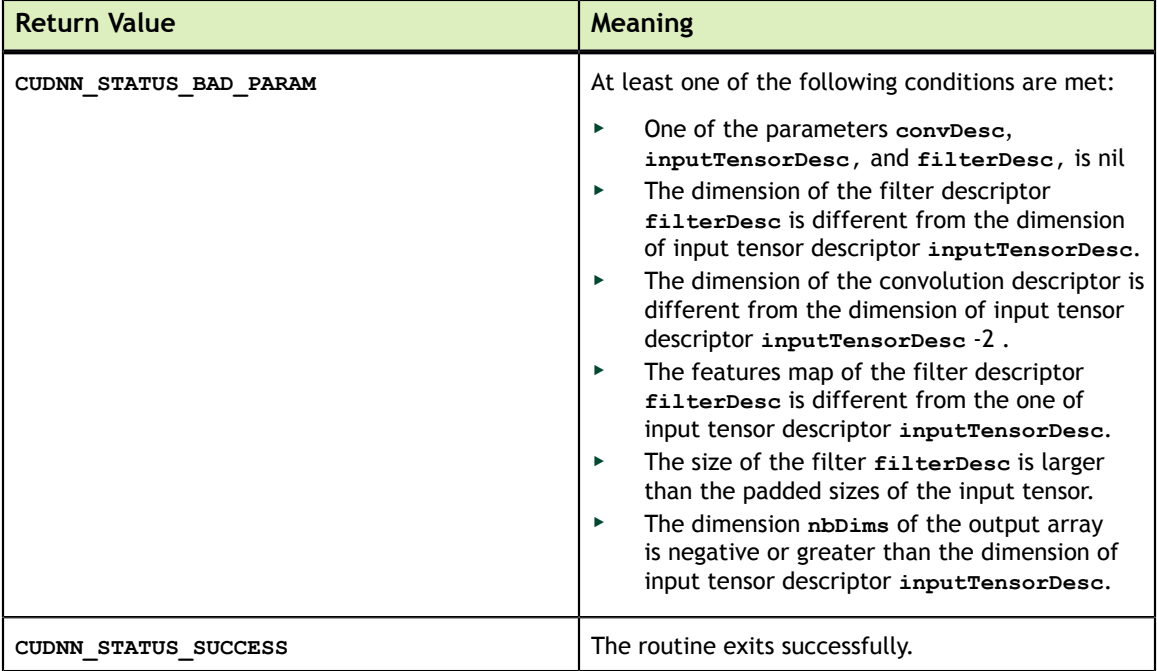

# 4.41. cudnnDestroyConvolutionDescriptor

cudnnStatus\_t cudnnDestroyConvolutionDescriptor(cudnnConvolutionDescriptor\_t convDesc)

#### This function destroys a previously created convolution descriptor object.

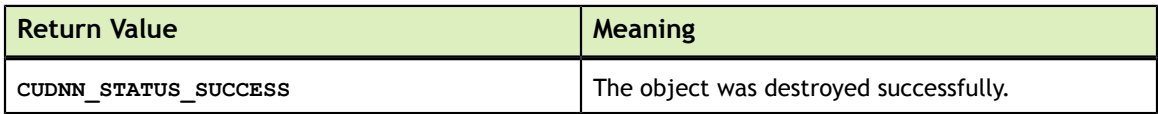

# 4.42. cudnnFindConvolutionForwardAlgorithm

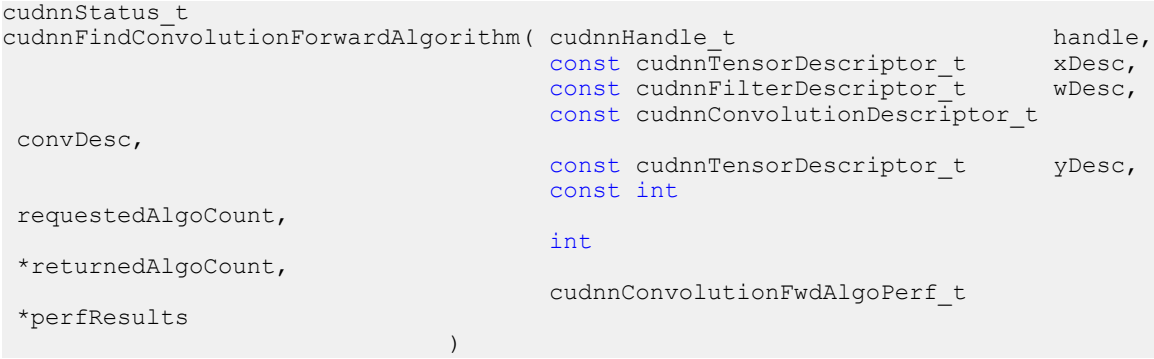

This function attempts all cuDNN algorithms and outputs performance metrics to a user-allocated array of **cudnnConvolutionFwdAlgoPerf\_t**. These metrics are written in sorted fashion where the first element has the lowest compute time.

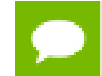

This function is host blocking.

It is recommend to run this function prior to allocating layer data; doing otherwise may needlessly inhibit some algorithm options due to resource usage.

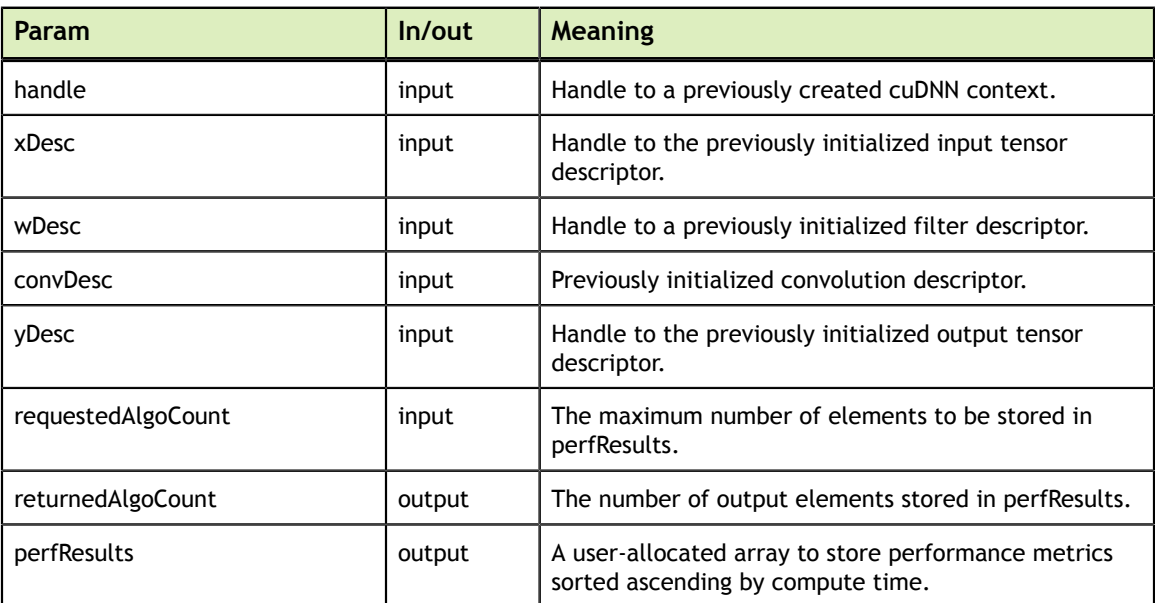

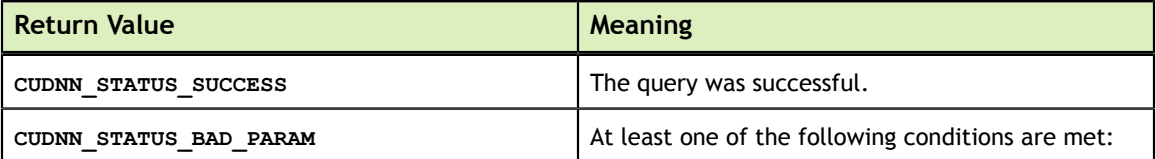

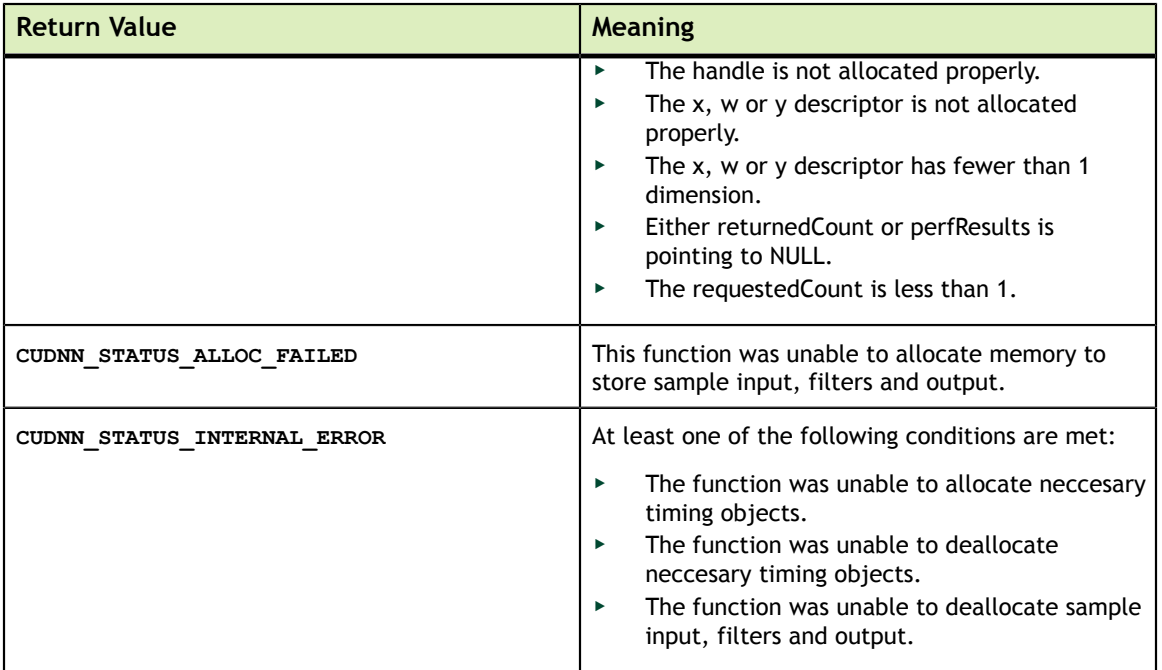

## 4.43. cudnnGetConvolutionForwardAlgorithm

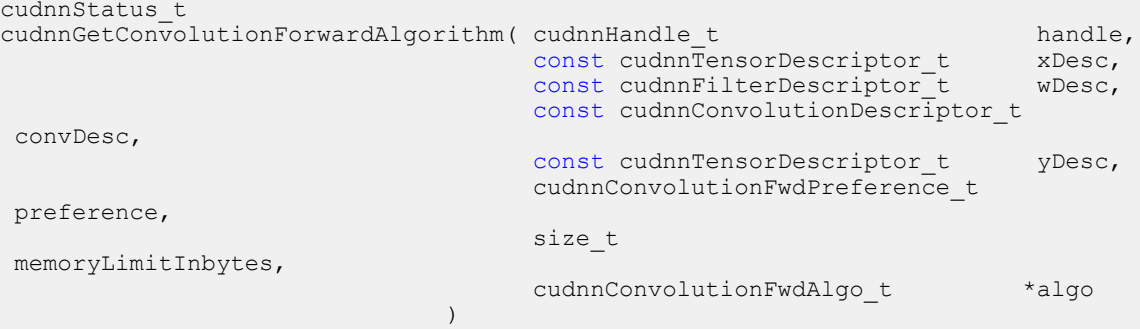

This function serves as a heuristic for obtaining the best suited algorithm for **cudnnConvolutionForward** for the given layer specifications. Based on the input preference, this function will either return the fastest algorithm or the fastest algorithm within a given memory limit. For an exhaustive search for the fastest algorithm, please use **cudnnFindConvolutionForwardAlgorithm**.

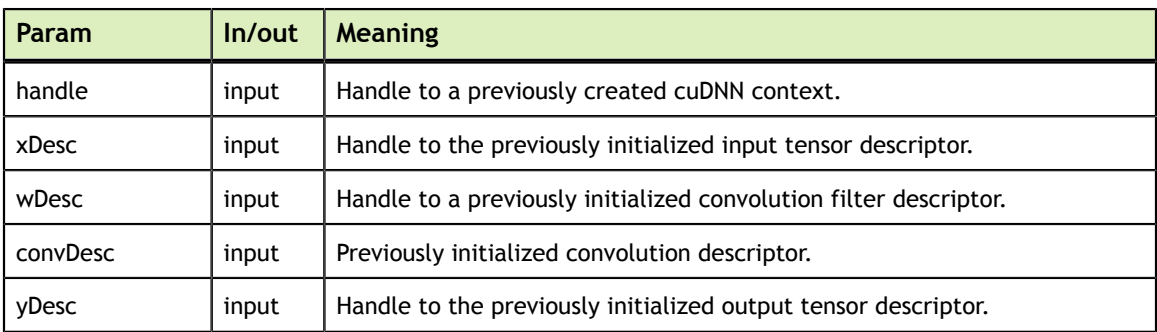

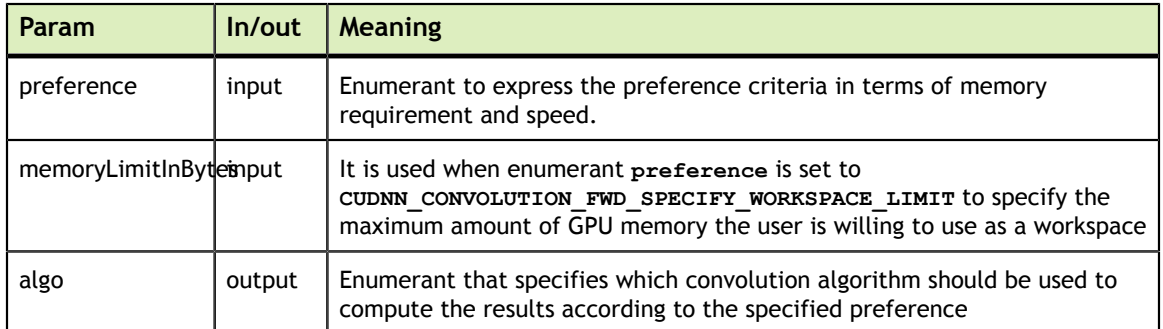

The possible error values returned by this function and their meanings are listed below.

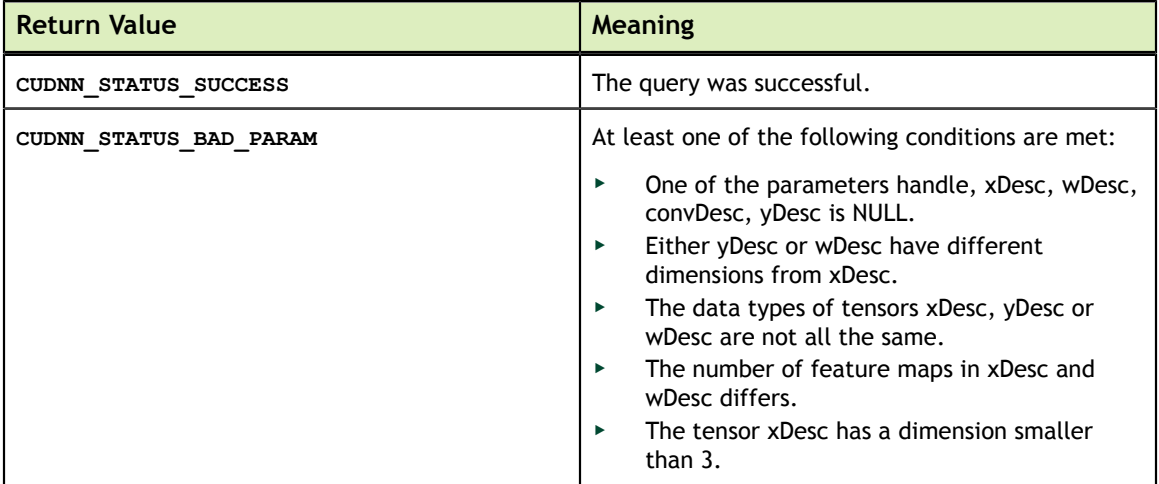

### 4.44. cudnnGetConvolutionForwardWorkspaceSize

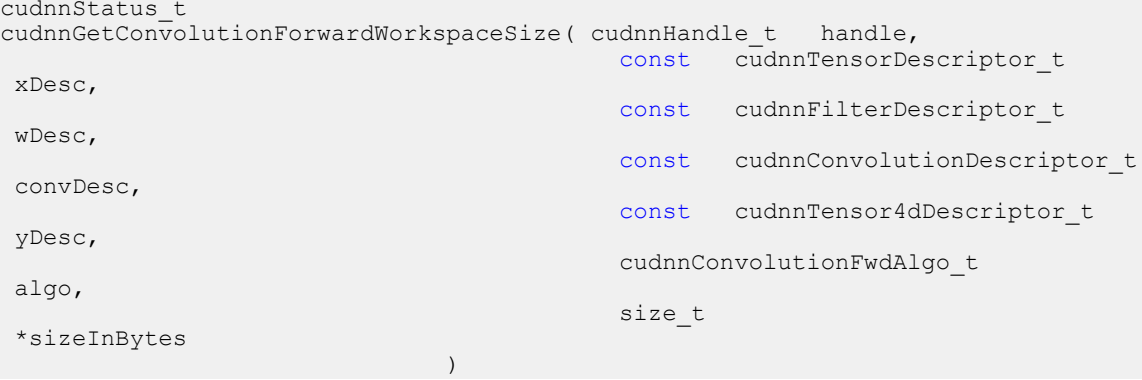

This function returns the amount of GPU memory workspace the user needs to allocate to be able to call **cudnnConvolutionForward** with the specified algorithm. The workspace allocated will then be passed to the routine **cudnnConvolutionForward**. The specified algorithm can be the result of the call to **cudnnGetConvolutionForwardAlgorithm** or can be chosen arbitrarily by the user. Note that not every algorithm is available for every configuration of the input tensor and/or every configuration of the convolution descriptor.

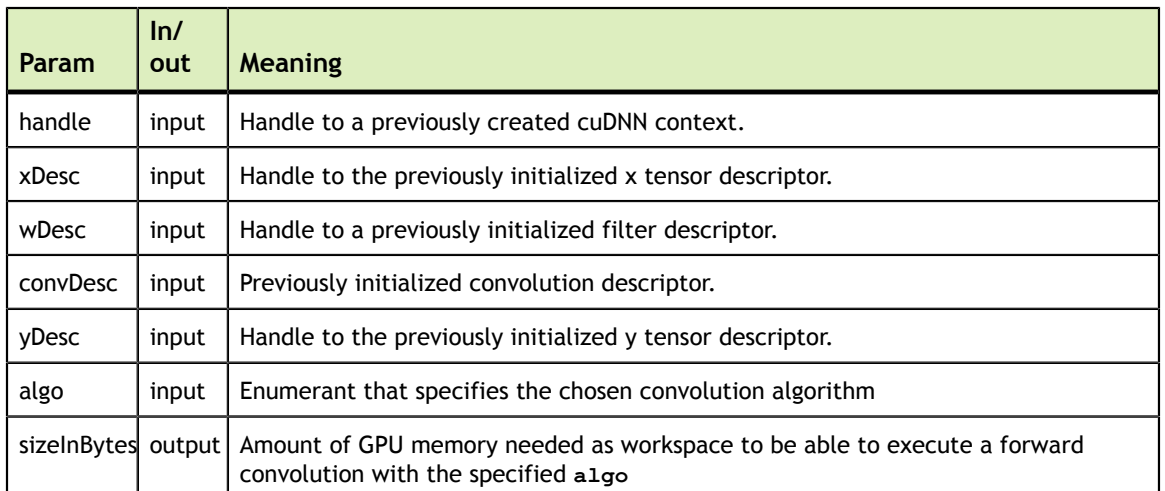

The possible error values returned by this function and their meanings are listed below.

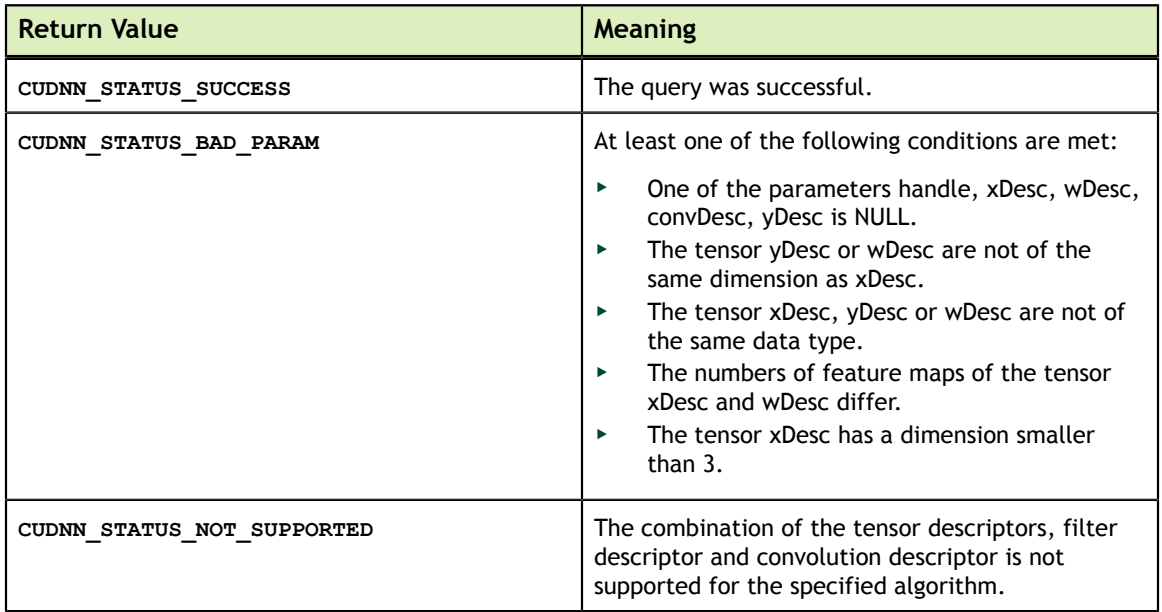

# 4.45. cudnnConvolutionForward

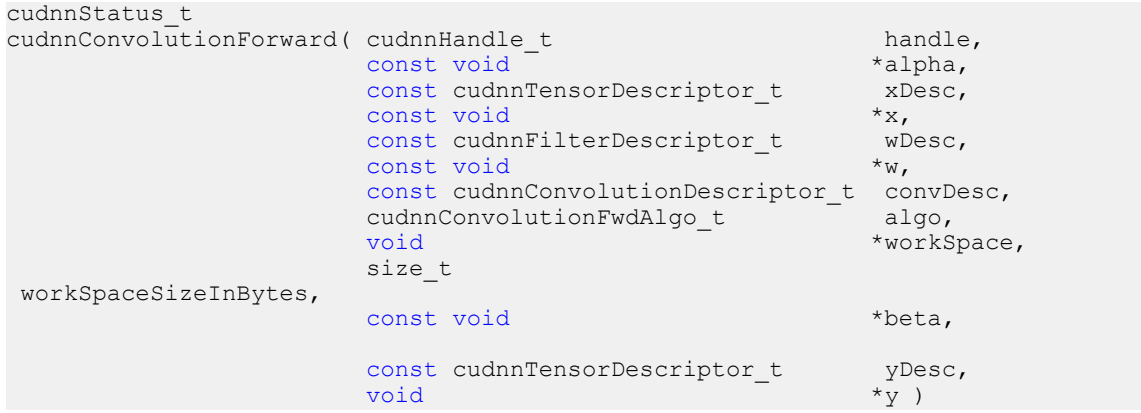

This function executes convolutions or cross-correlations over **x** using filters specified with **w**, returning results in **y**. Scaling factors **alpha** and **beta** can be used to scale the input tensor and the output tensor respectively.

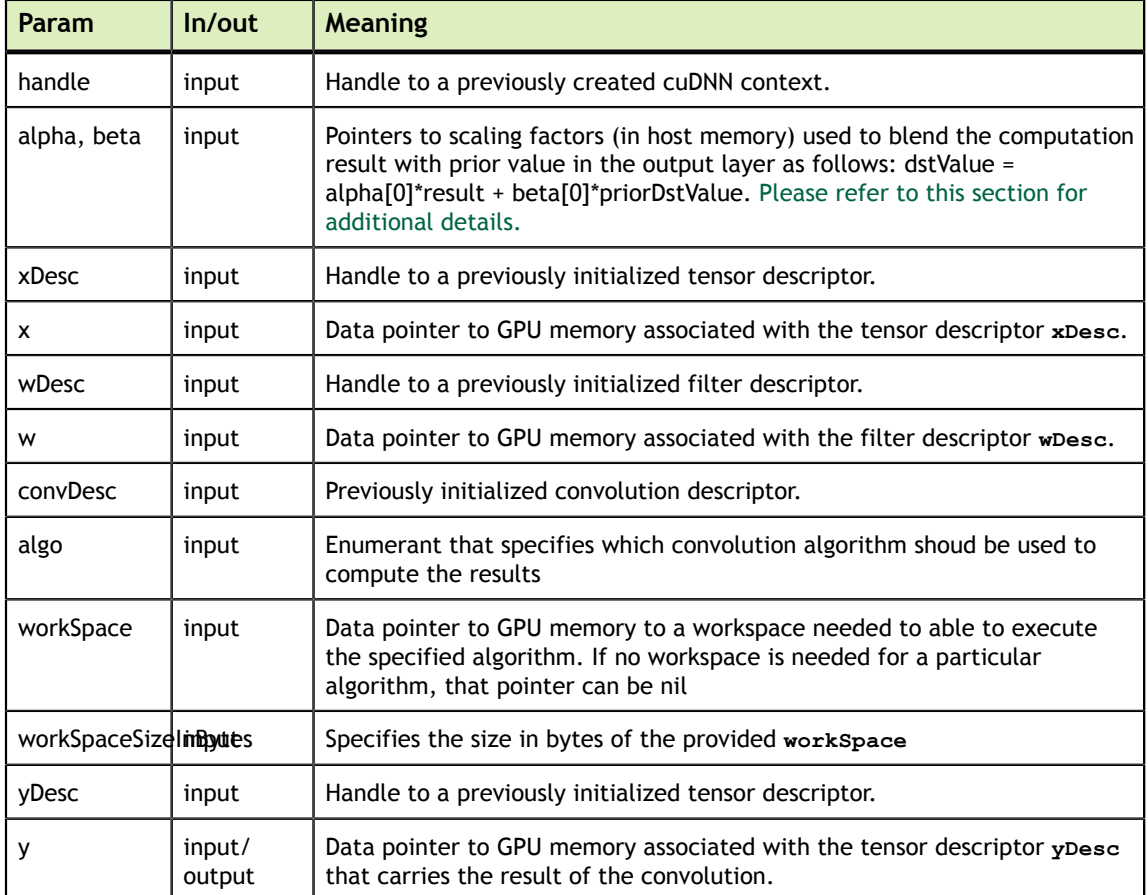

This function supports only four specific combinations of data types for **xDesc**, **wDesc**, **convDesc** and **yDesc**. See the following for an exhaustive list of these configurations.

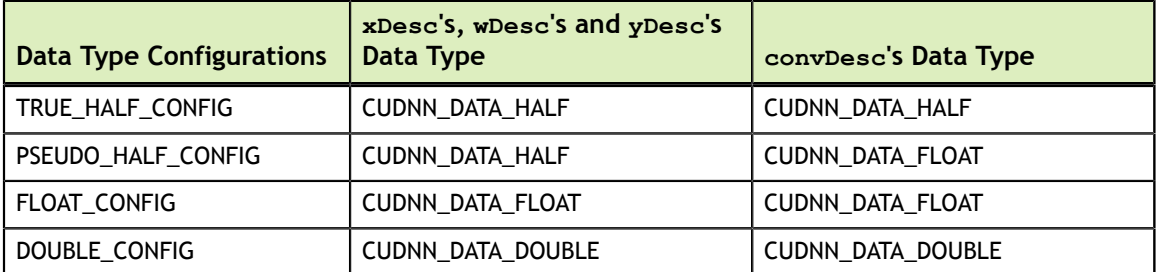

#### TRUE\_HALF\_CONFIG is only supported on architectures with true fp16 support (compute capability 5.3 and 6.0).

For this function, all algorithms perform deterministic computations. Specifying a separate algorithm can cause changes in performance and support. See the following for an exhaustive list of algorithm options and their respective supported parameters.

**wDesc** may only have format CUDNN\_TENSOR\_NHWC when all of the following are true:

- **‣ algo** is CUDNN\_CONVOLUTION\_FWD\_ALGO\_IMPLICIT\_GEMM
- **‣ xDesc** and **yDesc** is NHWC HWC-packed
- **‣** Data type configuration is PSEUDO\_HALF\_CONFIG or FLOAT\_CONFIG
- **‣** The convolution is 2-dimensional

The following is an exhaustive list of algo support for 2-d convolutions.

- **‣ CUDNN\_CONVOLUTION\_FWD\_ALGO\_IMPLICIT\_GEMM**
	- **‣ xDesc** Format Support: All
	- **‣ yDesc** Format Support: All
	- **‣** Data Type Config Support: All except TRUE\_HALF\_CONFIG
- **‣ CUDNN\_CONVOLUTION\_FWD\_ALGO\_IMPLICIT\_PRECOMPUTED\_GEMM**
	- **‣ xDesc** Format Support: All
	- **‣ yDesc** Format Support: All
	- **‣** Data Type Config Support: All
- **‣ CUDNN\_CONVOLUTION\_FWD\_ALGO\_GEMM**
	- **‣ xDesc** Format Support: All
	- **‣ yDesc** Format Support: All
	- **‣** Data Type Config Support: All except TRUE\_HALF\_CONFIG
- **‣ CUDNN\_CONVOLUTION\_FWD\_ALGO\_DIRECT**
	- **‣** This algorithm has no current implementation in cuDNN.
- **‣ CUDNN\_CONVOLUTION\_FWD\_ALGO\_FFT**
	- **‣ xDesc** Format Support: NCHW HW-packed
	- **‣ yDesc** Format Support: NCHW HW-packed
	- **‣** Data Type Config Support: PSEUDO\_HALF\_CONFIG, FLOAT\_CONFIG
	- **‣** Notes:
		- **‣ xDesc**'s feature map height + 2 \* **convDesc**'s zero-padding height must equal 256 or less
		- **‣ xDesc**'s feature map width + 2 \* **convDesc**'s zero-padding width must equal 256 or less
		- **‣ convDesc**'s vertical and horizontal filter stride must equal 1
		- **‣ wDesc**'s filter height must be greater than **convDesc**'s zero-padding height
		- **‣ wDesc**'s filter width must be greater than **convDesc**'s zero-padding width
- **‣ CUDNN\_CONVOLUTION\_FWD\_ALGO\_FFT\_TILING**
	- **‣ xDesc** Format Support: NCHW HW-packed
	- **‣ yDesc** Format Support: NCHW HW-packed
	- **‣** Data Type Config Support: PSEUDO\_HALF\_CONFIG, FLOAT\_CONFIG
	- **‣** Notes:
		- **‣ wDesc**'s filter height must equal 32 or less
		- **‣ wDesc**'s filter width must equal 32 or less
- **‣ convDesc**'s vertical and horizontal filter stride must equal 1
- **‣ wDesc**'s filter height must be greater than **convDesc**'s zero-padding height
- **‣ wDesc**'s filter width must be greater than **convDesc**'s zero-padding width

The following is an exhaustive list of algo support for 3-d convolutions.

- **‣ CUDNN\_CONVOLUTION\_FWD\_ALGO\_IMPLICIT\_GEMM**
	- **‣ xDesc** Format Support: All
	- **‣ yDesc** Format Support: All
	- **‣** Data Type Config Support: All except TRUE\_HALF\_CONFIG
- **‣ CUDNN\_CONVOLUTION\_FWD\_ALGO\_IMPLICIT\_PRECOMPUTED\_GEMM**
	- **‣ xDesc** Format Support: NCDHW-fully-packed
	- **‣ yDesc** Format Support: NCDHW-fully-packed
	- **‣** Data Type Config Support: All except TRUE\_HALF\_CONFIG

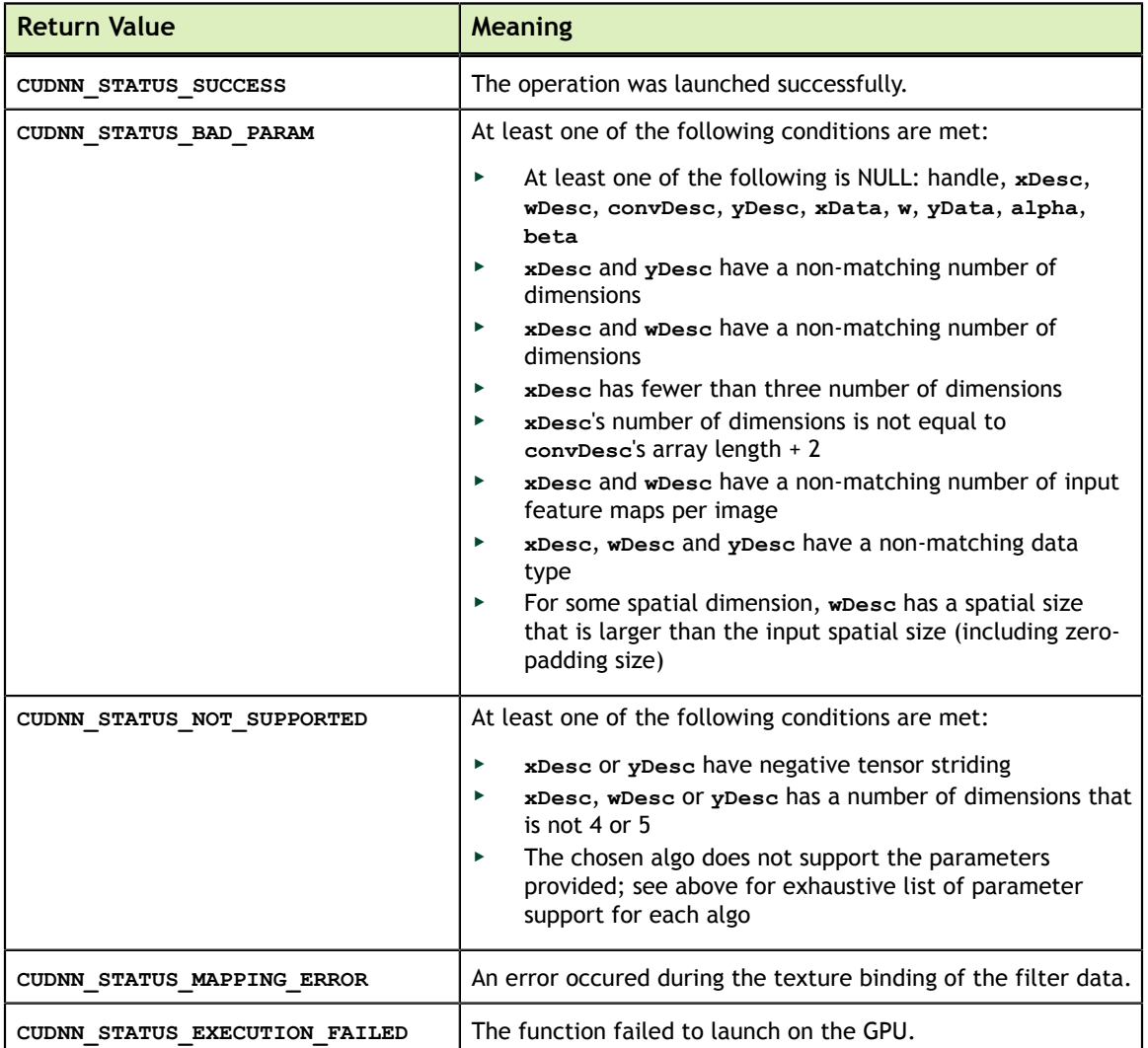

# 4.46. cudnnConvolutionBackwardBias

```
cudnnStatus_t
cudnnConvolutionBackwardBias(cudnnHandle_t handle,<br>const void *alpha,
const void \sim alpha,
                                 const cudnnTensorDescriptor_t dyDesc,
                                 const void ^{\sim} *dy,<br>const void *beta,
                                 const void *beta,<br>const cudnnTensorDescriptor t dbDesc,
                                 const cudnnTensorDescriptor_t db<br>void \stardb
                                 void *db
experience of the contract of the contract of the contract of the contract of the contract of the contract of
```
This function computes the convolution function gradient with respect to the bias, which is the sum of every element belonging to the same feature map across all of the images of the input tensor. Therefore, the number of elements produced is equal to the number of features maps of the input tensor.

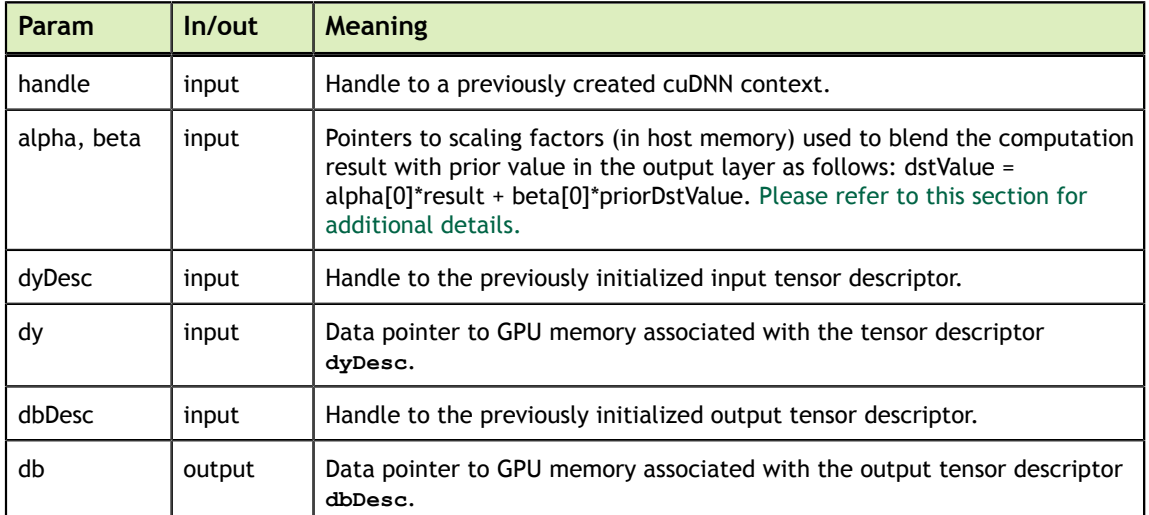

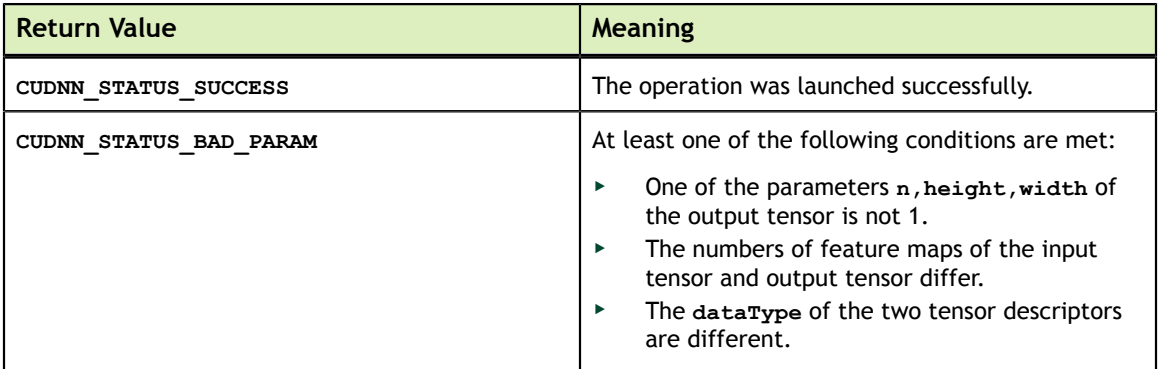

## 4.47. cudnnConvolutionBackwardFilter\_v2

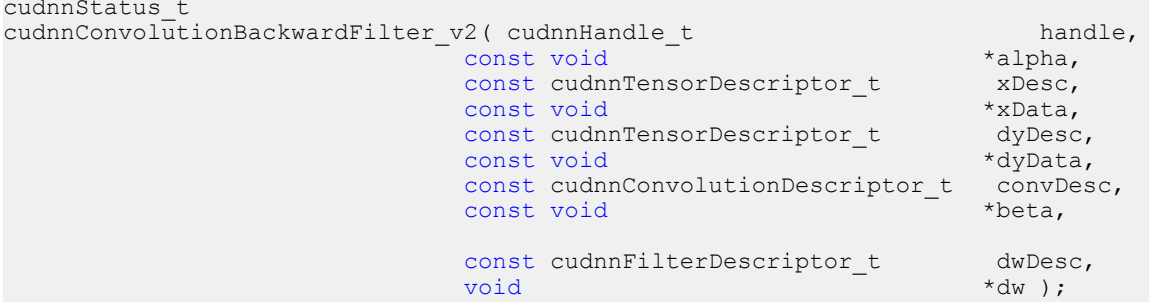

This function is equivalent to running **cudnnConvolutionBackwardFilter** with the following additional parameters:

- **‣** algo: CUDNN\_CONVOLUTION\_BWD\_FILTER\_ALGO\_0
- **‣** workSpace: NULL
- **‣** workSpaceSizeInBytes: 0

This function is deprecated. **cudnnConvolutionBackwardFilter** should be used instead. Refer to **cudnnConvolutionBackwardFilter** for documentation.

#### 4.48. cudnnFindConvolutionBackwardFilterAlgorithm

```
cudnnStatus_t
cudnnFindConvolutionBackwardFilterAlgorithm( cudnnHandle_t 
        handle,
                                                                         const cudnnTensorDescriptor_t 
        xDesc,
                                                                        const cudnnTensorDescriptor_t 
        dyDesc,
                                                                        const cudnnConvolutionDescriptor_t
        convDesc, 
                                                                        const cudnnFilterDescriptor t
        dwDesc,
                                                                        const int 
       requestedAlgoCount, 
interesting the control of the control of the control of the control \mathop{\rm int}\nolimits *returnedAlgoCount,
                                                                         cudnnConvolutionBwdFilterAlgoPerf_t
     *perfResults 
en de la construcción de la construcción de la construcción de la construcción de la construcción de la construcción<br>En la construcción de la construcción de la construcción de la construcción de la construcción de la cons
```
This function attempts all cuDNN algorithms for **cudnnConvolutionBackwardFilter** and outputs performance metrics to a user-allocated array of

**cudnnConvolutionBwdFilterAlgoPerf\_t**. These metrics are written in sorted fashion where the first element has the lowest compute time.

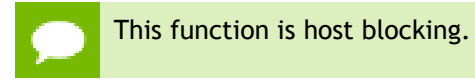

It is recommend to run this function prior to allocating layer data; doing otherwise may needlessly inhibit some algorithm options due to resource usage.

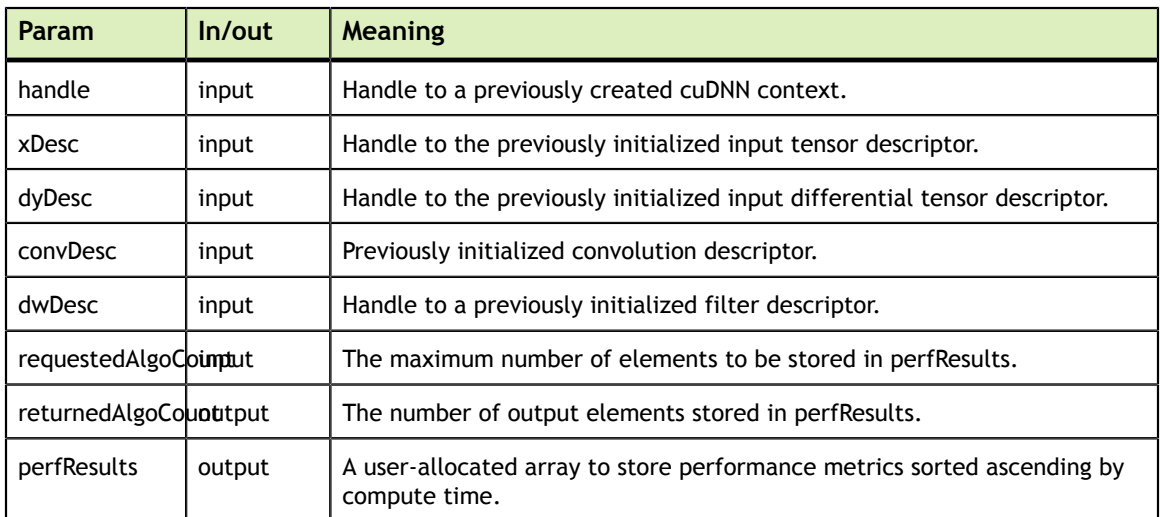

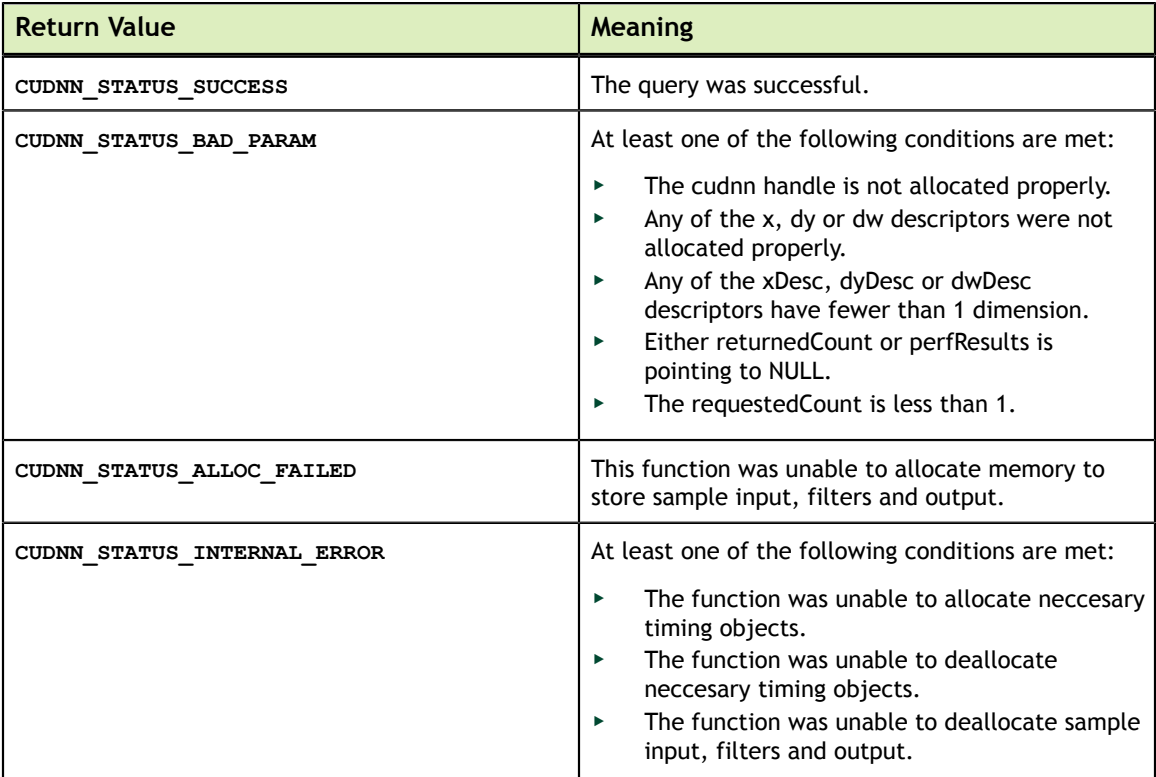

## 4.49. cudnnGetConvolutionBackwardFilterAlgorithm

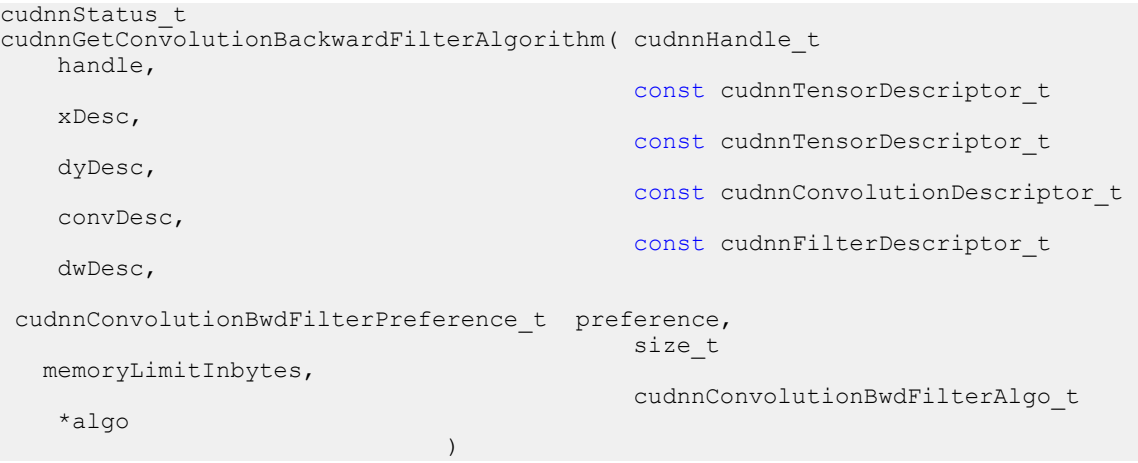

This function serves as a heuristic for obtaining the best suited algorithm for **cudnnConvolutionBackwardFilter** for the given layer specifications. Based on the input preference, this function will either return the fastest algorithm or the fastest algorithm within a given memory limit. For an exhaustive search for the fastest algorithm, please use **cudnnFindConvolutionBackwardFilterAlgorithm**.

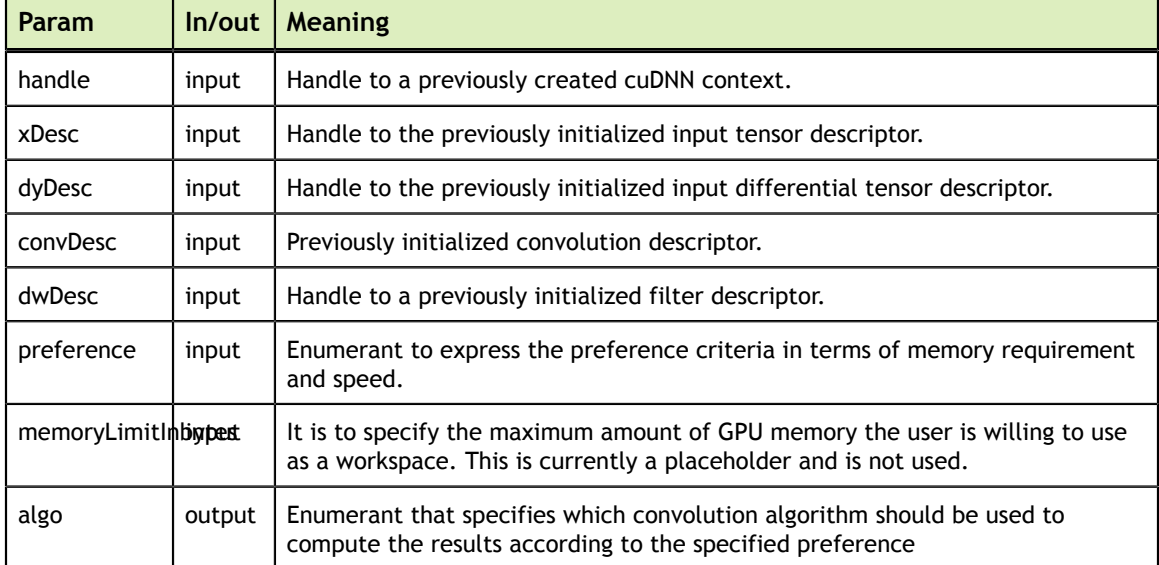

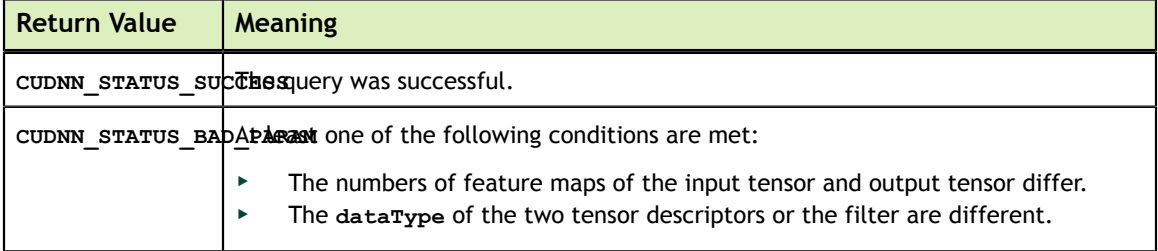

# 4.50. cudnnGetConvolutionBackwardFilterWorkspaceSize

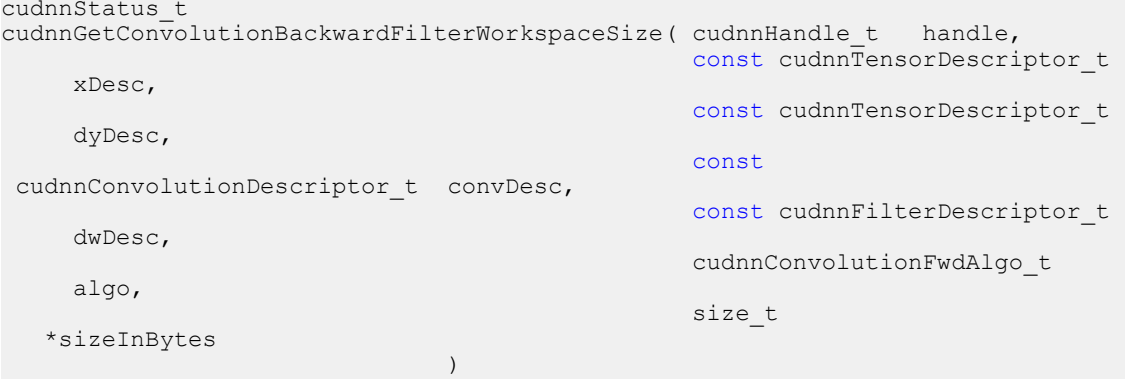

This function returns the amount of GPU memory workspace the user needs to allocate to be able to call **cudnnConvolutionBackwardFilter** with the specified algorithm. The workspace allocated will then be passed to the routine **cudnnConvolutionBackwardFilter**. The specified algorithm can be the result of the call to **cudnnGetConvolutionBackwardFilterAlgorithm** or can be chosen arbitrarily by the user. Note that not every algorithm is available for every configuration of the input tensor and/or every configuration of the convolution descriptor.

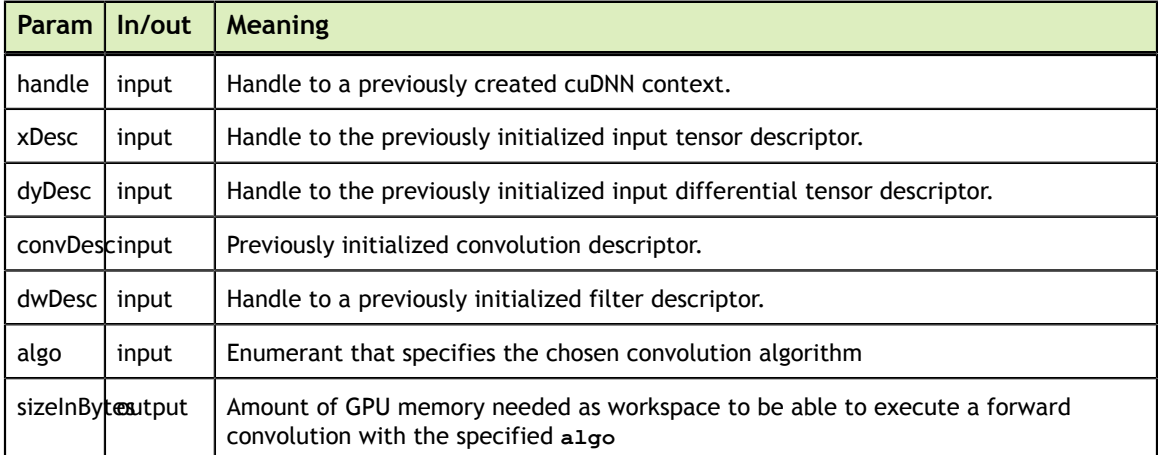

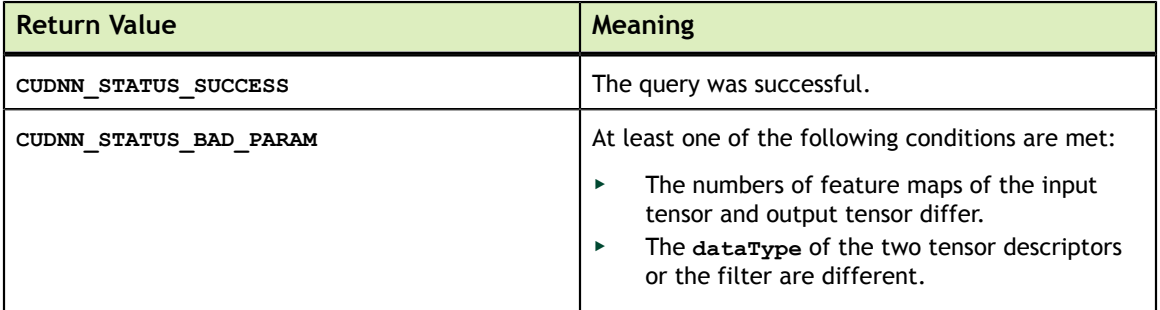

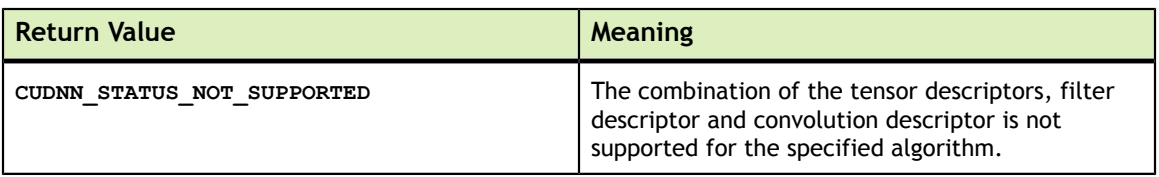

## 4.51. cudnnConvolutionBackwardFilter

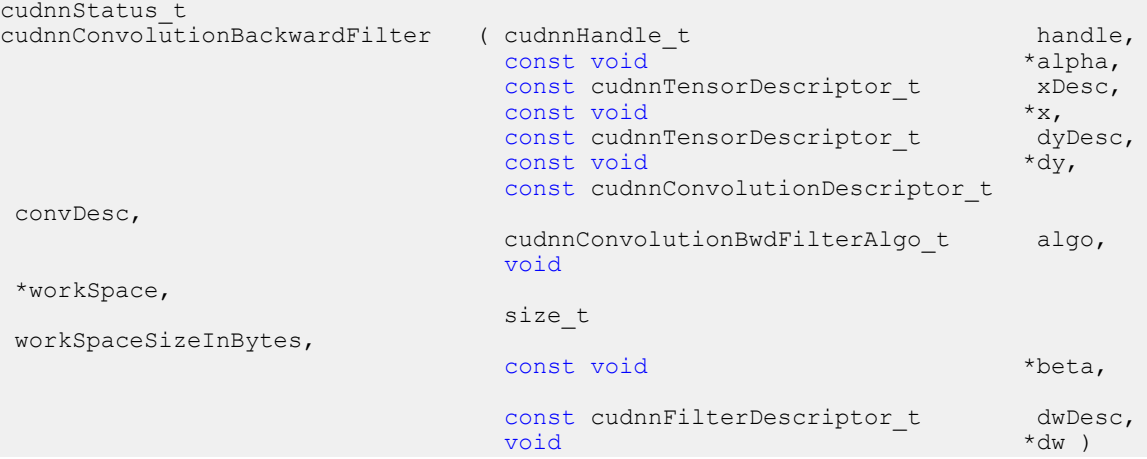

This function computes the convolution gradient with respect to filter coefficients using the specified **algo**, returning results in **gradDesc**.Scaling factors **alpha** and **beta** can be used to scale the input tensor and the output tensor respectively.

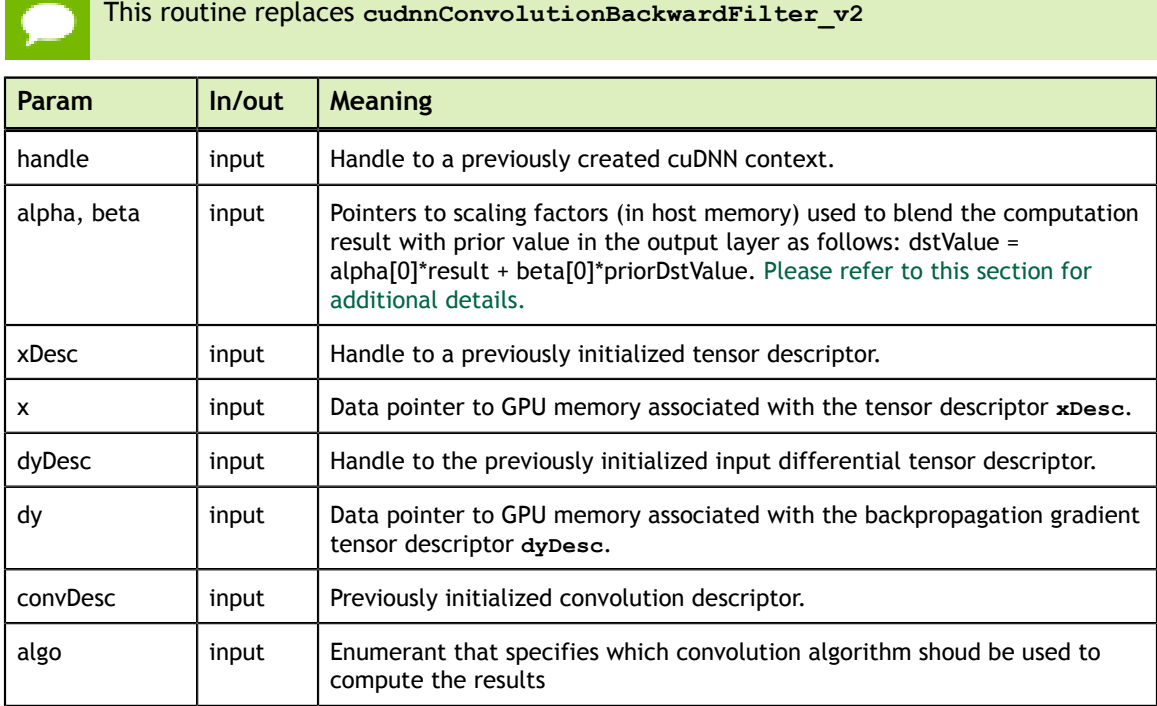

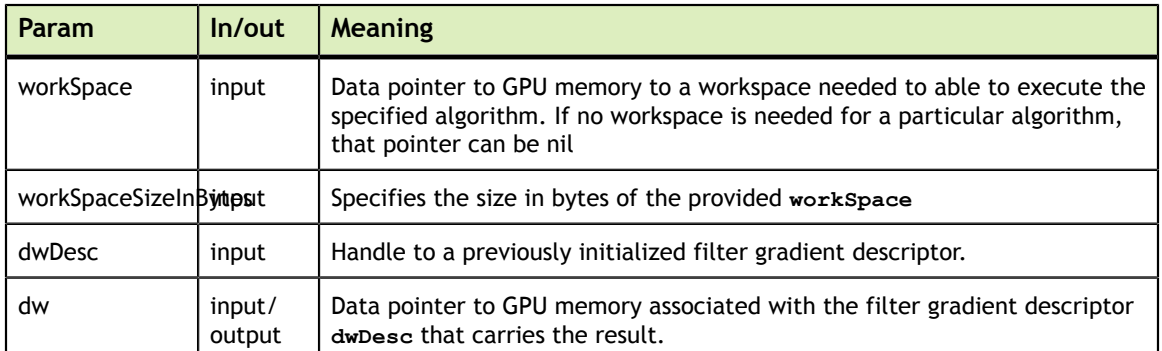

This function supports only three specific combinations of data types for **xDesc**, **dyDesc**, **convDesc** and **dwDesc**. See the following for an exhaustive list of these configurations.

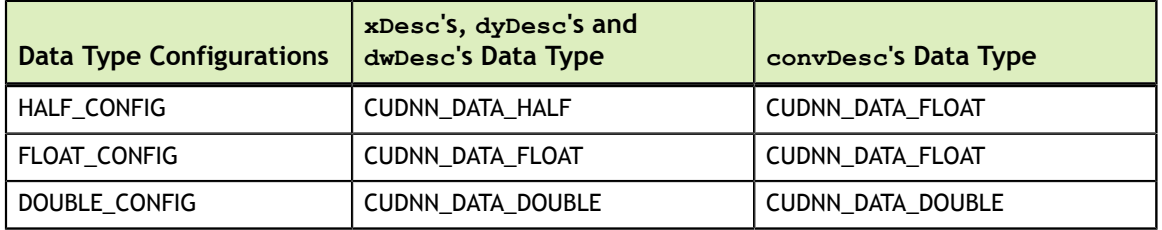

Specifying a separate algorithm can cause changes in performance, support and computation determinism. See the following for an exhaustive list of algorithm options and their respective supported parameters and deterministic behavior.

**dwDesc** may only have format CUDNN\_TENSOR\_NHWC when all of the following are true:

- **‣ algo** is CUDNN\_CONVOLUTION\_BWD\_FILTER\_ALGO\_0 or CUDNN\_CONVOLUTION\_BWD\_FILTER\_ALGO\_1
- **‣ xDesc** and **dyDesc** is NHWC HWC-packed
- **‣** Data type configuration is PSEUDO\_HALF\_CONFIG or FLOAT\_CONFIG
- The convolution is 2-dimensional

The following is an exhaustive list of algo support for 2-d convolutions.

- **‣ CUDNN\_CONVOLUTION\_BWD\_FILTER\_ALGO\_0**
	- **‣** Deterministic: No
	- **‣ xDesc** Format Support: All
	- **‣ dyDesc** Format Support: NCHW CHW-packed
	- **‣** Data Type Config Support: All
- **‣ CUDNN\_CONVOLUTION\_BWD\_FILTER\_ALGO\_1**
	- **‣** Deterministic: Yes
	- **‣ xDesc** Format Support: All
	- **‣ dyDesc** Format Support: NCHW CHW-packed
	- **‣** Data Type Config Support: All
- **‣ CUDNN\_CONVOLUTION\_BWD\_FILTER\_ALGO\_FFT**
- **‣** Deterministic: Yes
- **‣ xDesc** Format Support: NCHW CHW-packed
- **‣ dyDesc** Format Support: NCHW CHW-packed
- Data Type Config Support: HALF\_CONFIG, FLOAT\_CONFIG
- **‣** Notes:
	- **‣ xDesc**'s feature map height + 2 \* **convDesc**'s zero-padding height must equal 256 or less
	- **‣ xDesc**'s feature map width + 2 \* **convDesc**'s zero-padding width must equal 256 or less
	- **‣ convDesc**'s vertical and horizontal filter stride must equal 1
	- **‣ dwDesc**'s filter height must be greater than **convDesc**'s zero-padding height
	- **‣ dwDesc**'s filter width must be greater than **convDesc**'s zero-padding width
- **‣ CUDNN\_CONVOLUTION\_BWD\_FILTER\_ALGO\_3**
	- **‣** Deterministic: No
	- **‣ xDesc** Format Support: All
	- **‣ dyDesc** Format Support: NCHW CHW-packed
	- **‣** Data Type Config Support: All

The following is an exhaustive list of algo support for 3-d convolutions.

- **‣ CUDNN\_CONVOLUTION\_BWD\_FILTER\_ALGO\_0**
	- **‣** Deterministic: No
	- **‣ xDesc** Format Support: All
	- **‣ dyDesc** Format Support: NCDHW CDHW-packed
	- **‣** Data Type Config Support: All
- **‣ CUDNN\_CONVOLUTION\_BWD\_FILTER\_ALGO\_3**
	- **‣** Deterministic: No
	- **‣ xDesc** Format Support: NCDHW-fully-packed
	- **‣ dyDesc** Format Support: NCDHW-fully-packed
	- **‣** Data Type Config Support: All

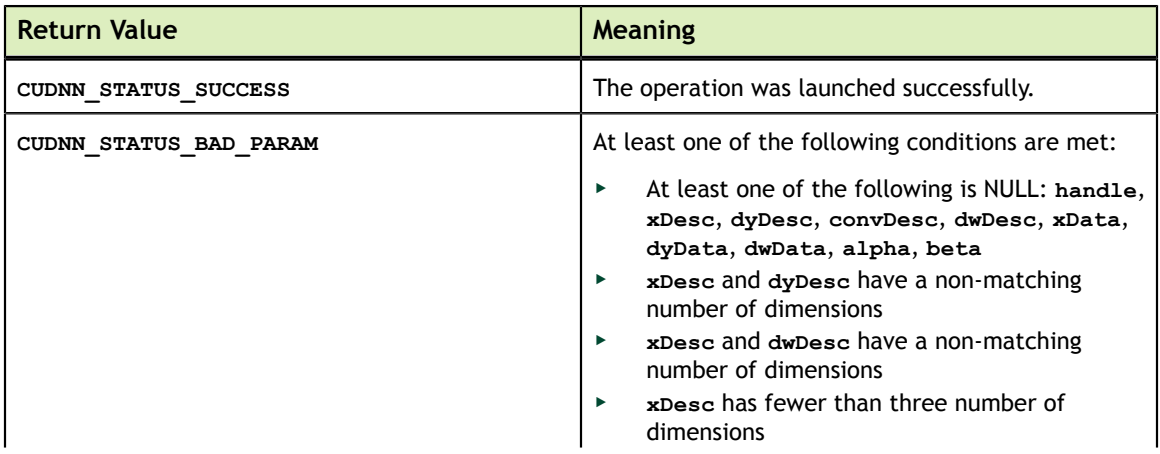

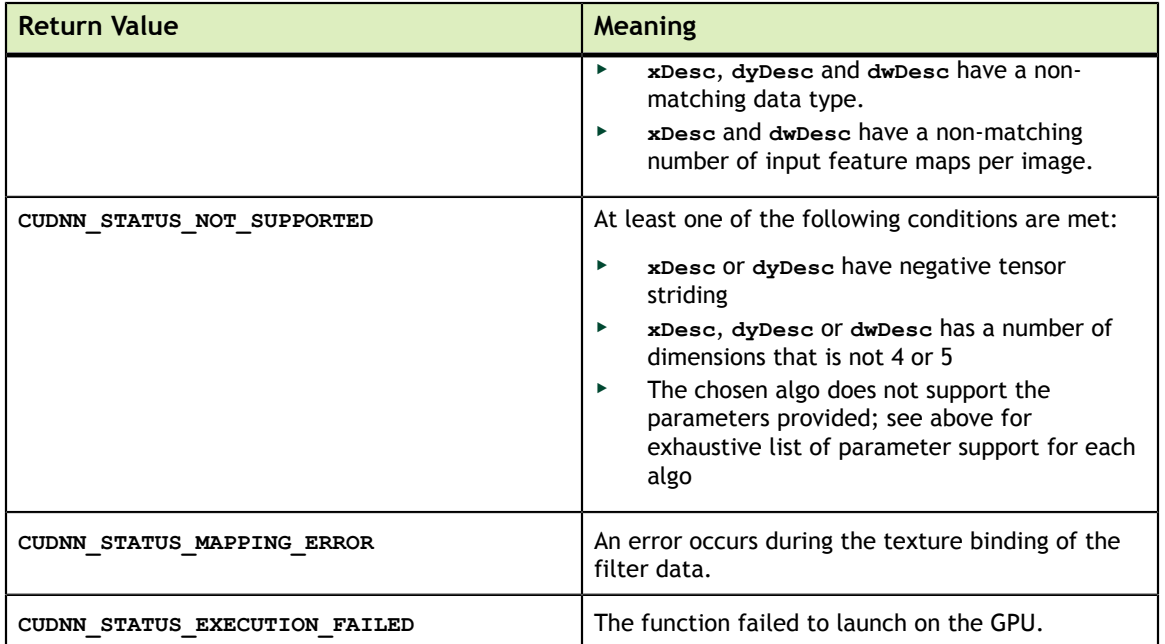

# 4.52. cudnnConvolutionBackwardFilter\_v3

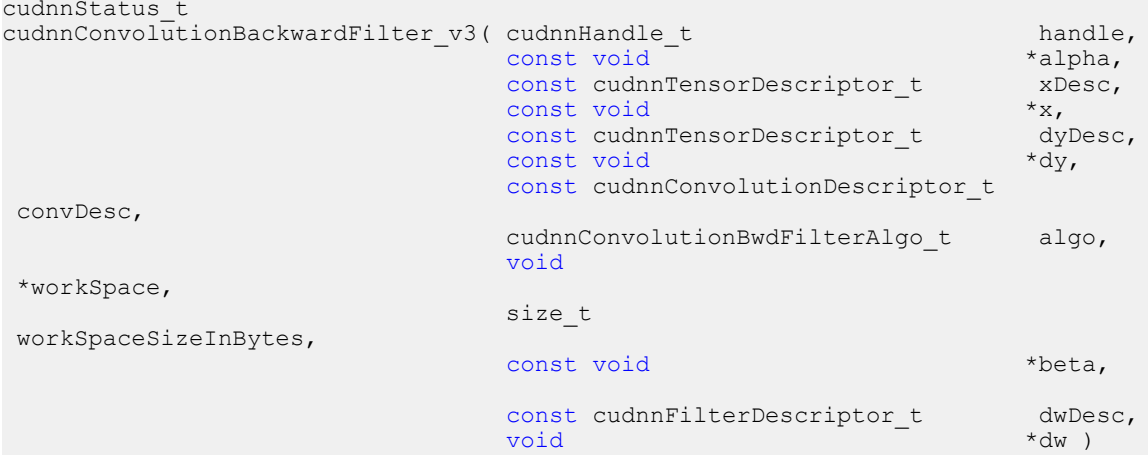

This function is now equivalent to **cudnnConvolutionBackwardFilter**

## 4.53. cudnnConvolutionBackwardData\_v2

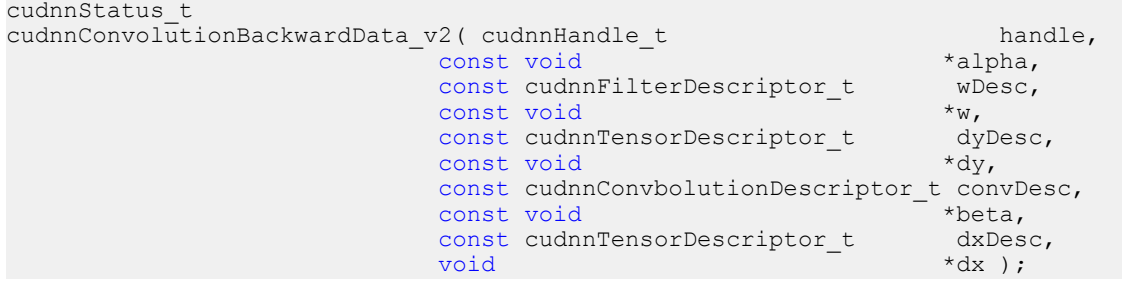

This function is equivalent to running **cudnnConvolutionBackwardData** with the following additional parameters:

- **‣** algo: CUDNN\_CONVOLUTION\_BWD\_DATA\_ALGO\_0
- **‣** workSpace: NULL
- **‣** workSpaceSizeInBytes: 0

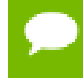

This function is deprecated. **cudnnConvolutionBackwardData** should be used instead. Refer to **cudnnConvolutionBackwardData** for documentation.

### 4.54. cudnnFindConvolutionBackwardDataAlgorithm

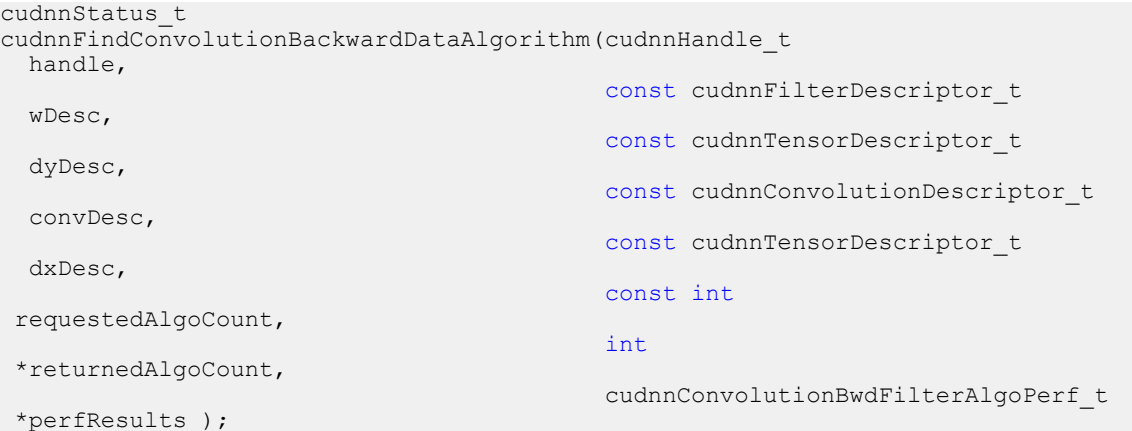

This function attempts all cuDNN algorithms for **cudnnConvolutionBackwardData** and outputs performance metrics to a user-allocated array of

**cudnnConvolutionBwdDataAlgoPerf\_t**. These metrics are written in sorted fashion where the first element has the lowest compute time.

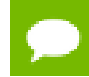

This function is host blocking.

It is recommend to run this function prior to allocating layer data; doing otherwise may needlessly inhibit some algorithm options due to resource usage.

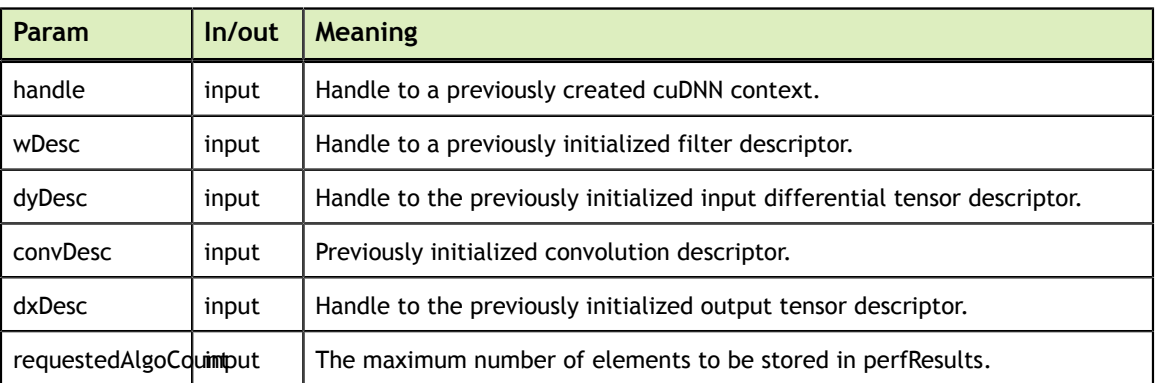

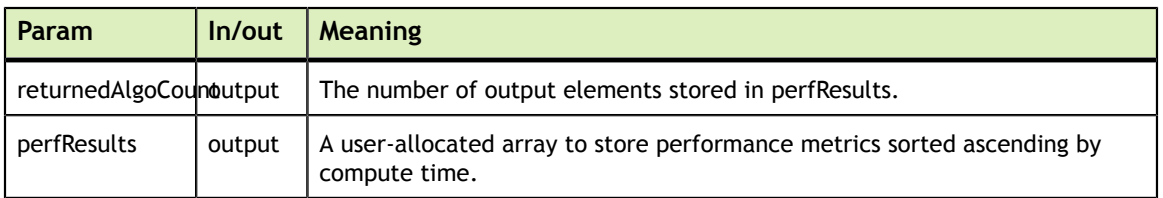

The possible error values returned by this function and their meanings are listed below.

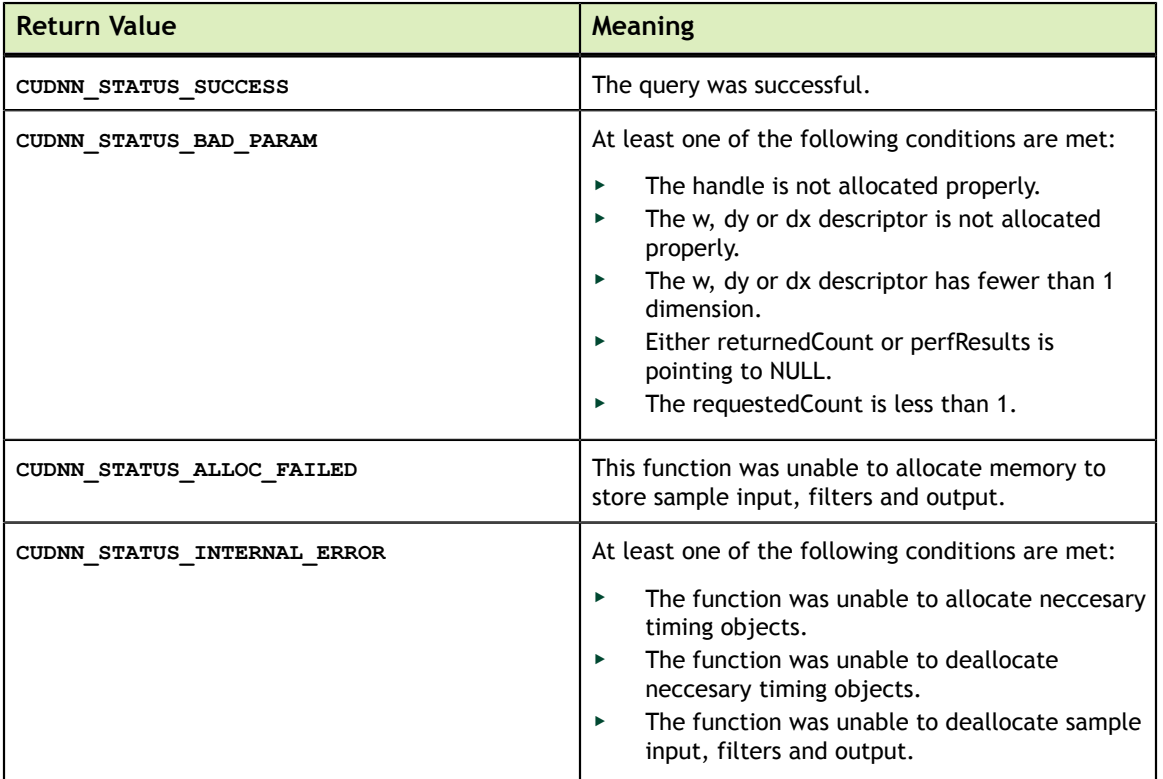

# 4.55. cudnnGetConvolutionBackwardDataAlgorithm

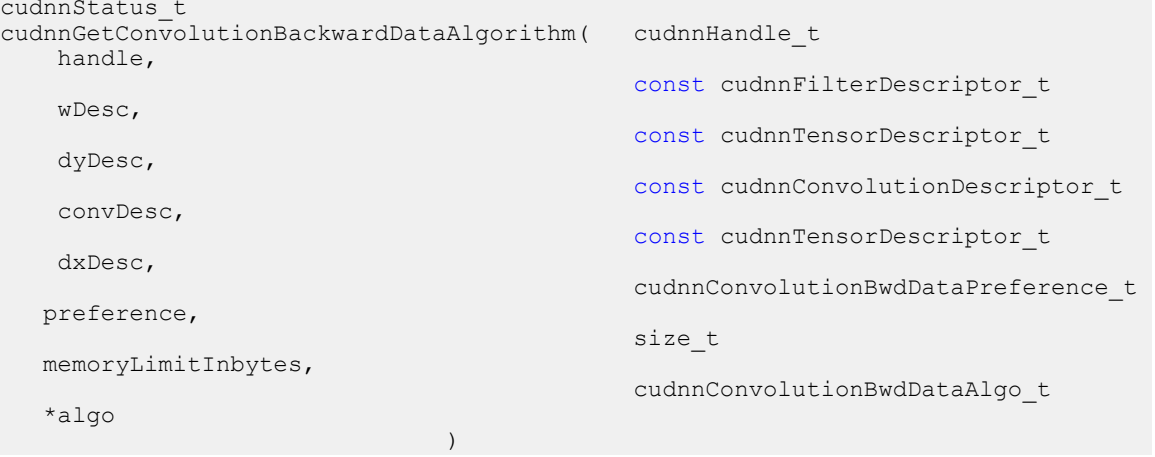

This function serves as a heuristic for obtaining the best suited algorithm for **cudnnConvolutionBackwardData** for the given layer specifications. Based on the input preference, this function will either return the fastest algorithm or the fastest algorithm within a given memory limit. For an exhaustive search for the fastest algorithm, please use **cudnnFindConvolutionBackwardDataAlgorithm**.

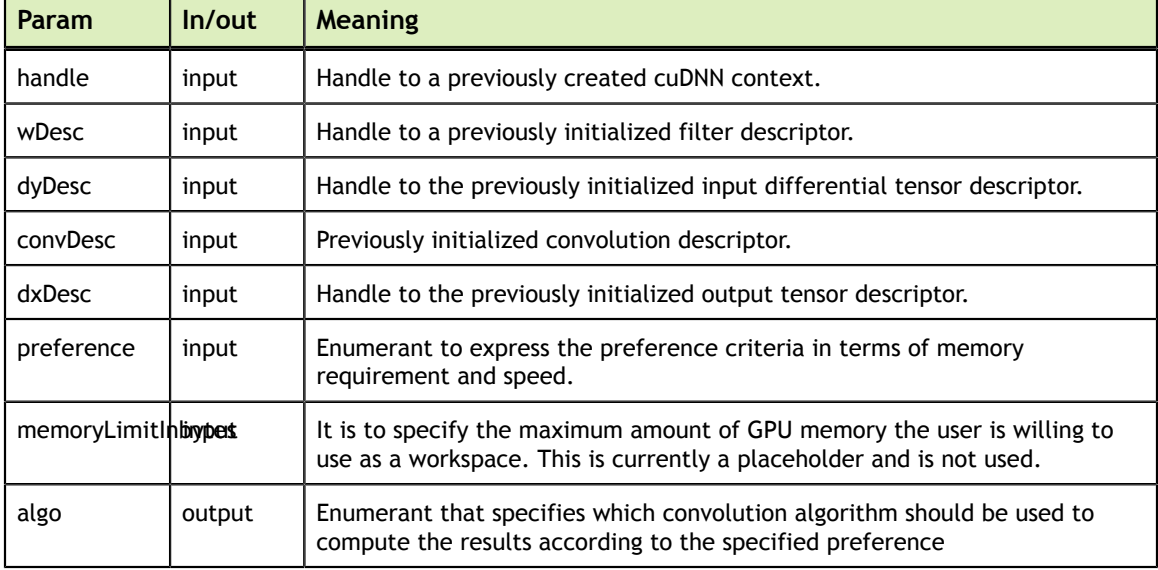

The possible error values returned by this function and their meanings are listed below.

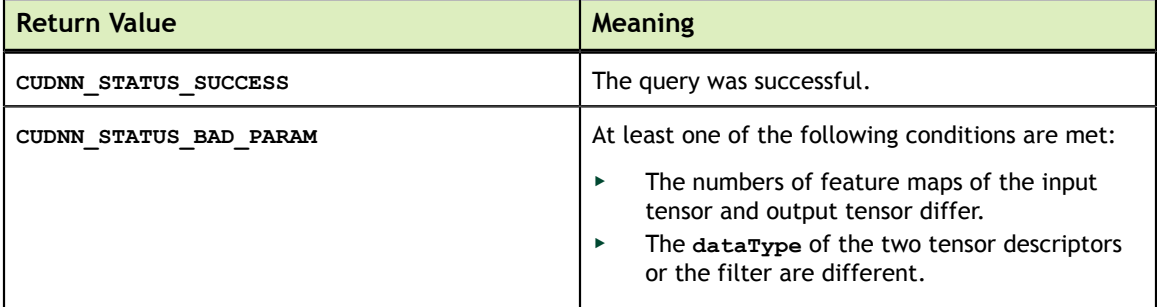

# 4.56. cudnnGetConvolutionBackwardDataWorkspaceSize

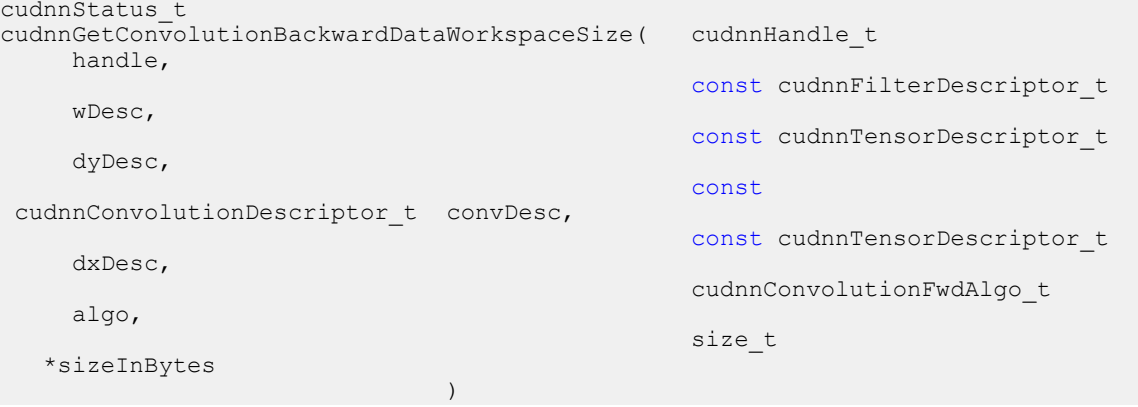

This function returns the amount of GPU memory workspace the user needs to allocate to be able to call **cudnnConvolutionBackwardData** with the specified algorithm. The workspace allocated will then be passed to the routine **cudnnConvolutionBackwardData**. The specified algorithm can be the result of the call to **cudnnGetConvolutionBackwardDataAlgorithm** or can be chosen arbitrarily by the user. Note that not every algorithm is available for every configuration of the input tensor and/or every configuration of the convolution descriptor.

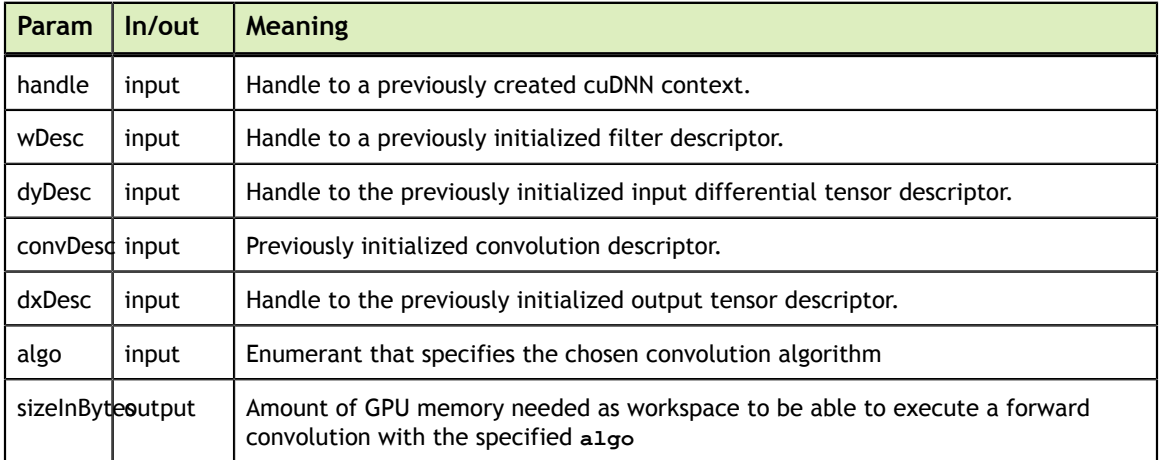

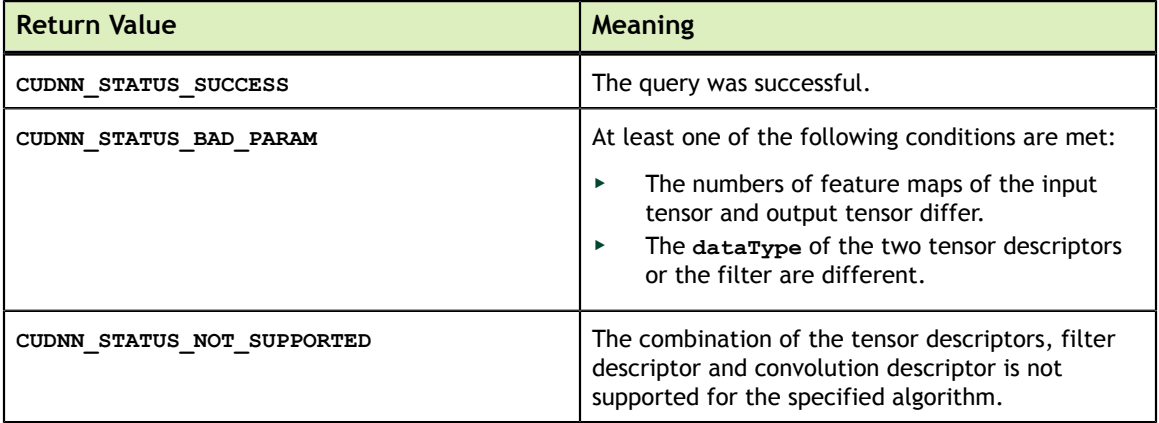

## 4.57. cudnnConvolutionBackwardData

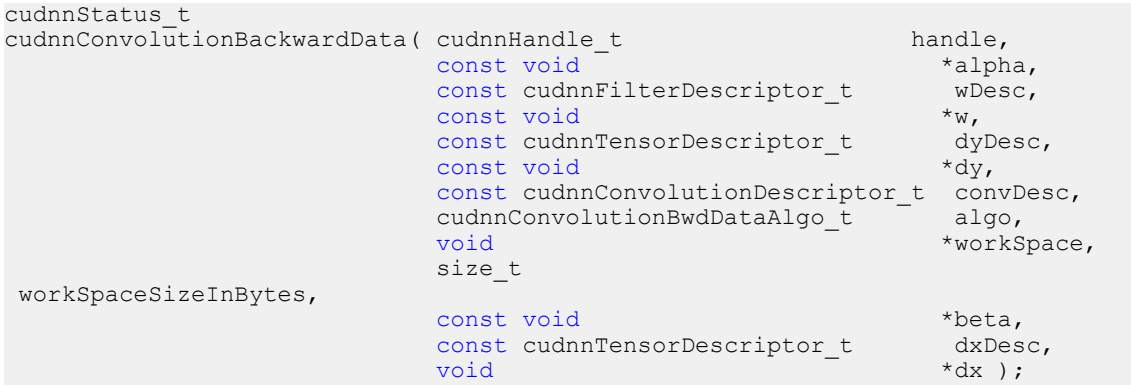

This function computes the convolution gradient with respect to the output tensor using the specified **algo**, returning results in **gradDesc**. Scaling factors **alpha** and **beta** can be used to scale the input tensor and the output tensor respectively.

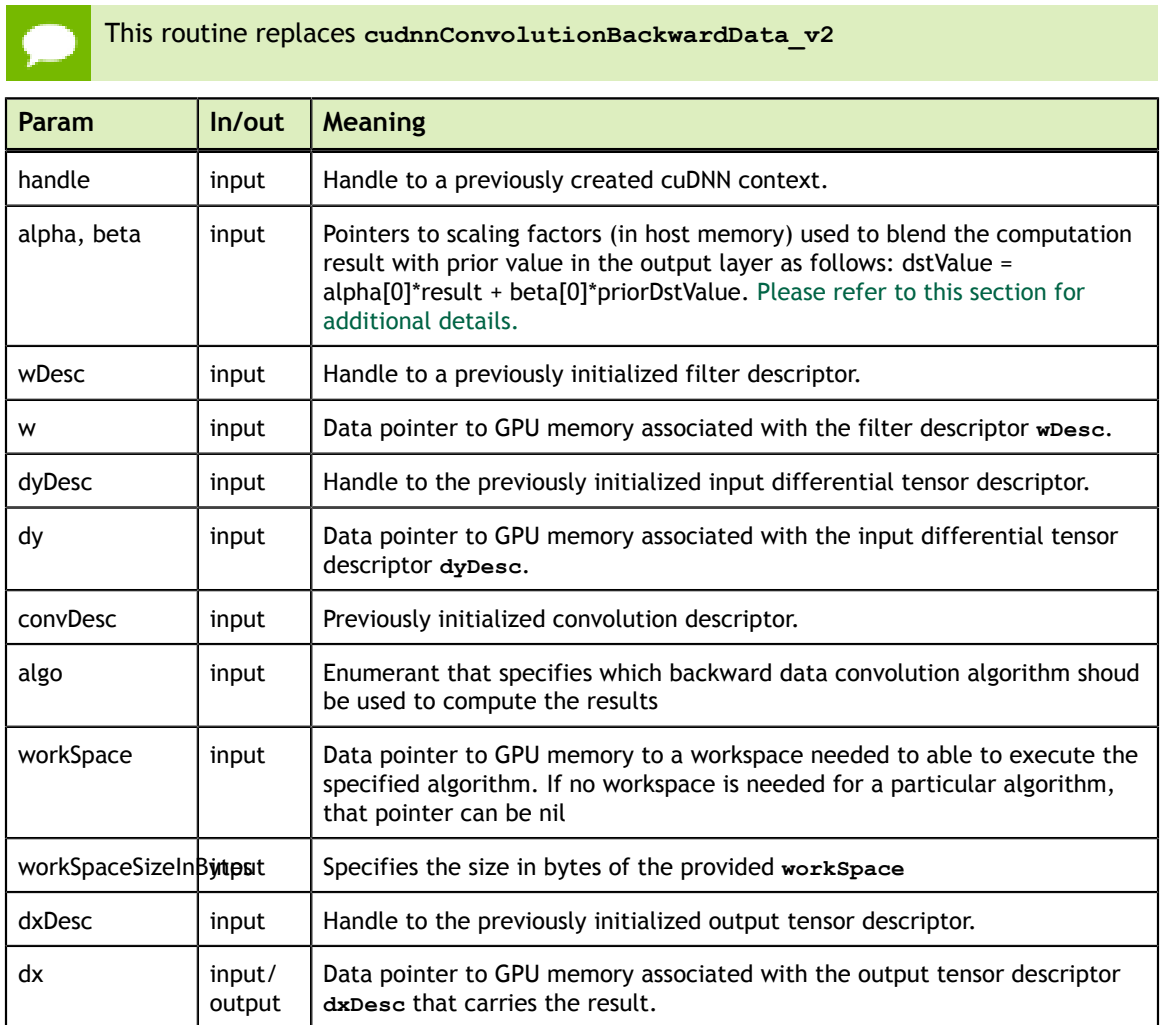

This function supports only three specific combinations of data types for **wDesc**, **dyDesc**, **convDesc** and **dxDesc**. See the following for an exhaustive list of these configurations.

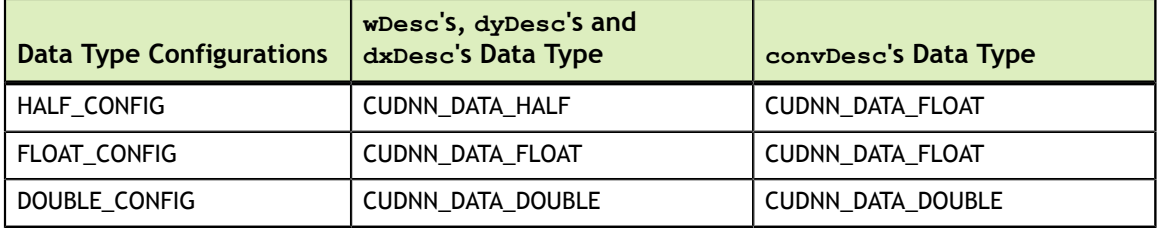

Specifying a separate algorithm can cause changes in performance, support and computation determinism. See the following for an exhaustive list of algorithm options and their respective supported parameters and deterministic behavior.

**wDesc** may only have format CUDNN\_TENSOR\_NHWC when all of the following are true:

- **‣ algo** is CUDNN\_CONVOLUTION\_BWD\_DATA\_ALGO\_1
- **‣ dyDesc** and **dxDesc** is NHWC HWC-packed
- **‣** Data type configuration is PSEUDO\_HALF\_CONFIG or FLOAT\_CONFIG
- The convolution is 2-dimensional

The following is an exhaustive list of algo support for 2-d convolutions.

- **‣ CUDNN\_CONVOLUTION\_BWD\_DATA\_ALGO\_0**
	- **‣** Deterministic: No
	- **‣ dyDesc** Format Support: NCHW CHW-packed
	- **‣ dxDesc** Format Support: All
	- **‣** Data Type Config Support: All
- **‣ CUDNN\_CONVOLUTION\_BWD\_DATA\_ALGO\_1**
	- **‣** Deterministic: Yes
	- **‣ dyDesc** Format Support: NCHW CHW-packed
	- **‣ dxDesc** Format Support: All
	- **‣** Data Type Config Support: All
- **‣ CUDNN\_CONVOLUTION\_BWD\_DATA\_ALGO\_FFT**
	- **‣** Deterministic: Yes
	- **‣ dyDesc** Format Support: NCHW CHW-packed
	- **‣ dxDesc** Format Support: NCHW CHW-packed
	- **‣** Data Type Config Support: HALF\_CONFIG, FLOAT\_CONFIG
	- **‣** Notes:
		- **‣ dxDesc**'s feature map height + 2 \* **convDesc**'s zero-padding height must equal 256 or less
		- **‣ dxDesc**'s feature map width + 2 \* **convDesc**'s zero-padding width must equal 256 or less
		- **‣ convDesc**'s vertical and horizontal filter stride must equal 1
		- **‣ wDesc**'s filter height must be greater than **convDesc**'s zero-padding height
- **‣ wDesc**'s filter width must be greater than **convDesc**'s zero-padding width
- **‣ CUDNN\_CONVOLUTION\_BWD\_DATA\_ALGO\_FFT\_TILING**
	- **‣** Deterministic: Yes
	- **‣ dyDesc** Format Support: NCHW CHW-packed
	- **‣ dxDesc** Format Support: NCHW CHW-packed
	- **‣** Data Type Config Support: HALF\_CONFIG, FLOAT\_CONFIG
	- **‣** Notes:
		- **‣ wDesc**'s filter height must equal 32 or less
		- **‣ wDesc**'s filter width must equal 32 or less
		- **‣ convDesc**'s vertical and horizontal filter stride must equal 1
		- **‣ wDesc**'s filter height must be greater than **convDesc**'s zero-padding height
		- **‣ wDesc**'s filter width must be greater than **convDesc**'s zero-padding width

The following is an exhaustive list of algo support for 3-d convolutions.

#### **‣ CUDNN\_CONVOLUTION\_BWD\_DATA\_ALGO\_0**

- **‣** Deterministic: No
- **‣ dyDesc** Format Support: NCDHW CDHW-packed
- **‣ dxDesc** Format Support: All
- **‣** Data Type Config Support: All
- **‣ CUDNN\_CONVOLUTION\_BWD\_DATA\_ALGO\_1**
	- **‣** Deterministic: Yes
	- **‣ dyDesc** Format Support: NCDHW-fully-packed
	- **‣ dxDesc** Format Support: NCDHW-fully-packed
	- **‣** Data Type Config Support: All

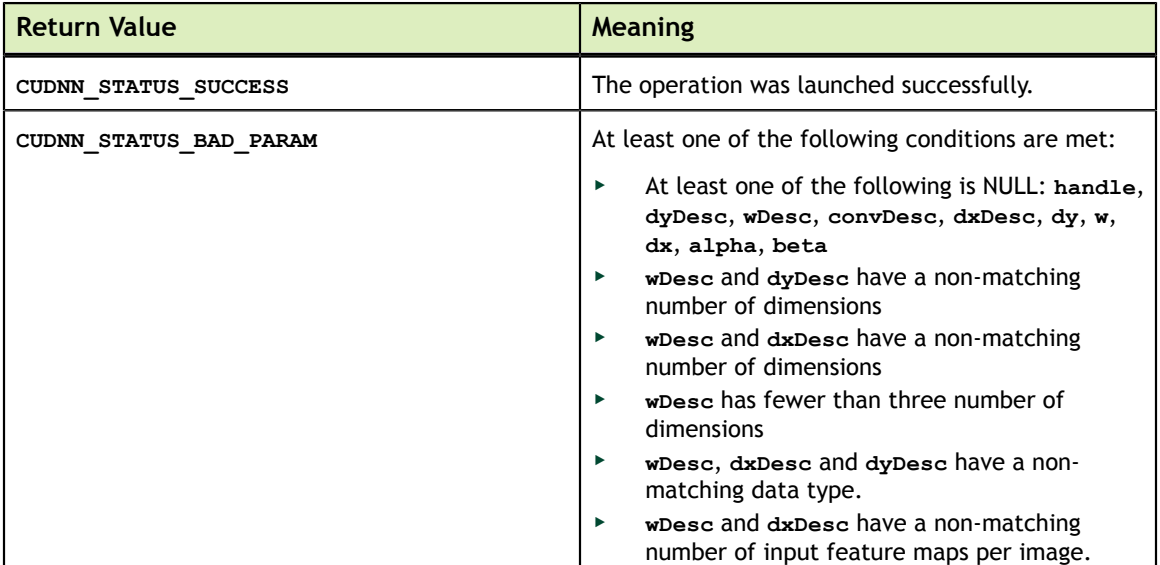

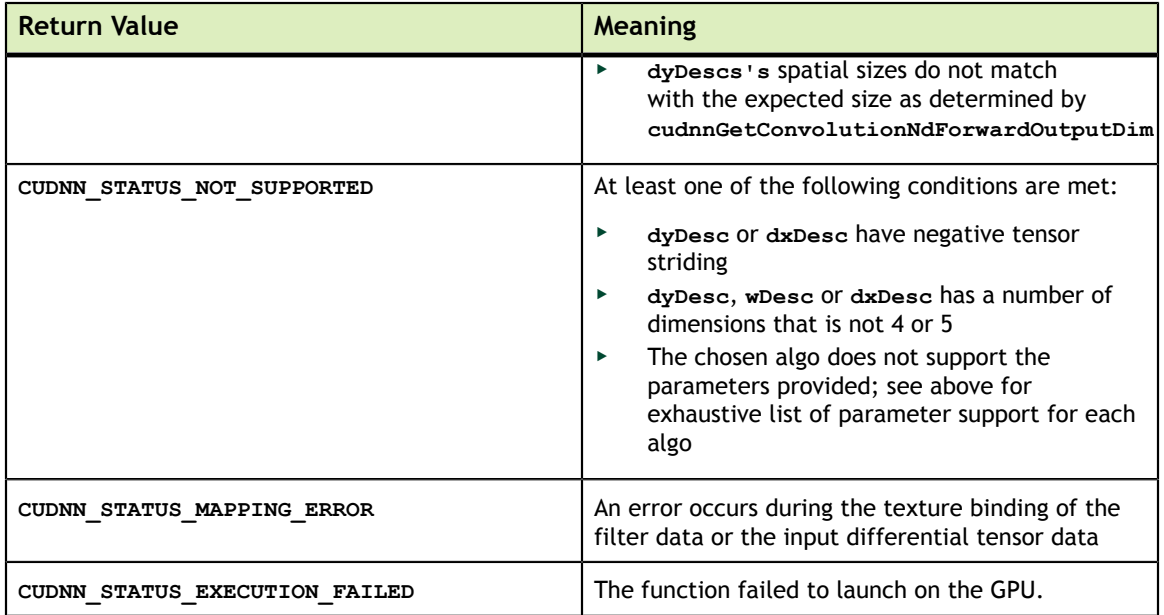

# 4.58. cudnnConvolutionBackwardData\_v3

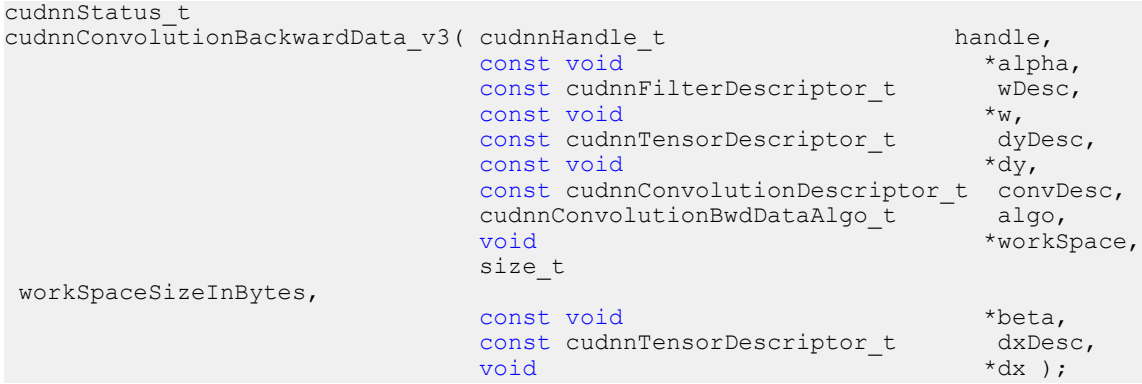

This function is now equivalent to **cudnnConvolutionBackwardData**.

# 4.59. cudnnSoftmaxForward

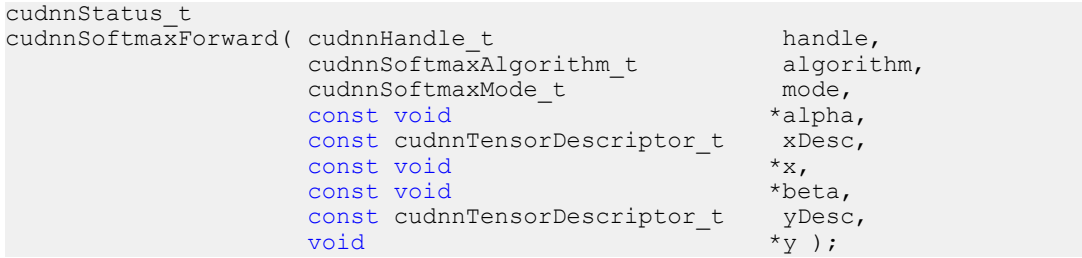

This routine computes the softmax function.

All tensor formats are supported for all modes and algorithms with 4 and 5D tensors. Performance is expected to be highest with **NCHW** fully-packed tensors. For more than 5 dimensions tensors must be packed in their spatial dimensions

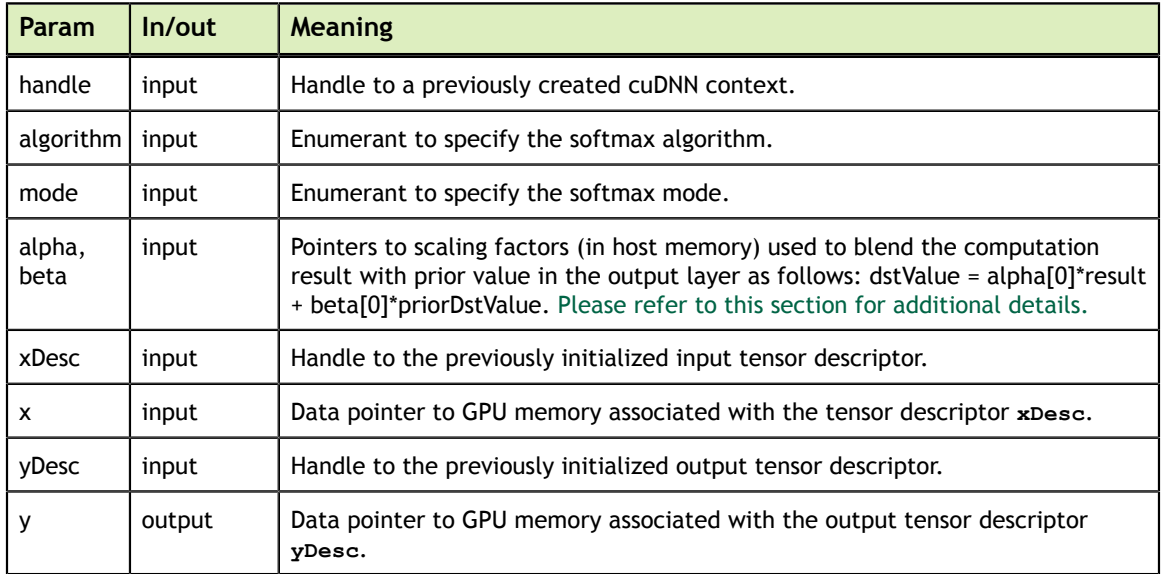

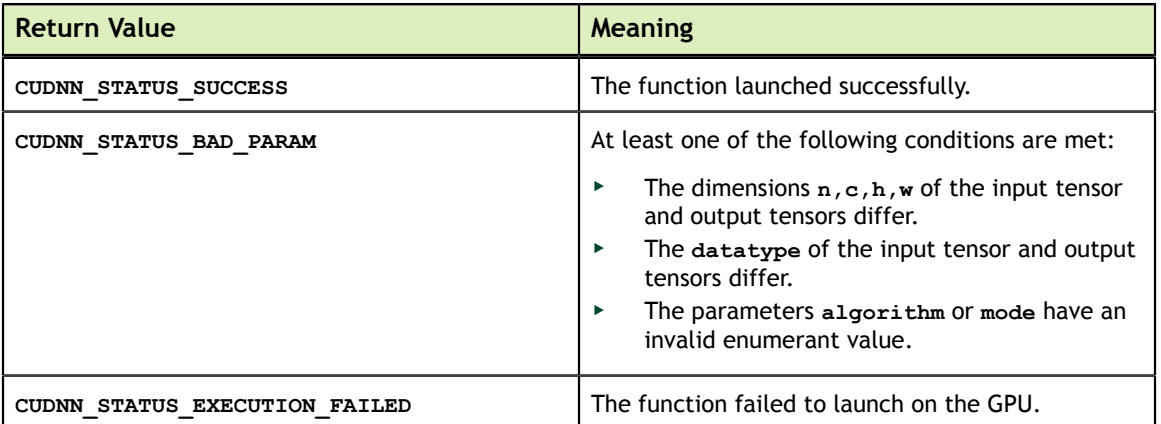
# 4.60. cudnnSoftmaxBackward

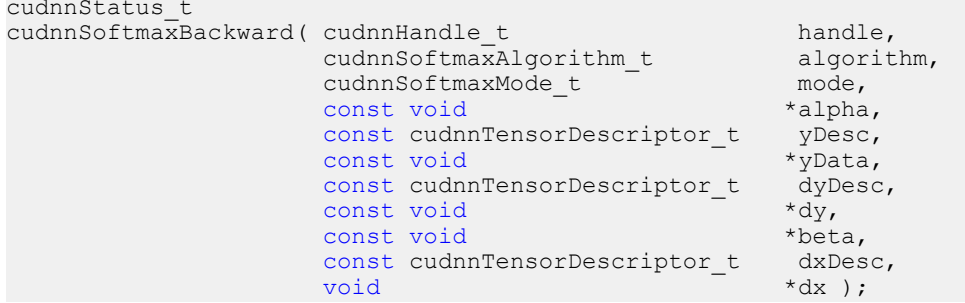

This routine computes the gradient of the softmax function.

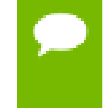

In-place operation is allowed for this routine; i.e., **dy** and **dx** pointers may be equal. However, this requires **dyDesc** and **dxDesc** descriptors to be identical (particularly, the strides of the input and output must match for in-place operation to be allowed).

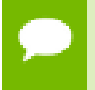

All tensor formats are supported for all modes and algorithms with 4 and 5D tensors. Performance is expected to be highest with NCHW fully-packed tensors. For more than 5 dimensions tensors must be packed in their spatial dimensions

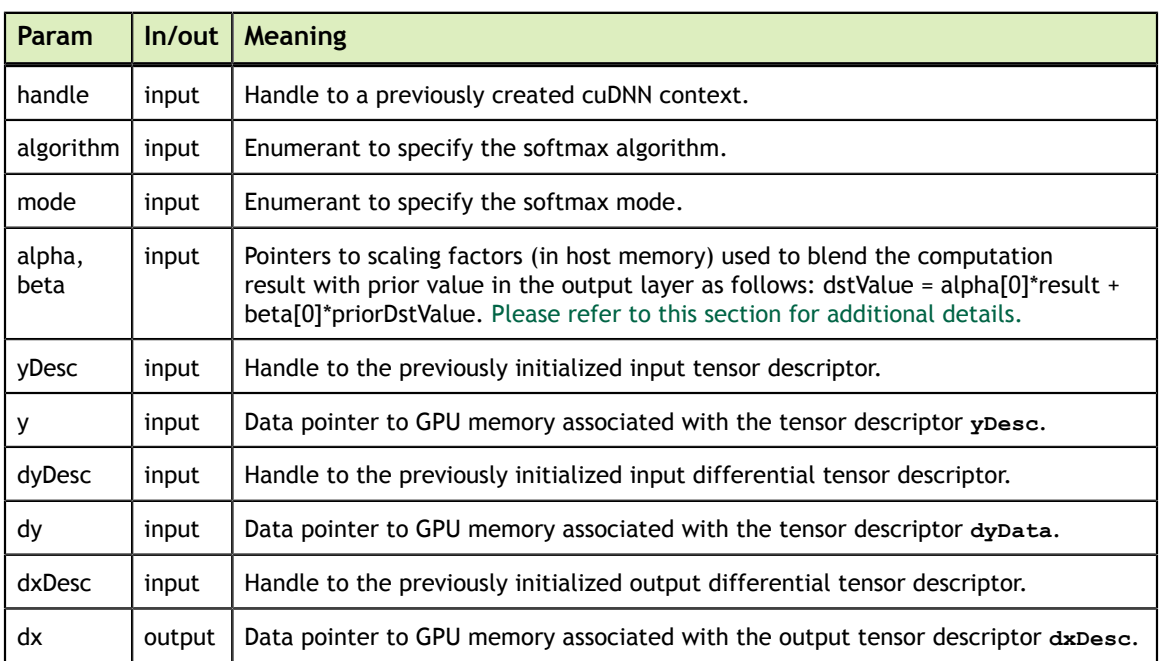

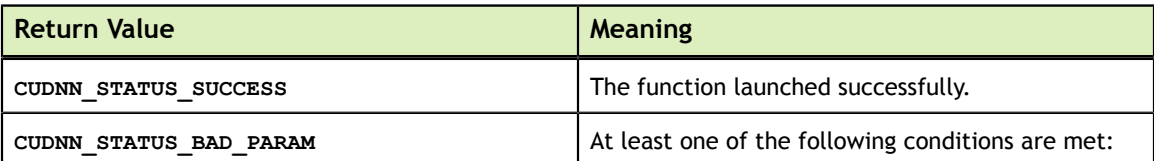

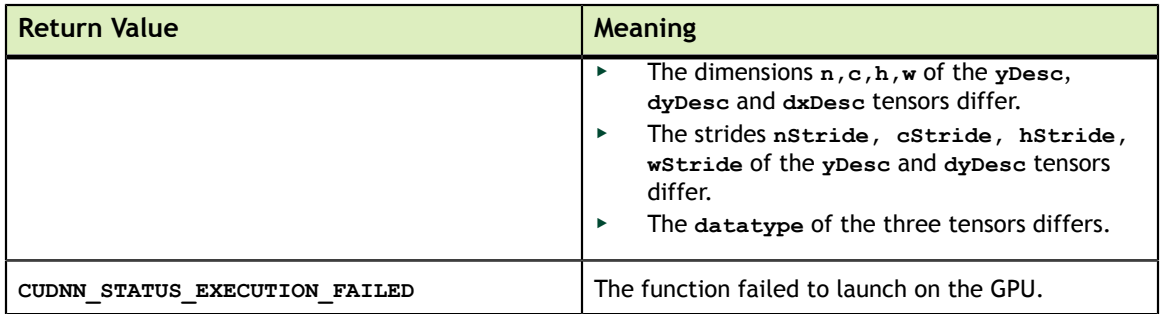

#### 4.61. cudnnCreatePoolingDescriptor

```
cudnnStatus_t cudnnCreatePoolingDescriptor( cudnnPoolingDescriptor_t*
 poolingDesc )
```
This function creates a pooling descriptor object by allocating the memory needed to hold its opaque structure,

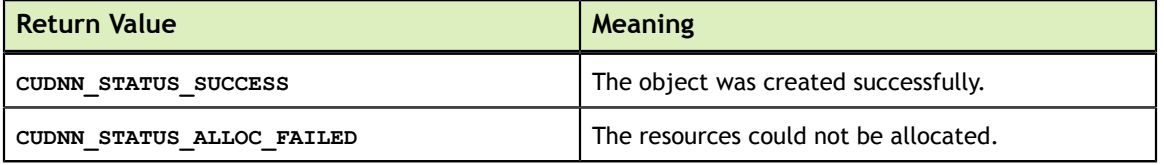

# 4.62. cudnnSetPooling2dDescriptor

```
cudnnStatus_t
cudnnSetPooling2dDescriptor( cudnnPoolingDescriptor_t poolingDesc,
                              cudnnPoolingMode_t mode,
                              int windowHeight,
                             int windowWidth,
                             int verticalPadding,
                             int horizontalPadding,
                             int verticalStride,
                             int horizontalStride )
```
This function initializes a previously created generic pooling descriptor object into a 2D description.

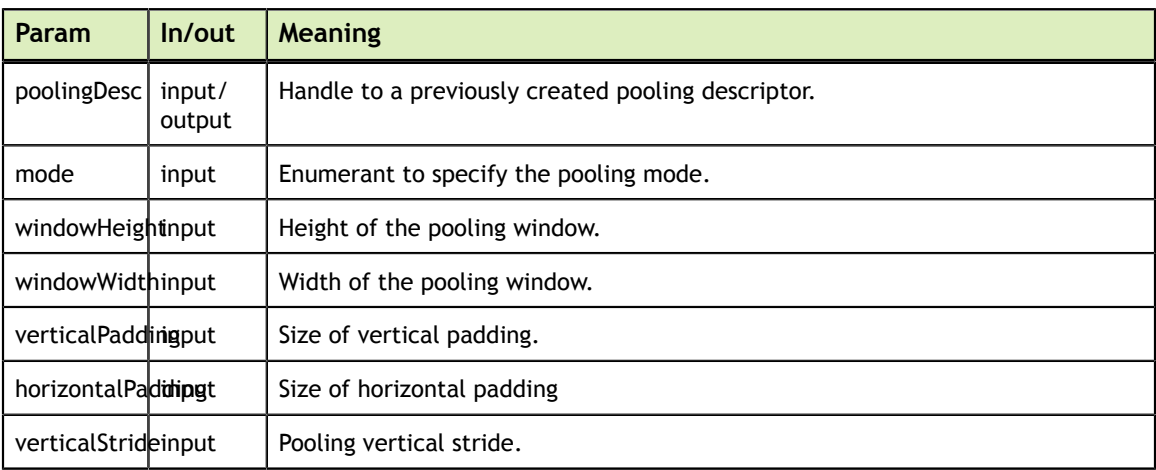

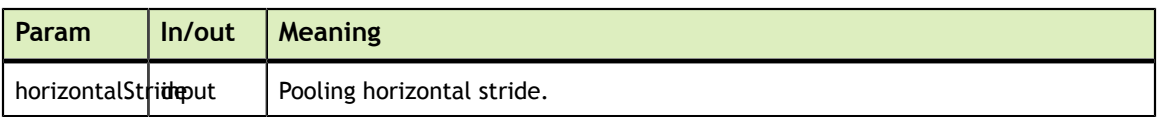

The possible error values returned by this function and their meanings are listed below.

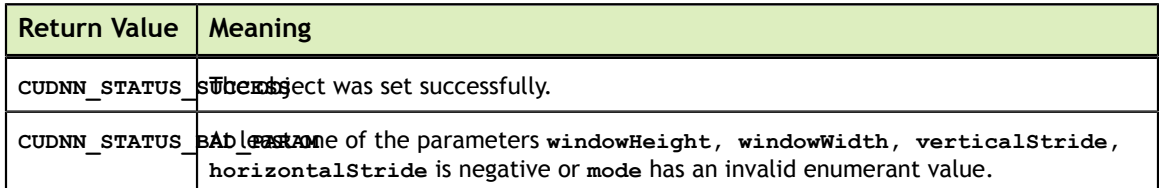

# 4.63. cudnnGetPooling2dDescriptor

```
cudnnStatus_t
cudnnGetPooling2dDescriptor( const cudnnPoolingDescriptor_t poolingDesc,
                          cudnnPoolingMode t *mode,
int *windowHeight,
                          int *windowWidth,
                          int *verticalPadding,
                          int *horizontalPadding,
                          int *verticalStride,
                          int *horizontalStride )
```
This function queries a previously created 2D pooling descriptor object.

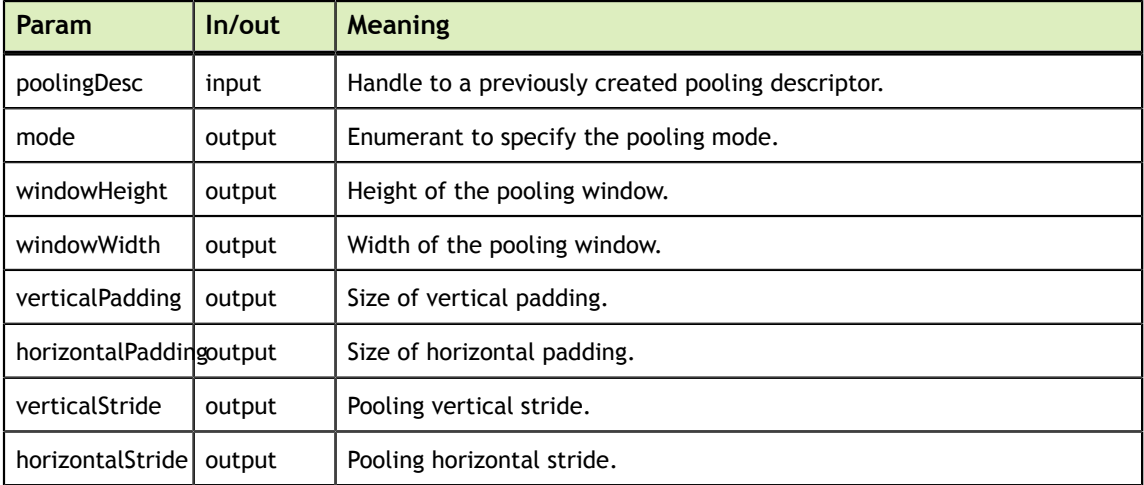

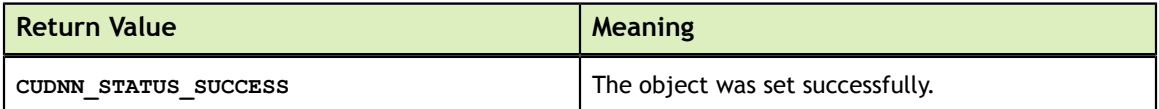

# 4.64. cudnnSetPoolingNdDescriptor

```
cudnnStatus_t
cudnnSetPoolingNdDescriptor( cudnnPoolingDescriptor_t poolingDesc,
 cudnnPoolingMode_t mode,
                          int nbDims,
                         int windowDimA[],
                         int paddingA[],
                         int strideA[] )
```
This function initializes a previously created generic pooling descriptor object.

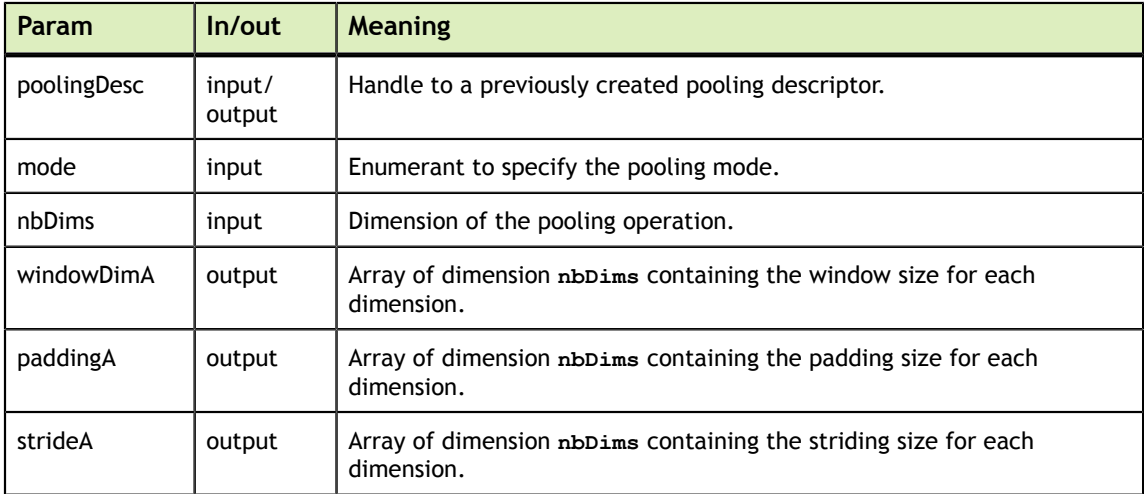

The possible error values returned by this function and their meanings are listed below.

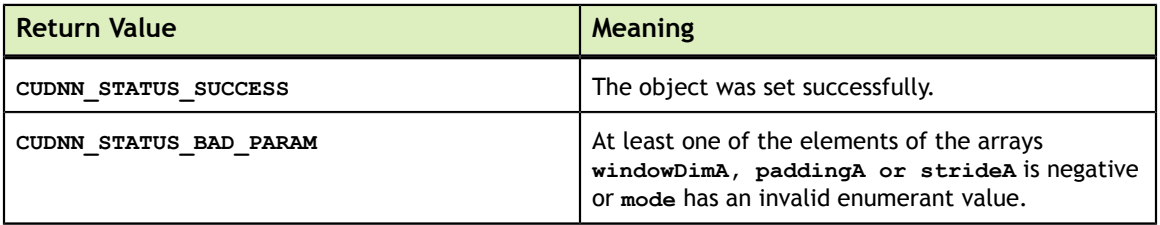

# 4.65. cudnnGetPoolingNdDescriptor

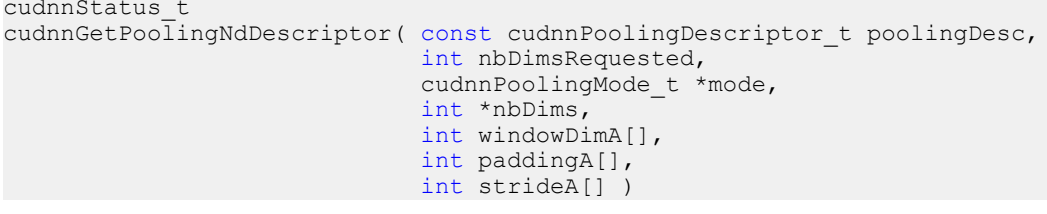

This function queries a previously initialized generic pooling descriptor object.

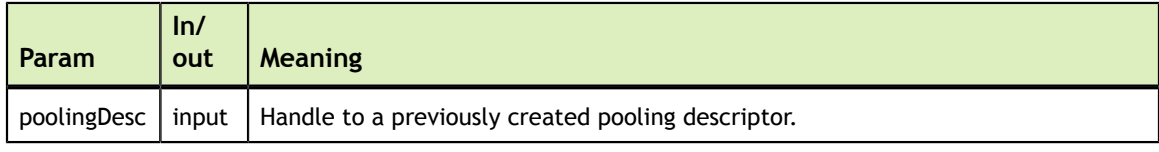

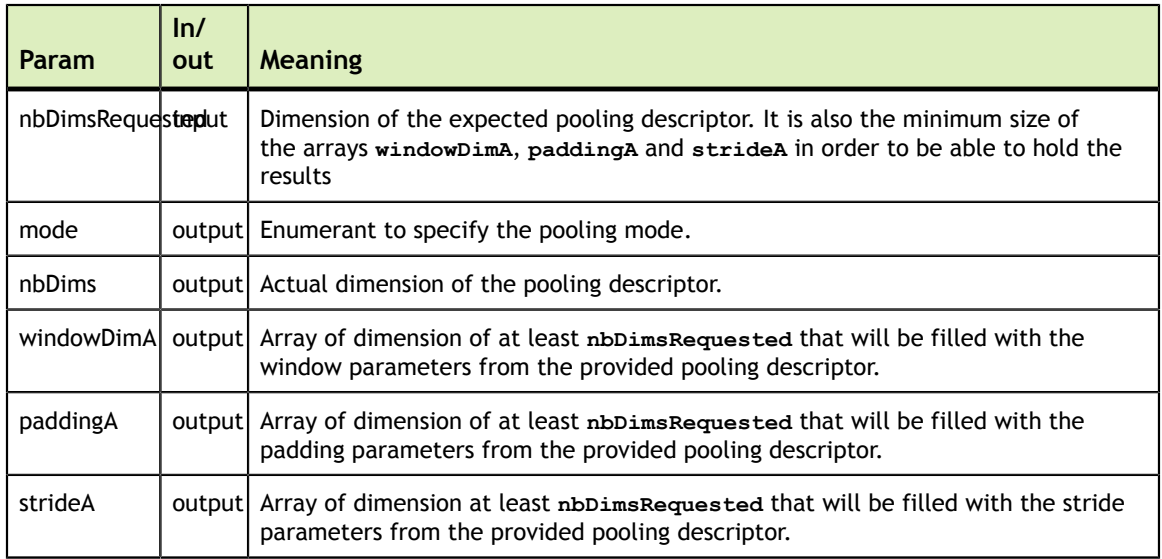

The possible error values returned by this function and their meanings are listed below.

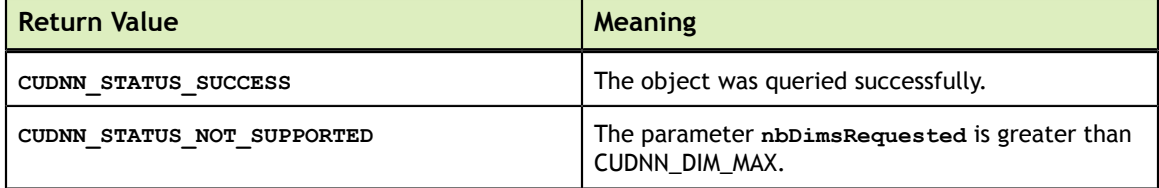

# 4.66. cudnnSetPooling2dDescriptor\_v4

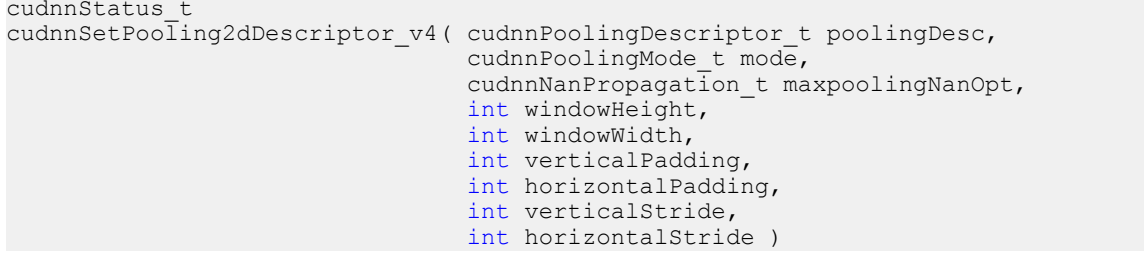

This function initializes a previously created generic pooling descriptor object into a 2D description.

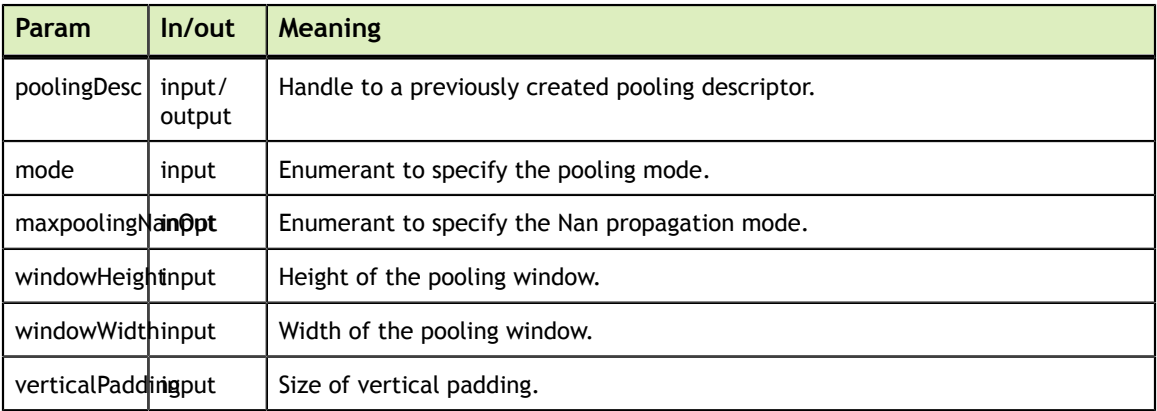

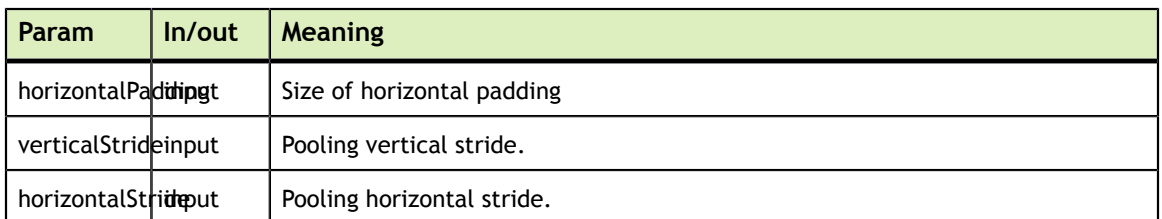

The possible error values returned by this function and their meanings are listed below.

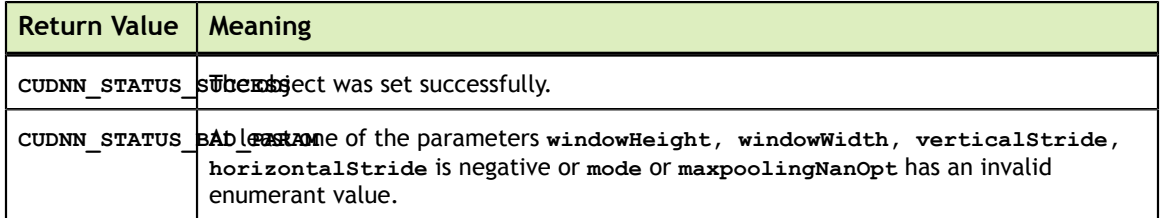

# 4.67. cudnnGetPooling2dDescriptor\_v4

```
cudnnStatus_t
cudnnGetPooling2dDescriptor_v4( const cudnnPoolingDescriptor_t poolingDesc,
                                  cudnnPoolingMode_t *mode,
                                cudnnNanPropagation t *maxpoolingNanOpt,
                                 int *windowHeight,
                                int *windowWidth,
                                int *verticalPadding,
                                int *horizontalPadding,
                                int *verticalStride,
                                 int *horizontalStride )
```
This function queries a previously created 2D pooling descriptor object.

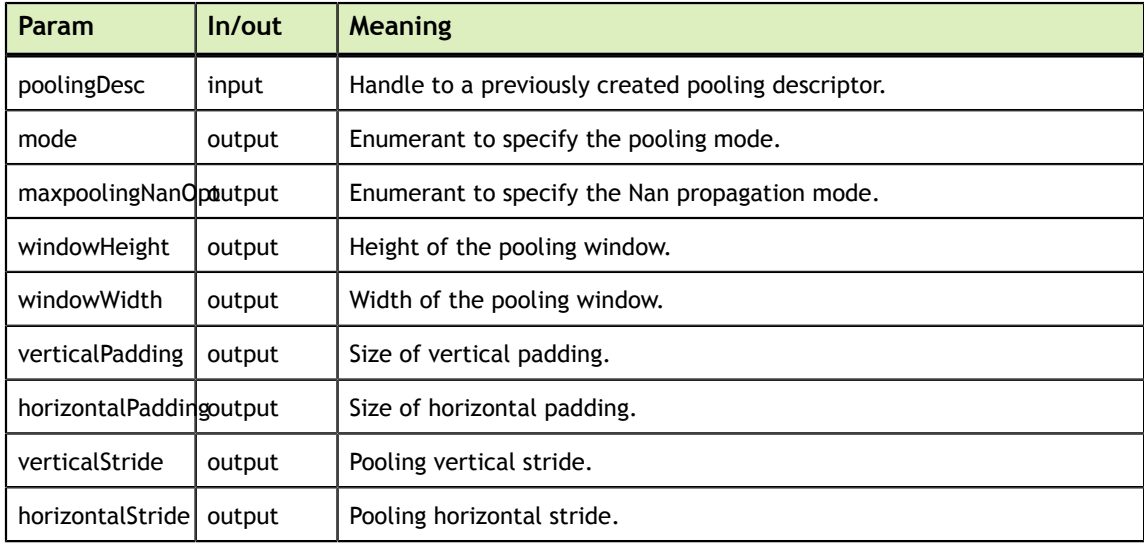

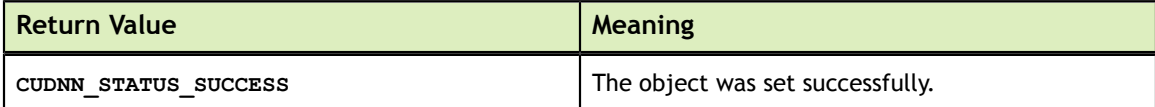

# 4.68. cudnnSetPoolingNdDescriptor\_v4

```
cudnnStatus_t
cudnnSetPoolingNdDescriptor_v4( cudnnPoolingDescriptor_t poolingDesc,
                              cudnnPoolingMode t mode,
                               cudnnNanPropagation_t maxpoolingNanOpt,
                               int nbDims,
                              int windowDimA[],
                              int paddingA[],
                              int strideA[] )
```
This function initializes a previously created generic pooling descriptor object.

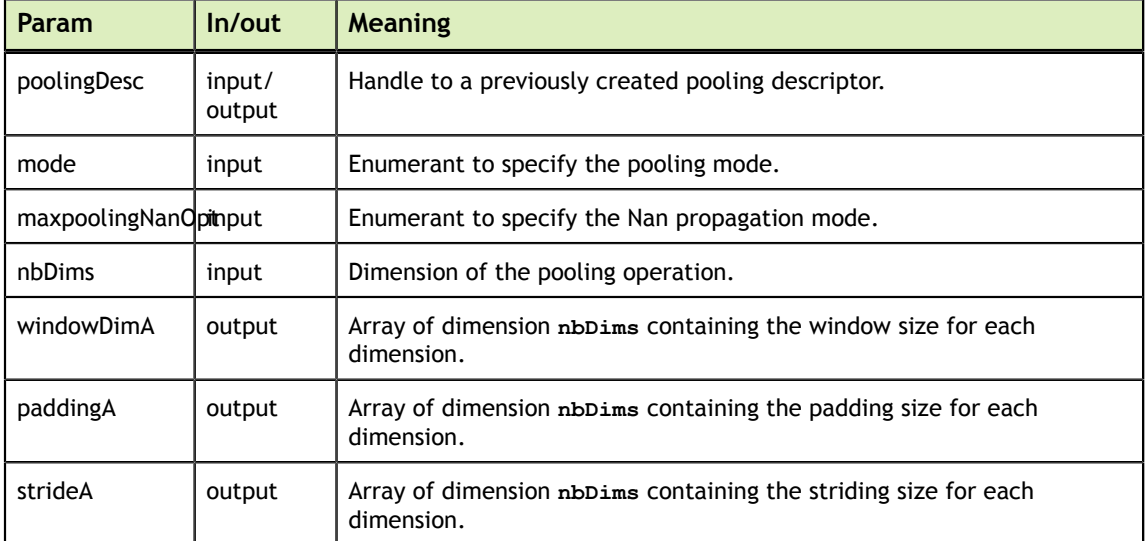

The possible error values returned by this function and their meanings are listed below.

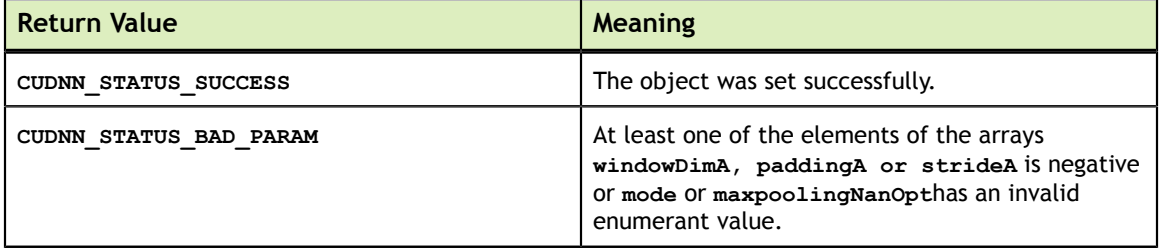

# 4.69. cudnnGetPoolingNdDescriptor\_v4

```
cudnnStatus_t
cudnnGetPoolingNdDescriptor v4( const cudnnPoolingDescriptor t poolingDesc,
                                  int nbDimsRequested,
                                  cudnnPoolingMode_t *mode,
                                  cudnnNanPropagation_t *maxpoolingNanOpt,
                                  int *nbDims,
                                 int windowDimA[],
                                 int paddingA[],
                                 int strideA[] )
```
This function queries a previously initialized generic pooling descriptor object.

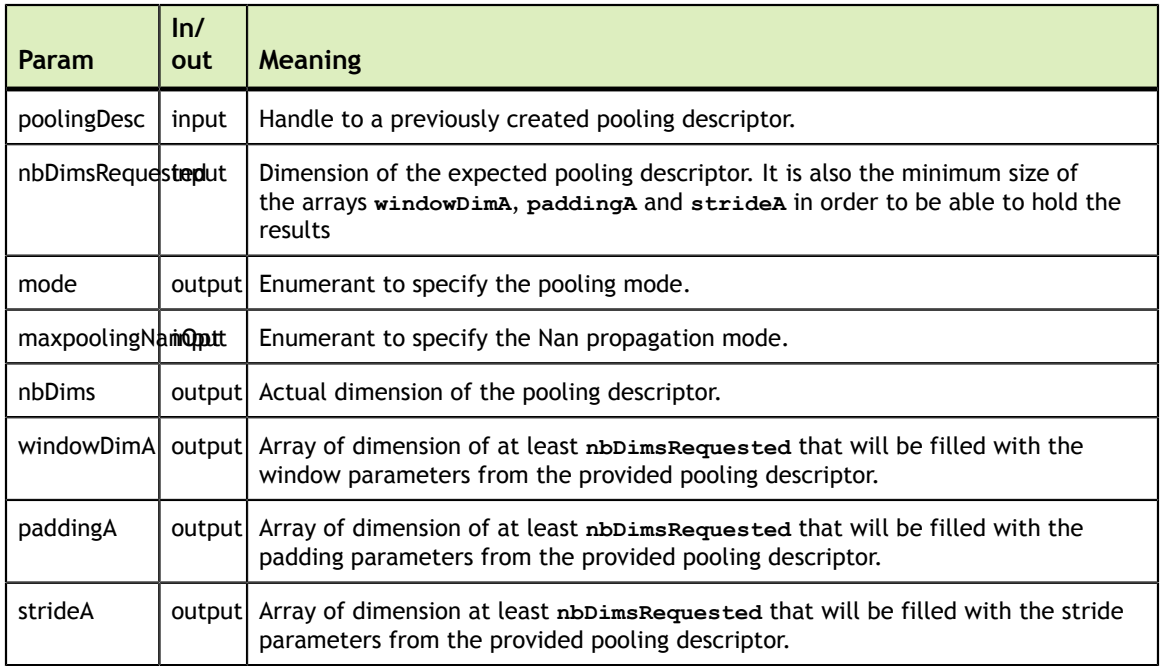

The possible error values returned by this function and their meanings are listed below.

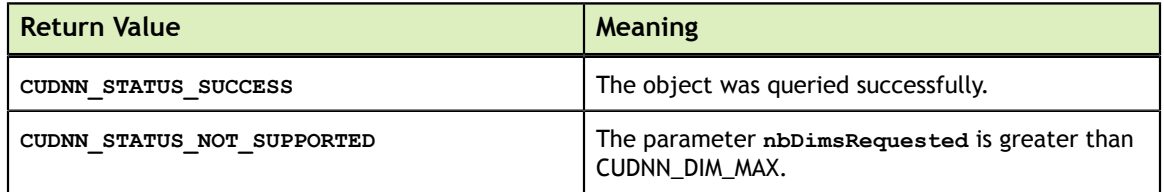

# 4.70. cudnnDestroyPoolingDescriptor

cudnnStatus\_t cudnnDestroyPoolingDescriptor( cudnnPoolingDescriptor\_t poolingDesc )

This function destroys a previously created pooling descriptor object.

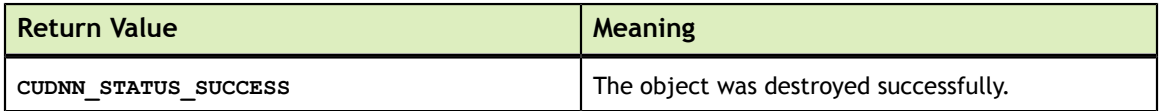

# 4.71. cudnnGetPooling2dForwardOutputDim

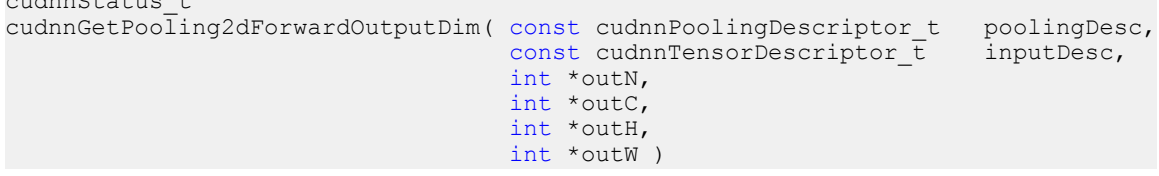

This function provides the output dimensions of a tensor after 2d pooling has been applied

cudnn Otatus

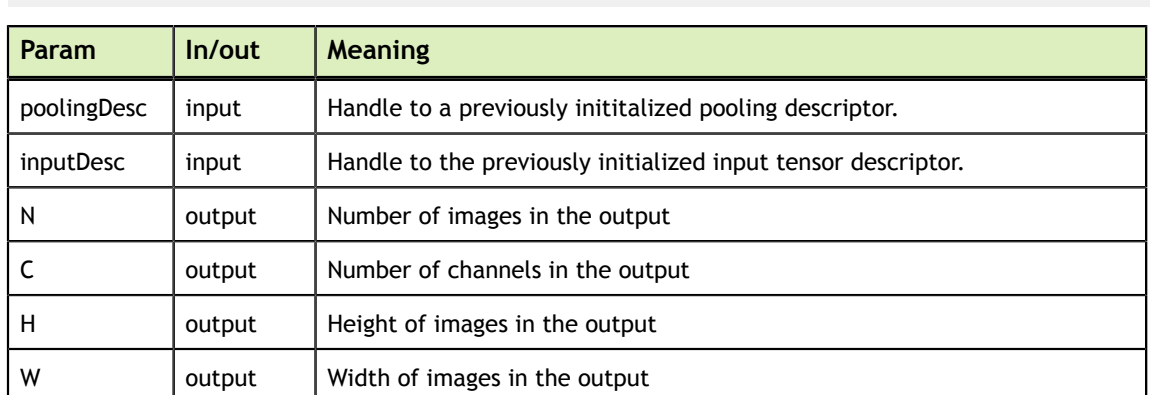

Each dimension **h and w** of the output images is computed as followed:

 $outputDim = 1 + (inputDim + 2*padding - windowDim) /poolingString$ 

The possible error values returned by this function and their meanings are listed below.

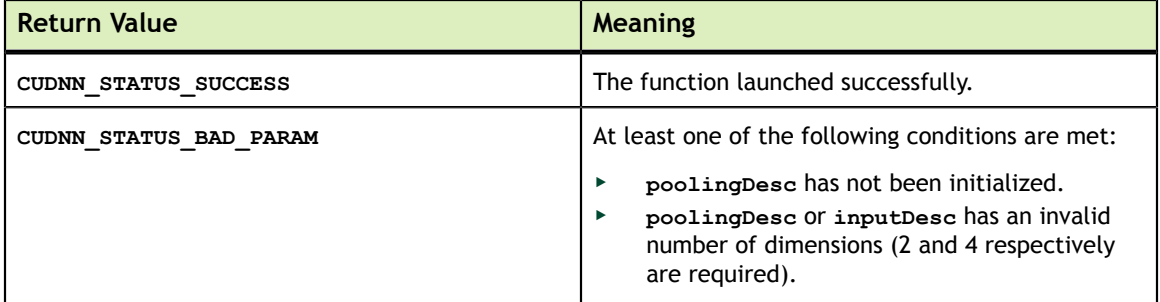

# 4.72. cudnnGetPoolingNdForwardOutputDim

```
cudnnStatus_t
cudnnGetPoolingNdForwardOutputDim( const cudnnPoolingDescriptor t poolingDesc,<br>const cudnnTensorDescriptor t inputDesc,
                                             const cudnnTensorDescriptor_t
                                             int nbDims,
                                             int outDimA[] )
```
This function provides the output dimensions of a tensor after Nd pooling has been applied

Each dimension of the **(nbDims-2)-D** images of the output tensor is computed as followed:

outputDim =  $1 + (inputDim + 2*padding - windowDim)/poolingString$ 

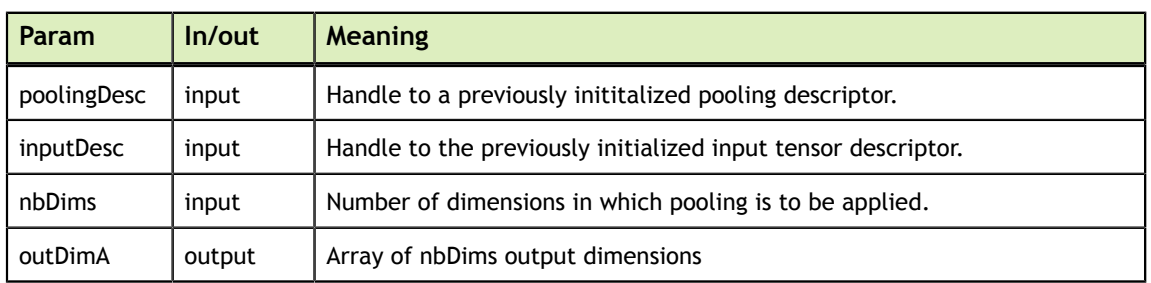

**Return Value Meaning** CUDNN STATUS SUCCESS **The function launched successfully. CUDNN\_STATUS\_BAD\_PARAM** At least one of the following conditions are met: **‣ poolingDesc** has not been initialized. **‣** The value of **nbDims** is inconsistent with the dimensionality of **poolingDesc** and **inputDesc**.

The possible error values returned by this function and their meanings are listed below.

# 4.73. cudnnPoolingForward

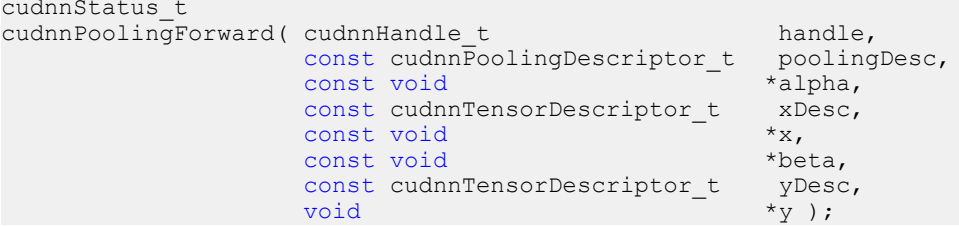

**packed** tensors. Only 2 and 3 spatial dimensions are allowed.

This function computes pooling of input values (i.e., the maximum or average of several adjacent values) to produce an output with smaller height and/or width.

All tensor formats are supported, best performance is expected when using  $HW-$ 

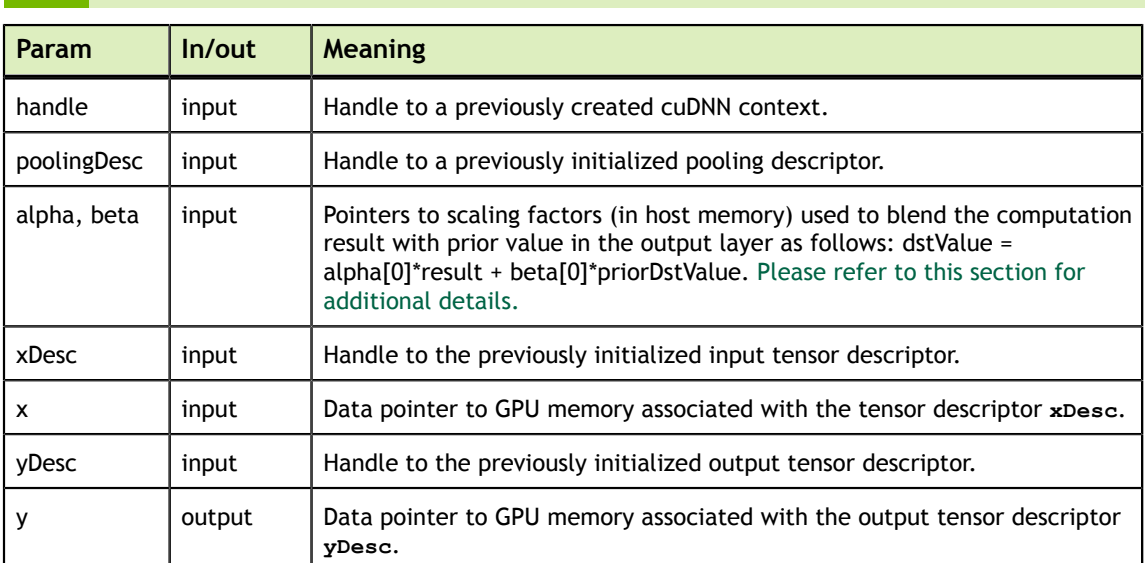

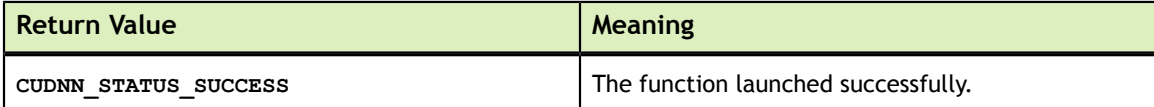

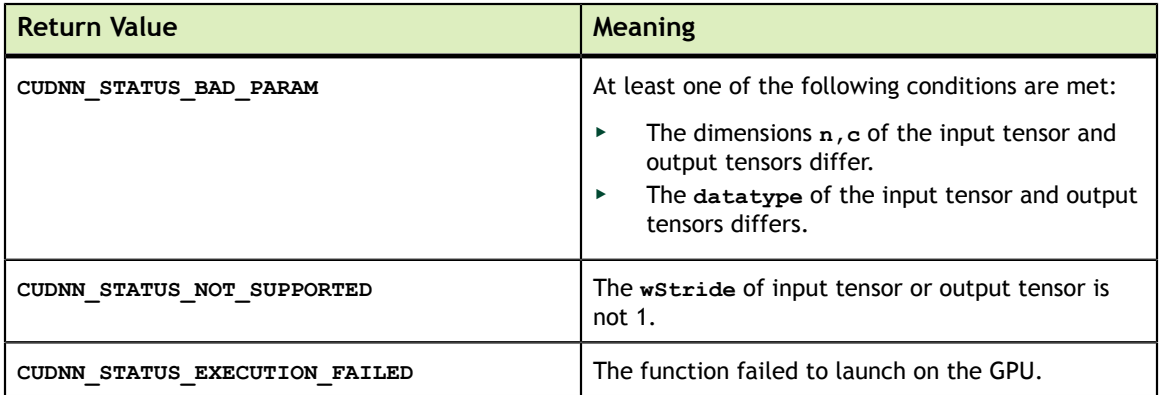

# 4.74. cudnnPoolingBackward

```
cudnnStatus_t
cudnnPoolingBackward( cudnnHandle t handle,
                              const cudnnPoolingDescriptor_t poolingDesc,<br>const void *alpha,
                              const void \overline{\phantom{a}} *alpha,<br>const cudnnTensorDescriptor_t yDesc,
                             \begin{tabular}{ll} const & cudnnTensorDescriptor_t & yD \\ const & void & *y, \end{tabular}const void *_{y},<br>const cudnnTensorDescriptor t dyDesc,
                              \begin{tabular}{ll} const & cudnnTensorDescriptor_t & dyDe \\ const & void & *dy, \end{tabular}const void *dy,
                               const cudnnTensorDescriptor_t xDesc,
                              const void *xData,<br>
const void *beta,
                              const void *beta,
                              const cudnnTensorDescriptor_t void
                                                                           ^{\star} \mathrm{dx} )
```
This function computes the gradient of a pooling operation.

All tensor formats are supported, best performance is expected when using  $HW$ **packed** tensors. Only 2 and 3 spatial dimensions are allowed

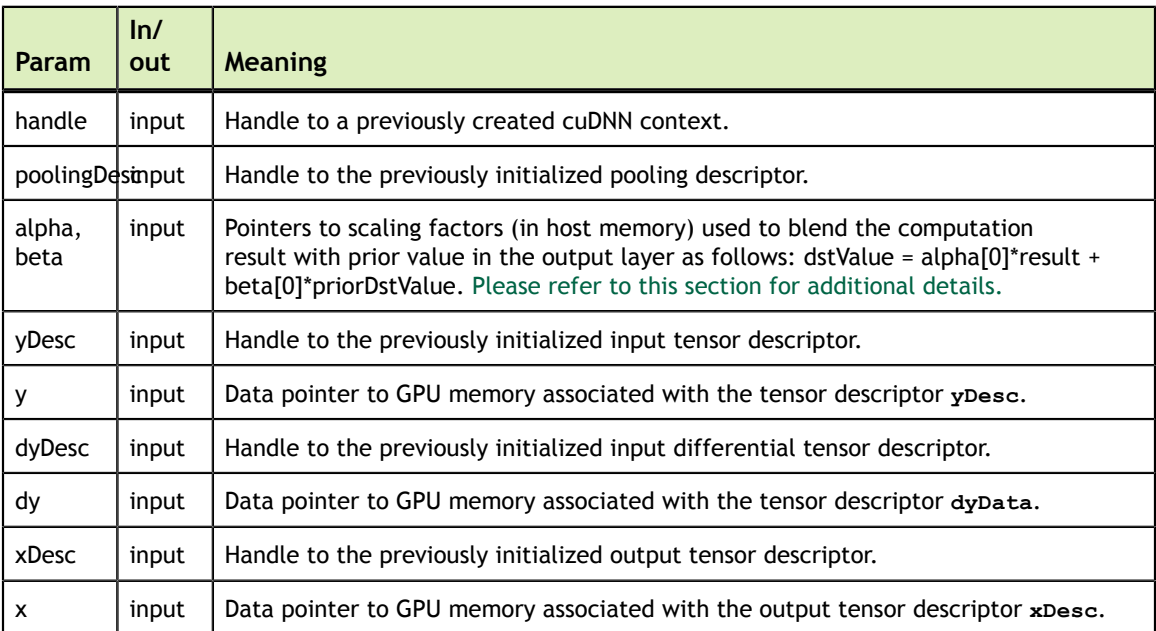

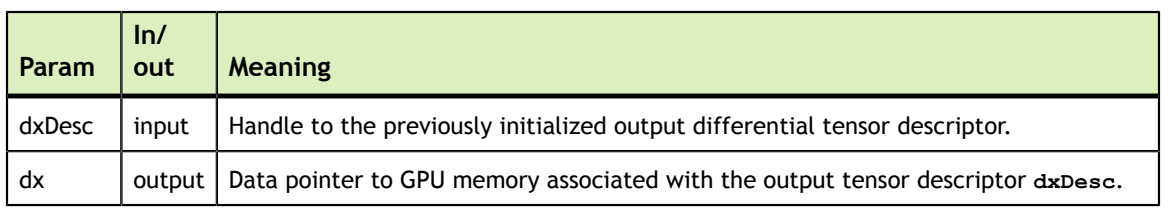

The possible error values returned by this function and their meanings are listed below.

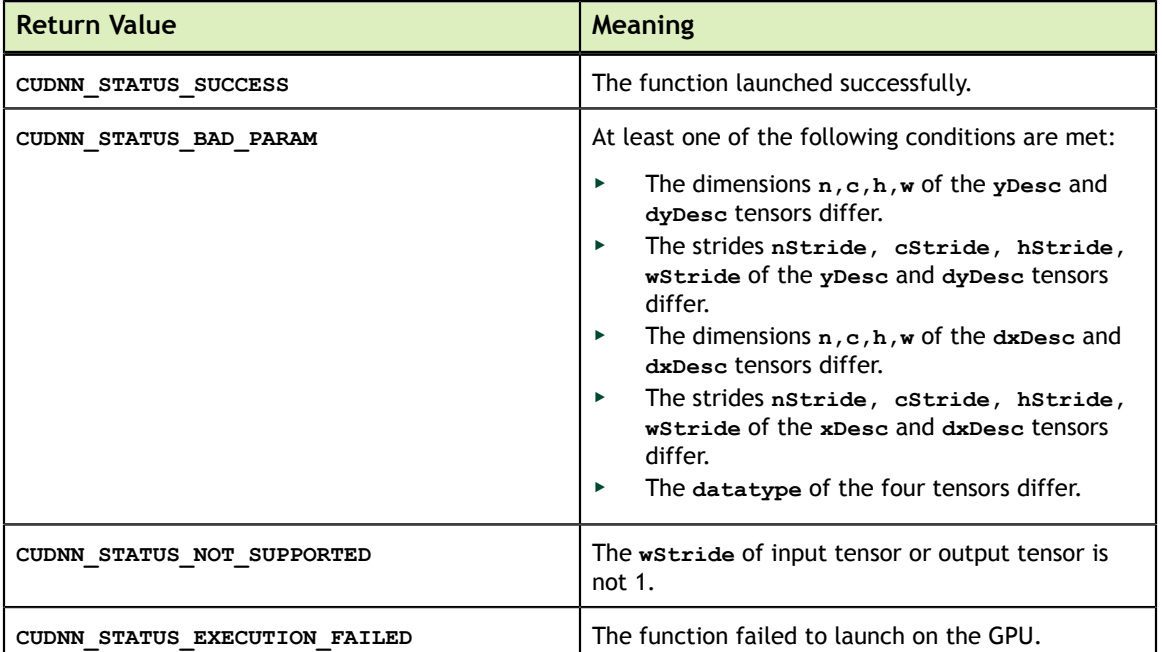

#### 4.75. cudnnActivationForward

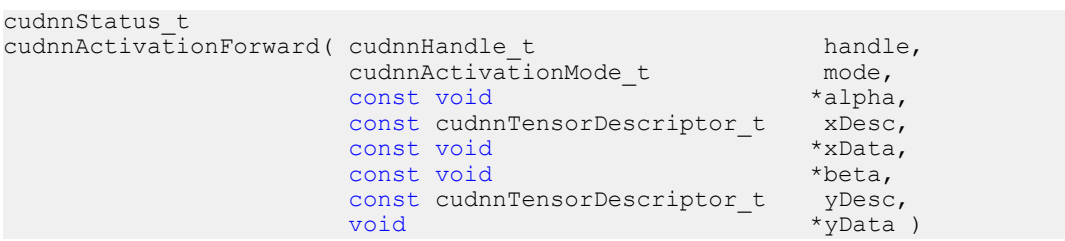

This routine applies a specified neuron activation function element-wise over each input value.

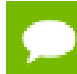

In-place operation is allowed for this routine; i.e., **xData** and **yData** pointers may be equal. However, this requires **xDesc** and **yDesc** descriptors to be identical (particularly, the strides of the input and output must match for in-place operation to be allowed).

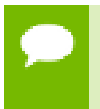

All tensor formats are supported for 4 and 5 dimensions, however best performance is obtained when the strides of **xDesc** and **yDesc** are equal and **HW-packed**. For more than 5 dimensions the tensors must have their spatial dimensions packed.

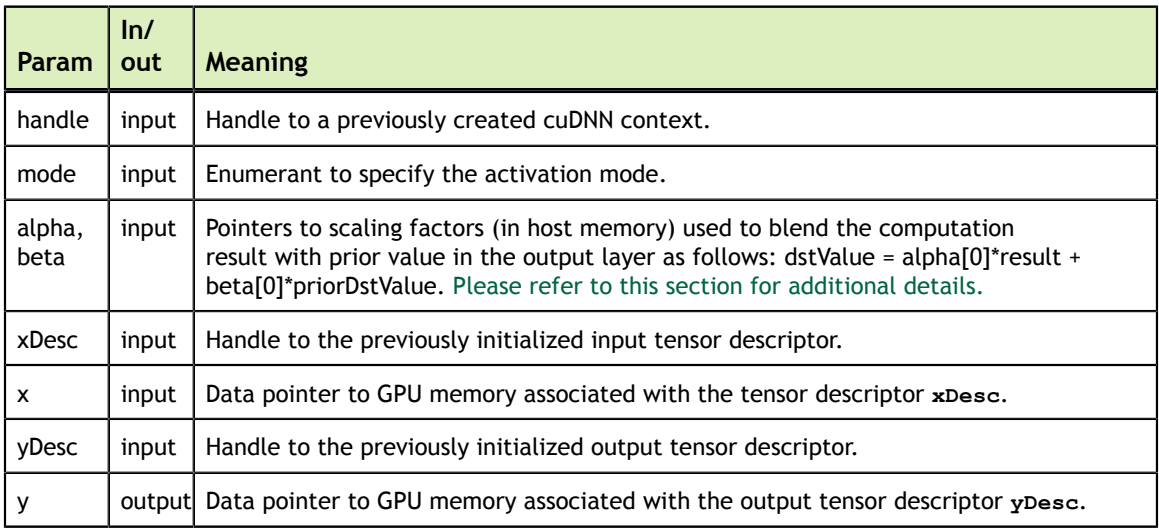

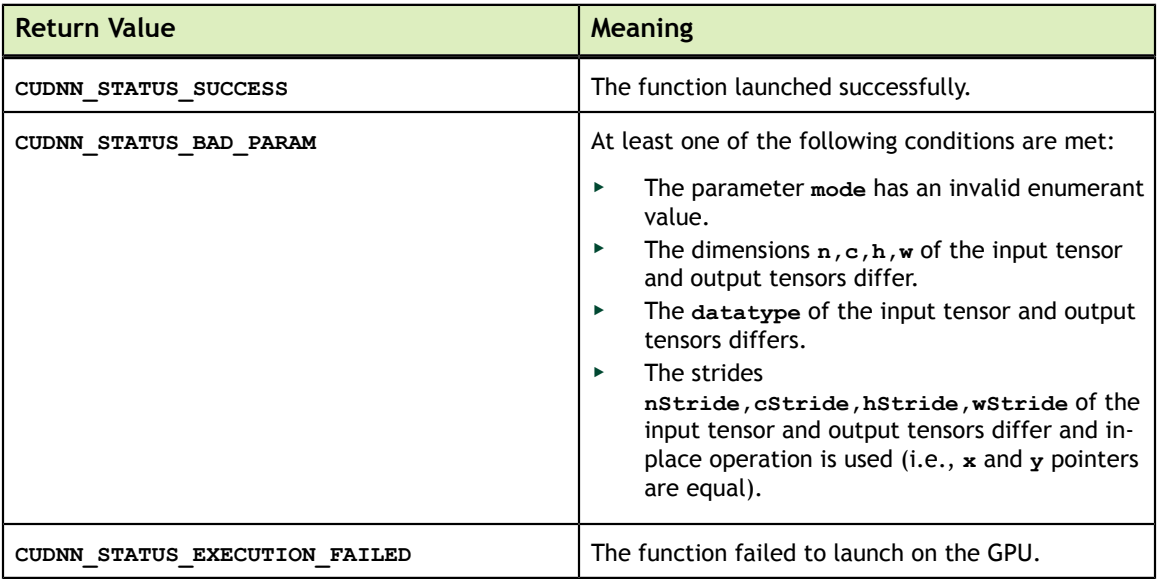

# 4.76. cudnnActivationBackward

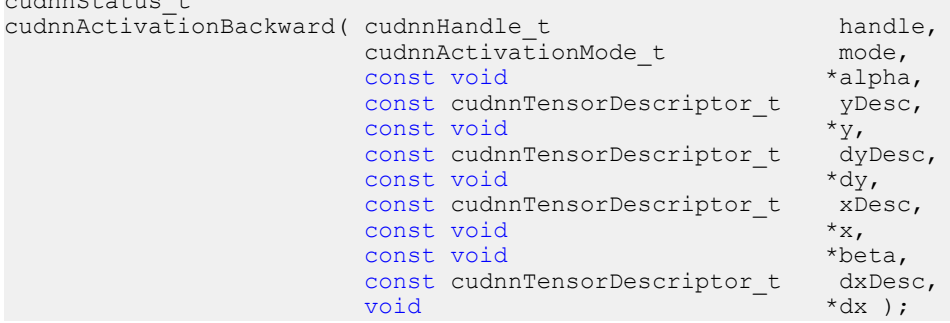

This routine computes the gradient of a neuron activation function.

In-place operation is allowed for this routine; i.e. **dy** and **dx** pointers may be equal. However, this requires the corresponding tensor descriptors to be identical (particularly, the strides of the input and output must match for in-place operation to be allowed).

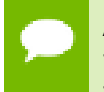

cudnn Ottober to

All tensor formats are supported for 4 and 5 dimensions, however best performance is obtained when the strides of **yDesc** and **xDesc** are equal and **HW-packed**. For more than 5 dimensions the tensors must have their spatial dimensions packed.

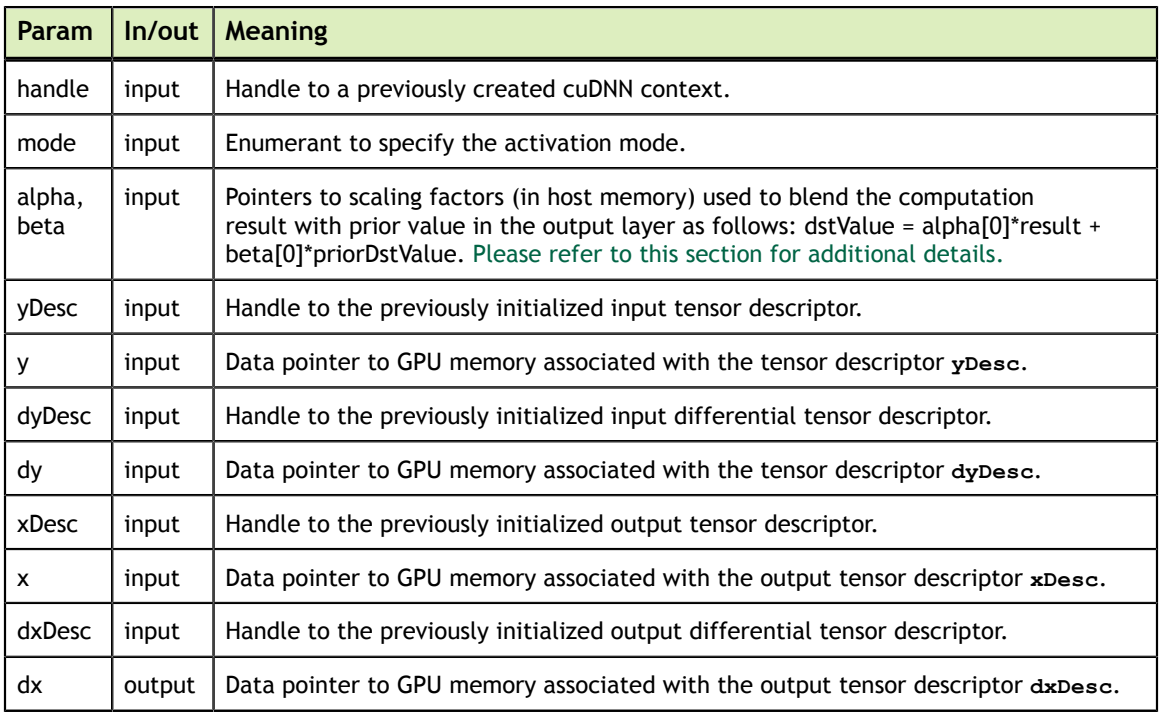

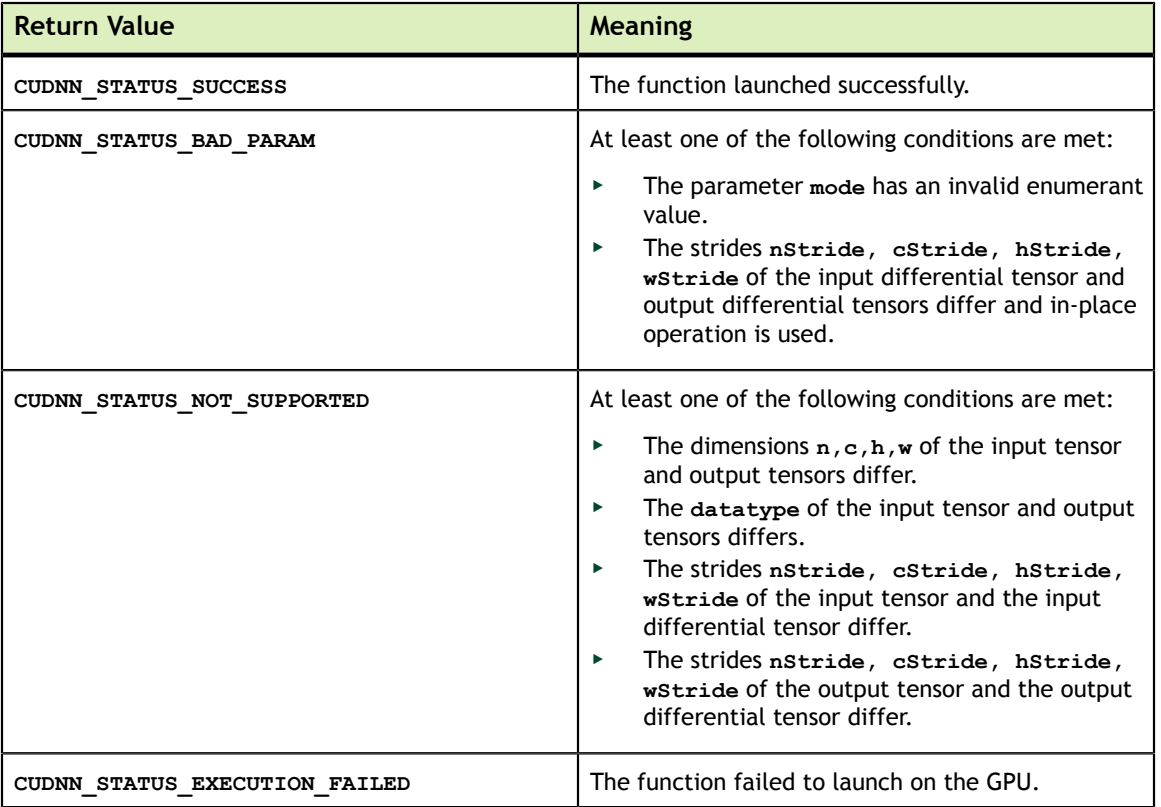

#### 4.77. cudnnCreateActivationDescriptor

```
cudnnStatus_t 
     cudnnCreateActivationDescriptor( cudnnActivationDescriptor_t 
 *activationDesc )
```
This function creates a activation descriptor object by allocating the memory needed to hold its opaque structure.

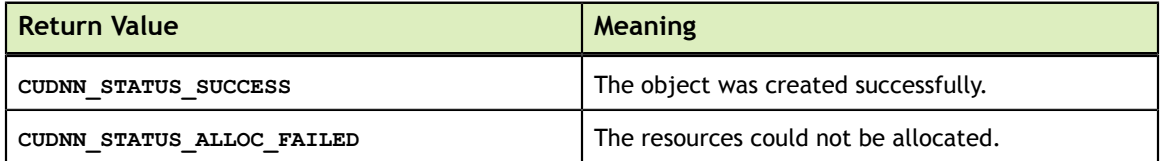

#### 4.78. cudnnSetActivationDescriptor

```
cudnnStatus_t 
cudnnSetActivationDescriptor( cudnnActivationDescriptor_t 
 activationDesc,
                                   cudnnActivationMode_t mode,<br>cudnnNanPropagation_t meluNanOpt,
                                   cudnnNanPropagation_t<br>double
                                                                              reluCeiling )
```
This function initializes a previously created generic activation descriptor object.

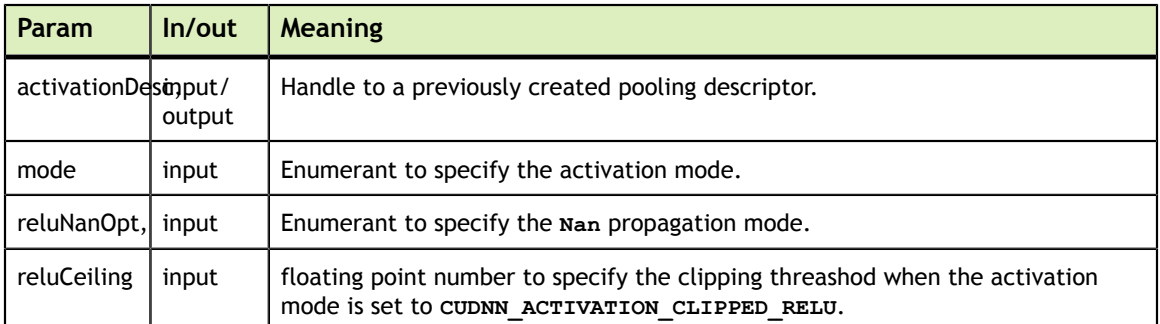

The possible error values returned by this function and their meanings are listed below.

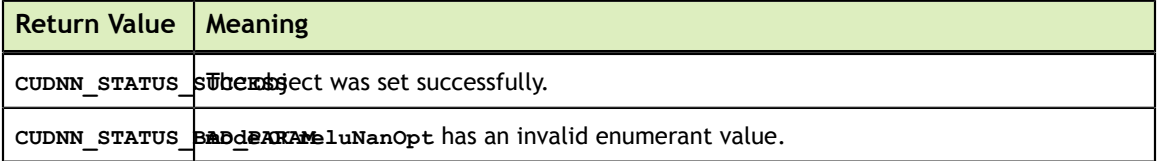

# 4.79. cudnnGetActivationDescriptor

```
cudnnStatus_t 
    cudnnGetActivationDescriptor( const cudnnActivationDescriptor_t 
 activationDesc,
                                  cudnnActivationMode t *mode,
                                   cudnnNanPropagation_t 
 *reluNanOpt,
                                   double 
 *reluCeiling )
```
This function queries a previously initialized generic activation descriptor object.

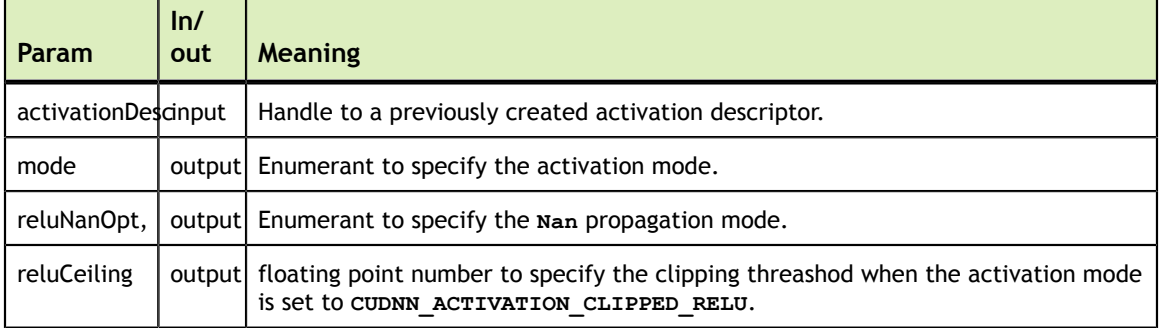

The possible error values returned by this function and their meanings are listed below.

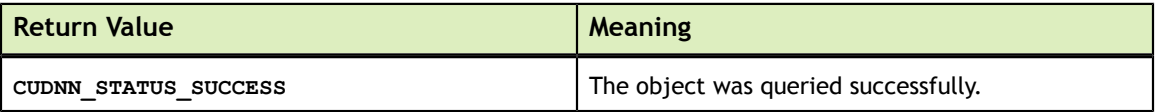

#### 4.80. cudnnDestroyActivationDescriptor

```
cudnnStatus_t 
    cudnnDestroyActivationDescriptor( cudnnActivationDescriptor_t
 activationDesc )
```
This function destroys a previously created activation descriptor object.

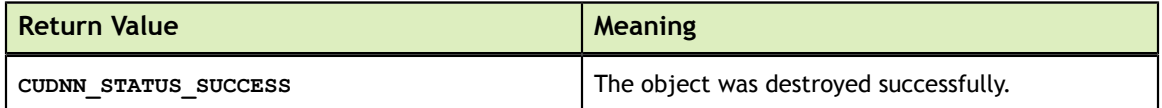

#### 4.81. cudnnActivationForward\_v4

```
cudnnStatus_t 
    cudnnActivationForward_v4( cudnnHandle_t handle,
                             cudnnActivationDescriptor_t activationDesc,
const void \sim *alpha,
                             const cudnnTensorDescriptor_t srcDesc,
                            const void *srcData,<br>const void *beta,
                            const void *beta,<br>const cudnnTensorDescriptor t destDesc,
                            const cudnnTensorDescriptor_t<br>void
                                                           *destData )
```
This routine applies a specified neuron activation function element-wise over each input value.

In-place operation is allowed for this routine; i.e., **xData** and **yData** pointers may be equal. However, this requires **xDesc** and **yDesc** descriptors to be identical (particularly, the strides of the input and output must match for in-place operation to be allowed).

All tensor formats are supported for 4 and 5 dimensions, however best performance is obtained when the strides of **xDesc** and **yDesc** are equal and **HW-packed**. For more than 5 dimensions the tensors must have their spatial dimensions packed.

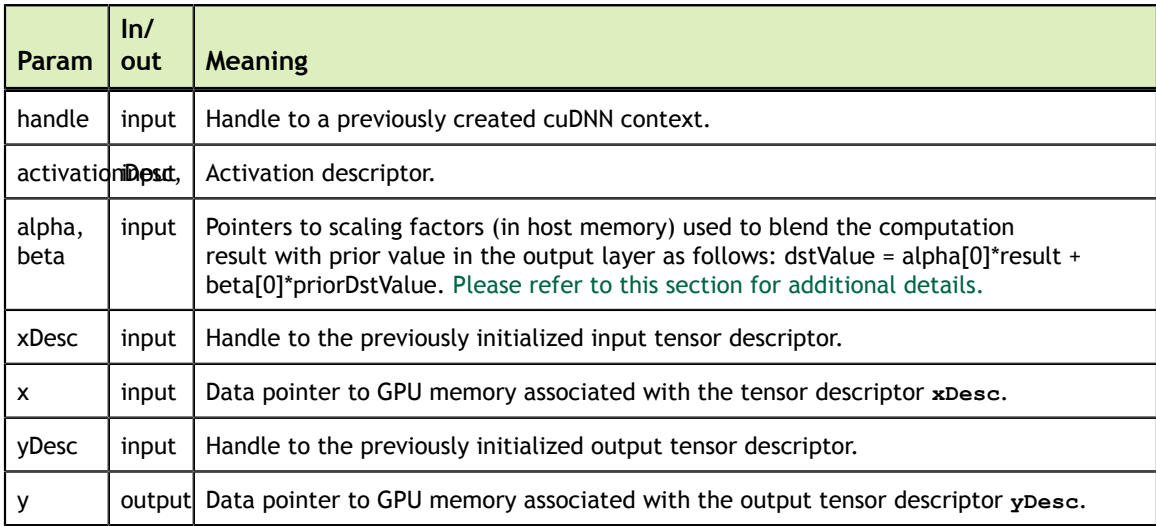

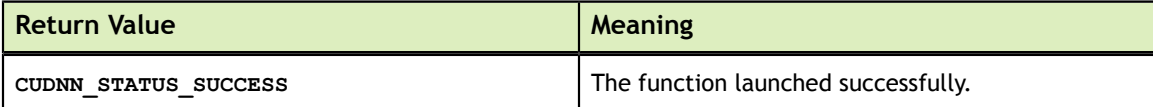

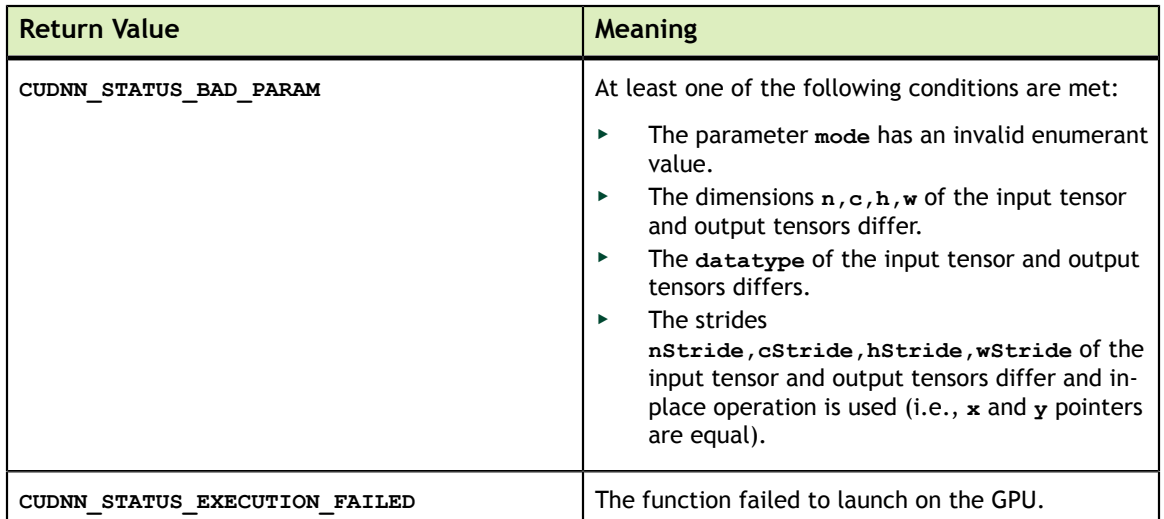

# 4.82. cudnnActivationBackward\_v4

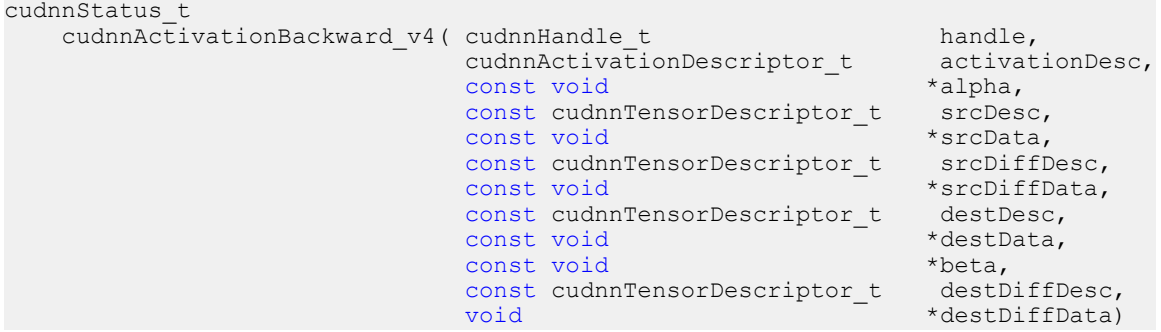

This routine computes the gradient of a neuron activation function.

In-place operation is allowed for this routine; i.e. **dy** and **dx** pointers may be equal. However, this requires the corresponding tensor descriptors to be identical (particularly, the strides of the input and output must match for in-place operation to be allowed).

All tensor formats are supported for 4 and 5 dimensions, however best performance is obtained when the strides of **yDesc** and **xDesc** are equal and **HW-packed**. For more than 5 dimensions the tensors must have their spatial dimensions packed.

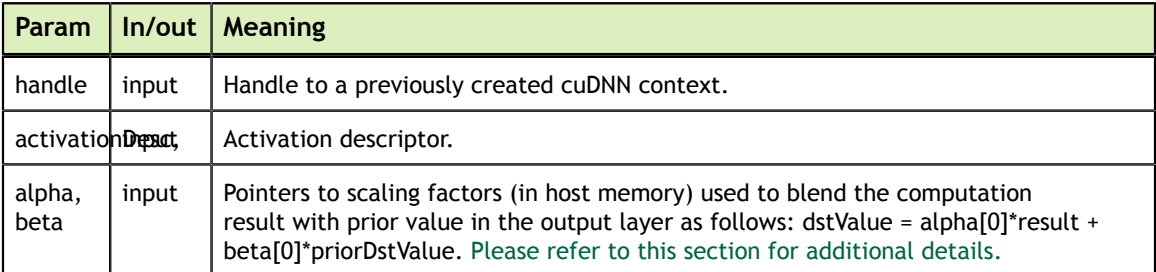

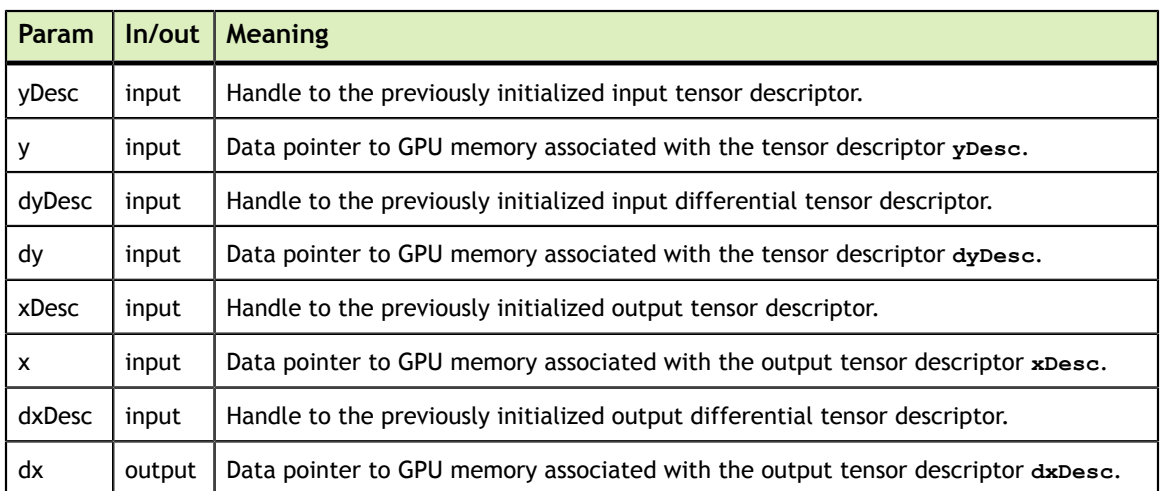

The possible error values returned by this function and their meanings are listed below.

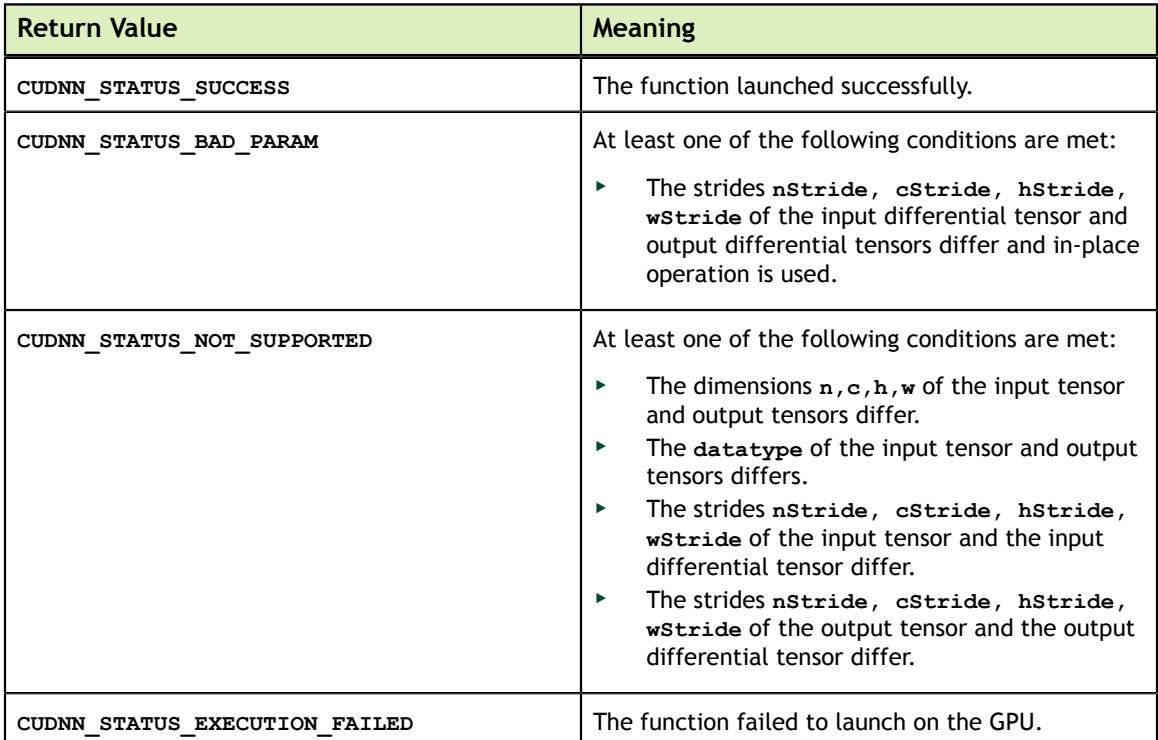

# 4.83. cudnnCreateLRNDescriptor

cudnnStatus\_t cudnnCreateLRNDescriptor( cudnnLRNDescriptor\_t\* poolingDesc )

This function allocates the memory needed to hold the data needed for LRN and DivisiveNormalization layers operation and returns a descriptor used with subsequent layer forward and backward calls.

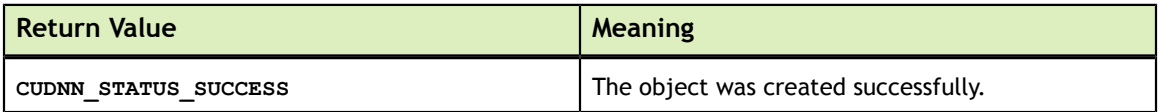

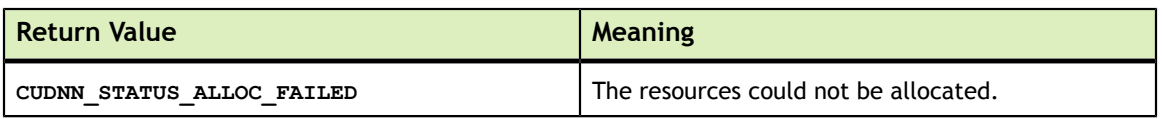

# <span id="page-91-0"></span>4.84. cudnnSetLRNDescriptor

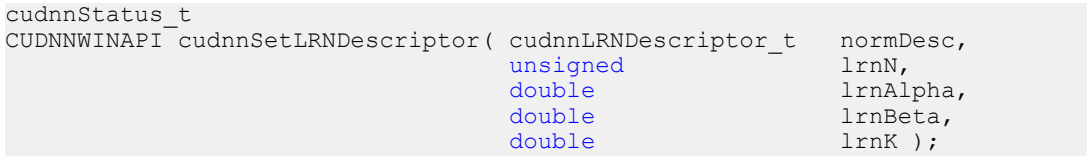

This function initializes a previously created LRN descriptor object.

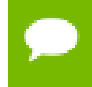

Macros CUDNN\_LRN\_MIN\_N, CUDNN\_LRN\_MAX\_N, CUDNN\_LRN\_MIN\_K, CUDNN\_LRN\_MIN\_BETA defined in cudnn.h specify valid ranges for parameters.

Values of double parameters will be cast down to the tensor datatype during computation.

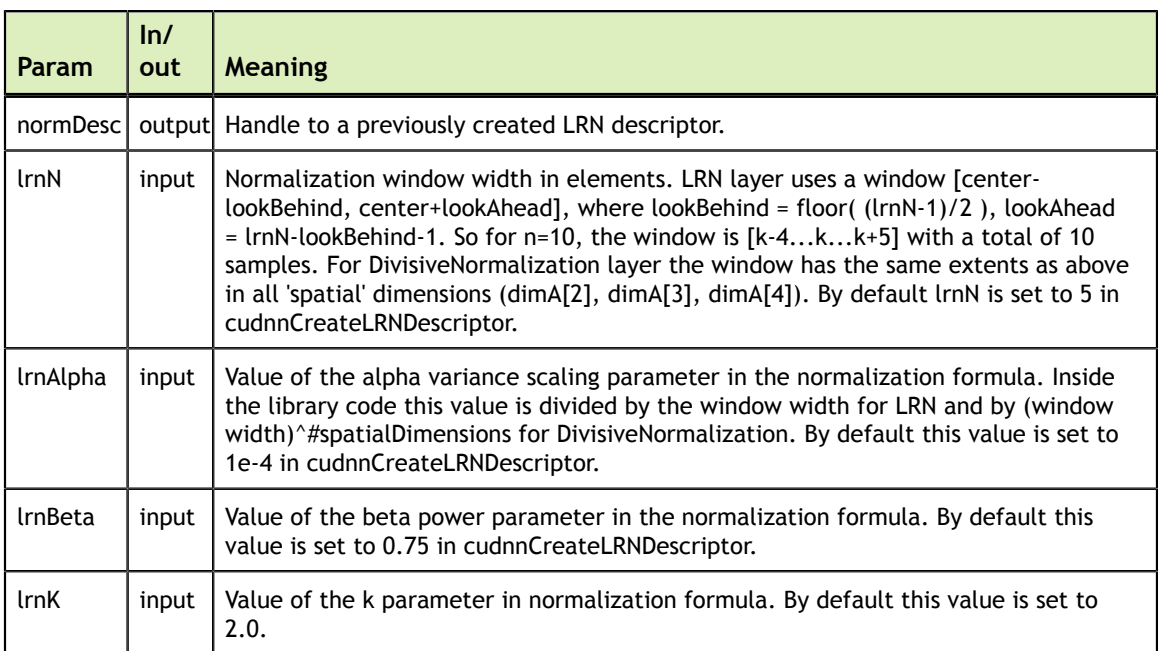

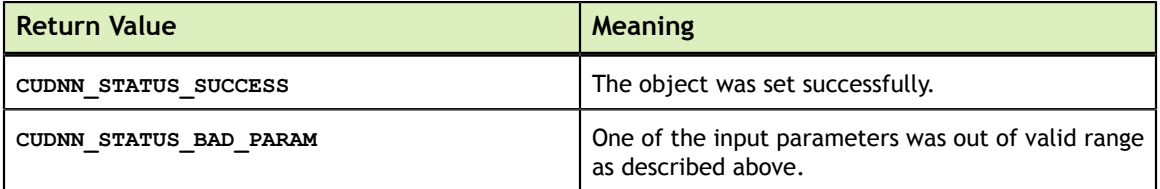

# 4.85. cudnnGetLRNDescriptor

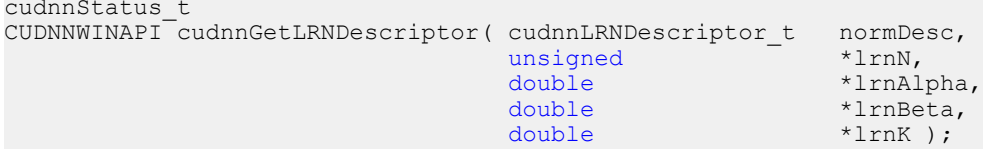

This function retrieves values stored in the previously initialized LRN descriptor object.

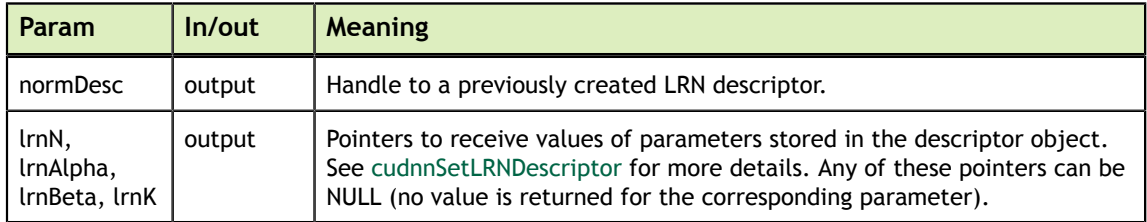

Possible error values returned by this function and their meanings are listed below.

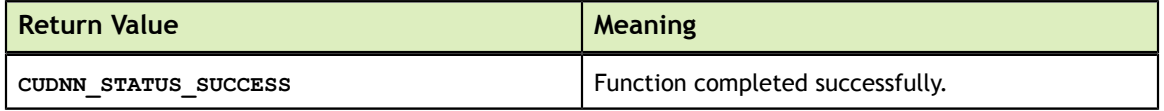

#### 4.86. cudnnDestroyLRNDescriptor

cudnnStatus\_t cudnnDestroyLRNDescriptor(cudnnLRNDescriptor\_t lrnDesc)

This function destroys a previously created LRN descriptor object.

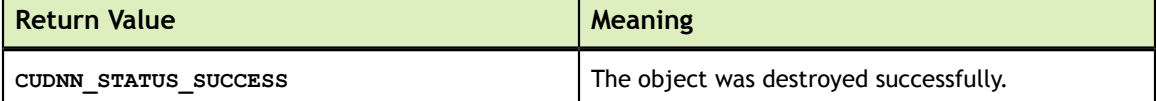

# 4.87. cudnnLRNCrossChannelForward

```
cudnnStatus_t CUDNNWINAPI cudnnLRNCrossChannelForward(
                        cude handle,<br>mormDesc,
   cudnnLRNDescriptor_t normDesc<br>cudnnLRNMode t 1rnMode,
   cudnnLRNMode_t lrnMode,
  const void*
  const cudnnTensorDescriptor_t xDesc,<br>const void *_{x},
   const void *x, <br>const void *beta,
const void \starbeta,
 const cudnnTensorDescriptor_t yDesc,
void *y);
```
This function performs the forward LRN layer computation.

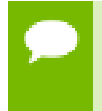

Supported formats are: positive-strided, NCHW for 4D x and y, and only NCDHW DHW-packed for 5D (for both x and y). Only non-overlapping 4D and 5D tensors are supported.

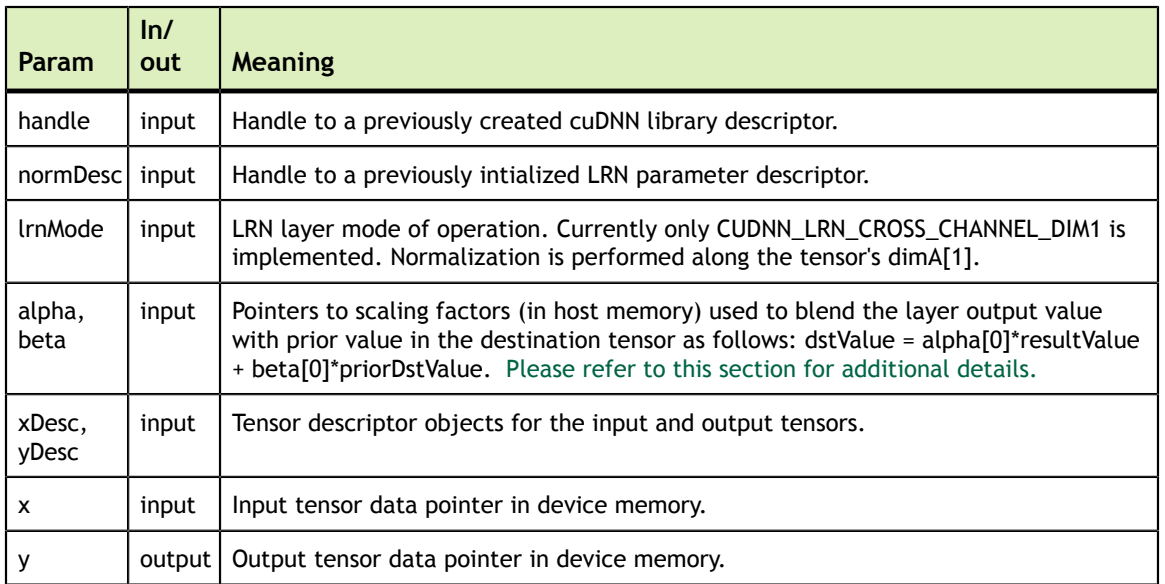

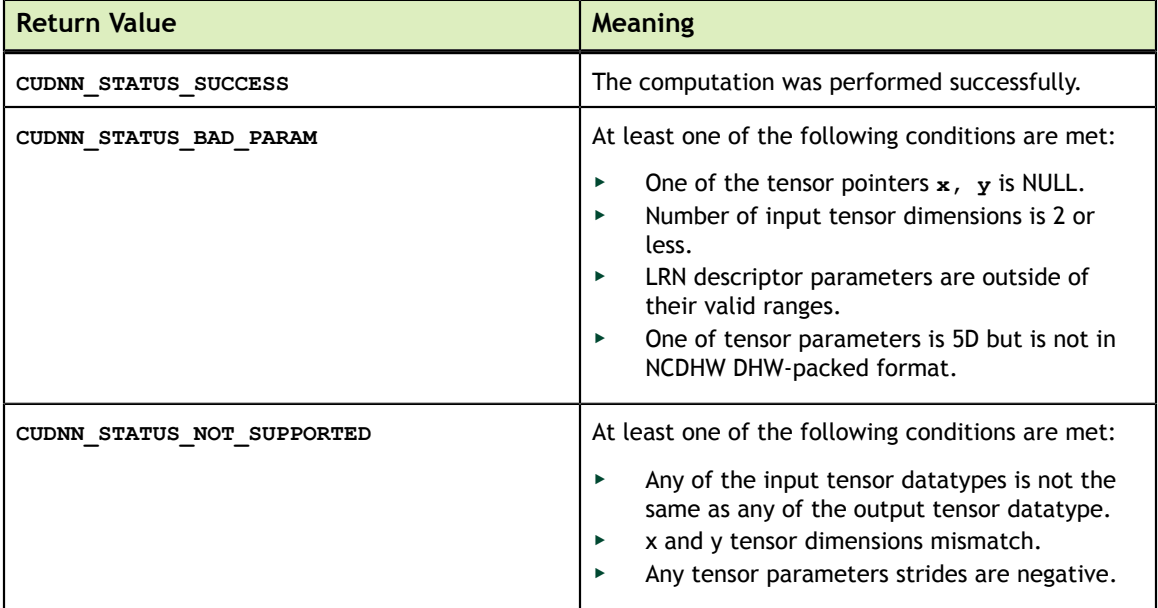

# 4.88. cudnnLRNCrossChannelBackward

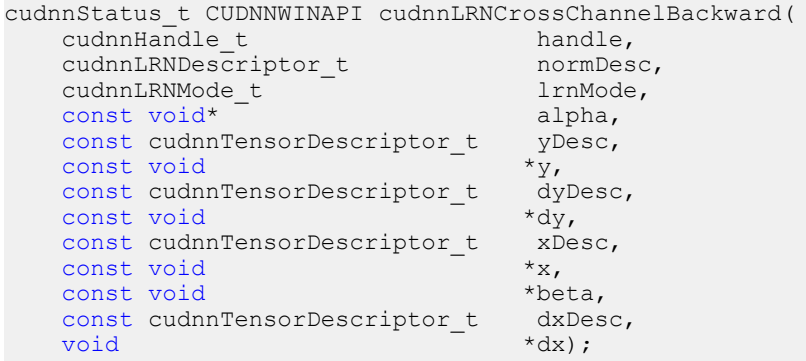

This function performs the backward LRN layer computation.

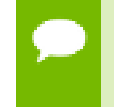

Supported formats are: positive-strided, NCHW for 4D x and y, and only NCDHW DHW-packed for 5D (for both x and y). Only non-overlapping 4D and 5D tensors are supported.

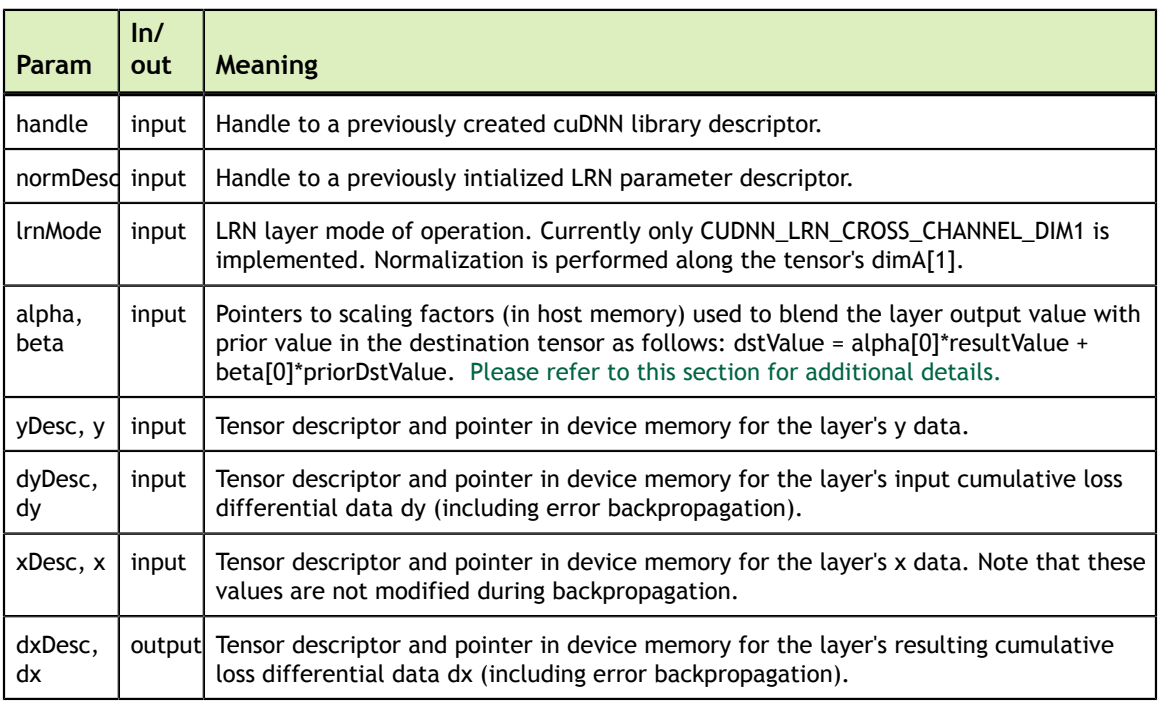

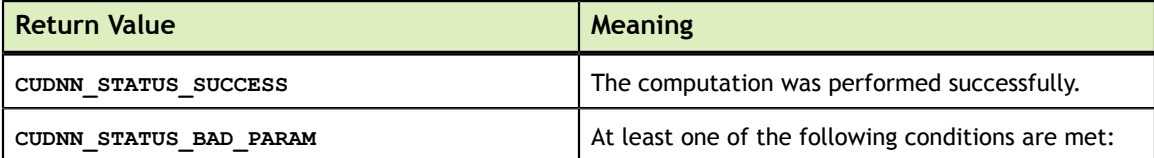

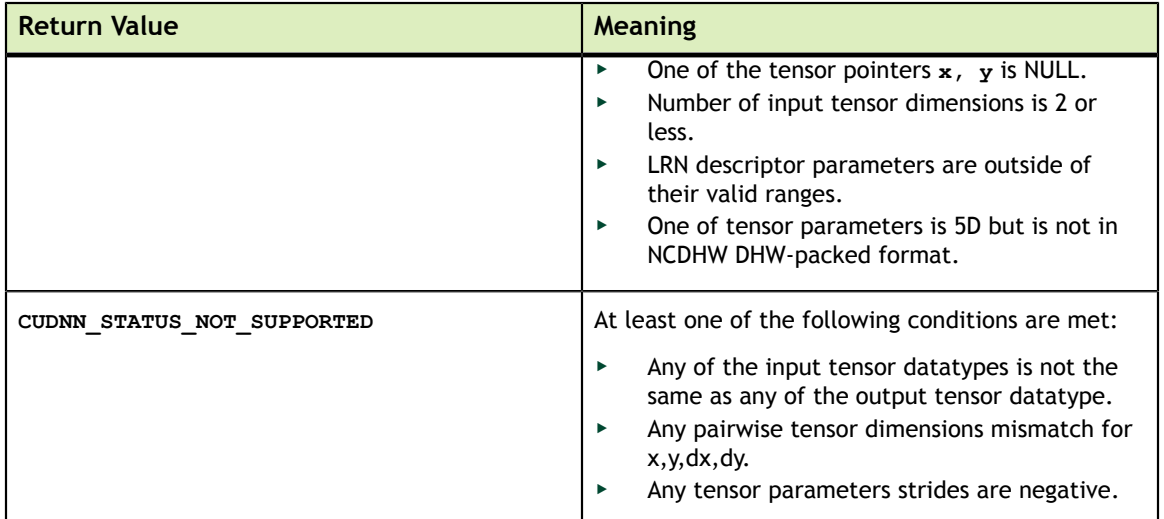

#### 4.89. cudnnDivisiveNormalizationForward

```
cudnnStatus_t CUDNNWINAPI cudnnDivisiveNormalizationForward(
cudnnHandle_t handle,
cudnnLRNDescriptor_t normDesc,
 cudnnDivNormMode_t mode,
const void *alpha,
   const cudnnTensorDescriptor_t xDesc,<br>const void *x,
    \begin{array}{ccc}\n\text{const} & \text{void} & \star_{\mathbf{x}} \\
\text{const} & \text{void} & \star_{\text{means}}\n\end{array}const void<br>void
    void *temp, \startemp, \startemp, \startemp.
                                        *temp2,<br>*beta,
    const void *beta,<br>const cudnnTensorDescriptor t *pDesc,
    const cudnnTensorDescriptor t
    void \qquad \qquad \star_{Y} );
```
This function performs the forward spatial DivisiveNormalization layer computation. It divides every value in a layer by the standard deviation of it's spatial neighbors as described in *"What is the Best Multi-Stage Architecture for Object Recognition"*, Jarrett 2009, Local Contrast Normalization Layer section. Note that Divisive Normalization only implements the  $x/max(c, sigma_x)$  portion of the computation, where sigma\_ $x$ is the variance over the spatial neighborhood of x. The full LCN (Local Contrastive Normalization) computation can be implemented as a two-step process:

```
x_m = x-mean(x);
```

```
y = x m/max(c, sigma(x m));
```
The "x-mean(x)" which is often referred to as "subtractive normalization" portion of the computation can be implemented using cuDNN average pooling layer followed by a call to addTensor.

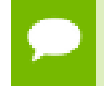

Supported tensor formats are NCHW for 4D and NCDHW for 5D with any nonoverlapping non-negative strides. Only 4D and 5D tensors are supported.

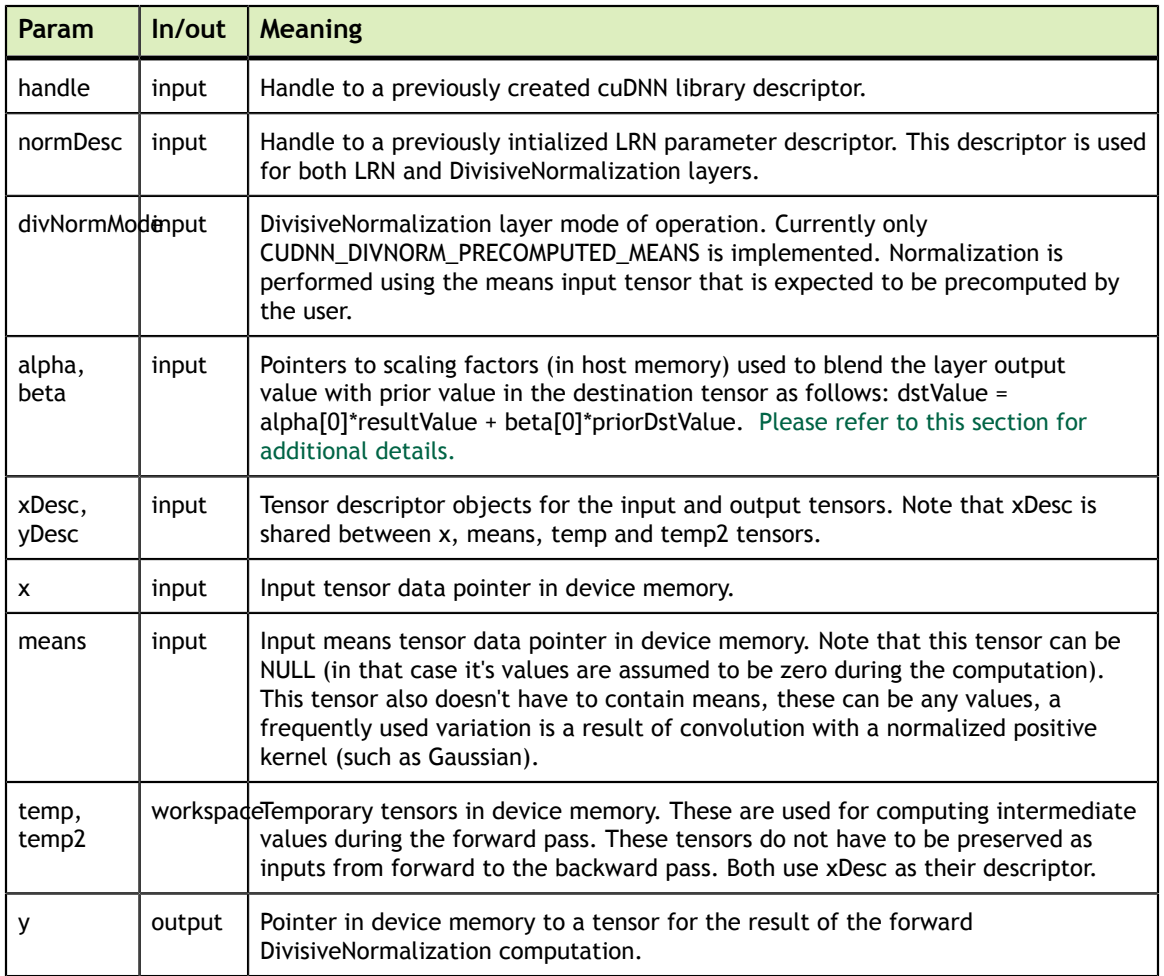

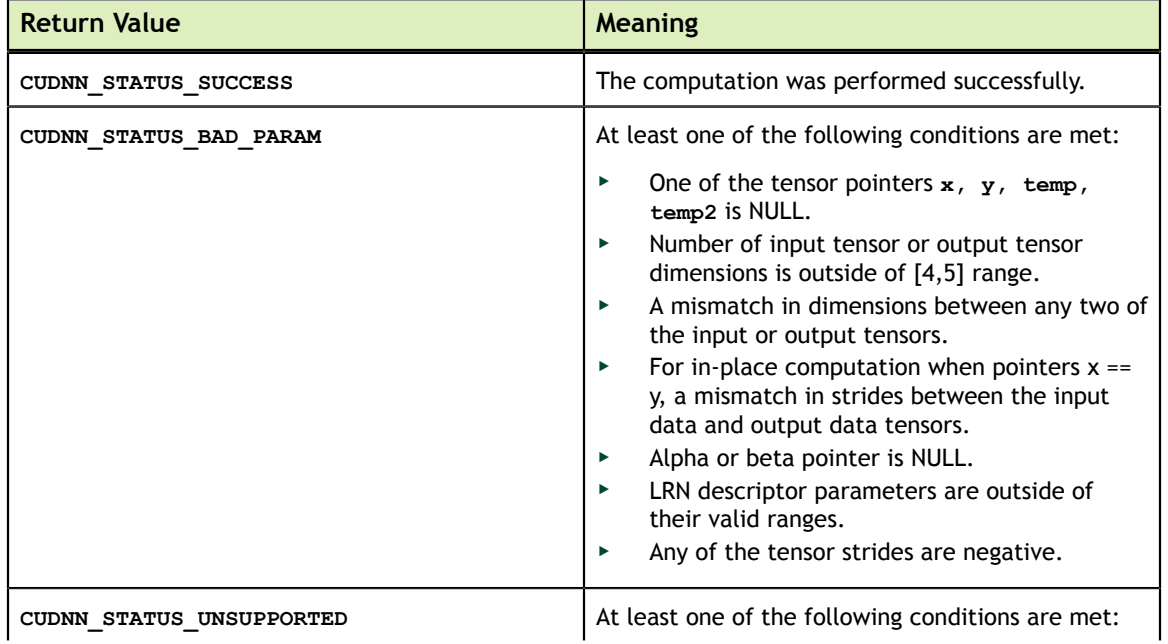

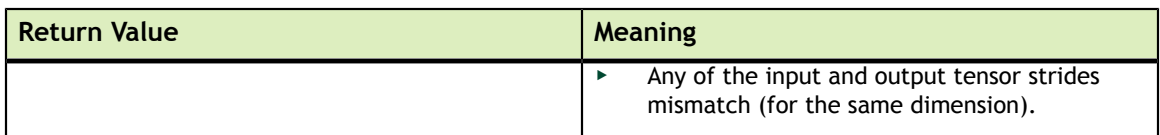

# 4.90. cudnnDivisiveNormalizationBackward

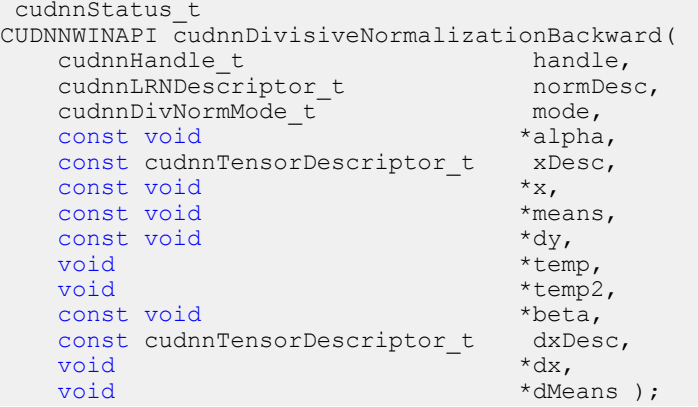

This function performs the backward DivisiveNormalization layer computation.

Supported tensor formats are NCHW for 4D and NCDHW for 5D with any nonoverlapping non-negative strides. Only 4D and 5D tensors are supported.

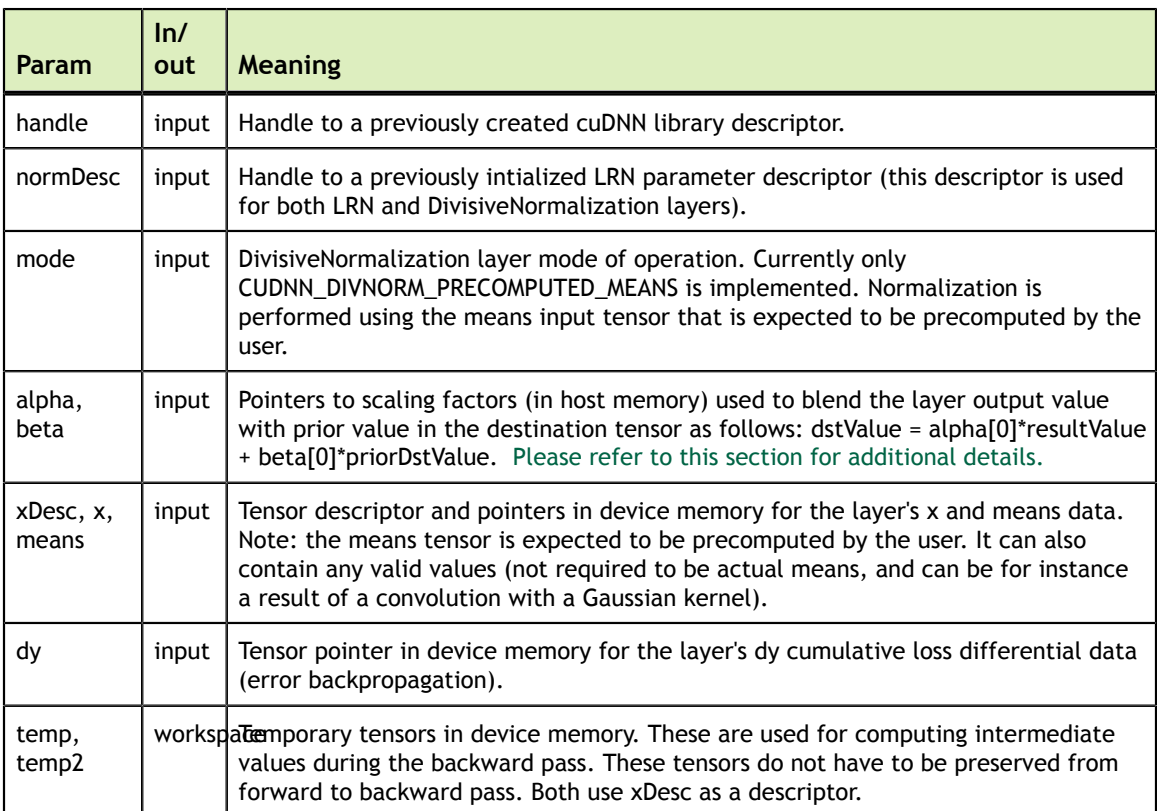

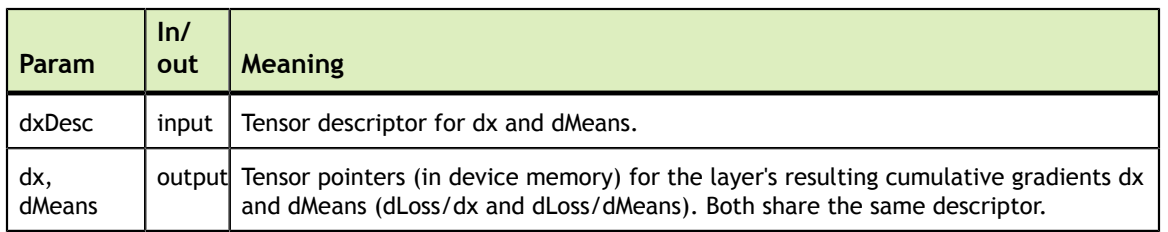

Possible error values returned by this function and their meanings are listed below.

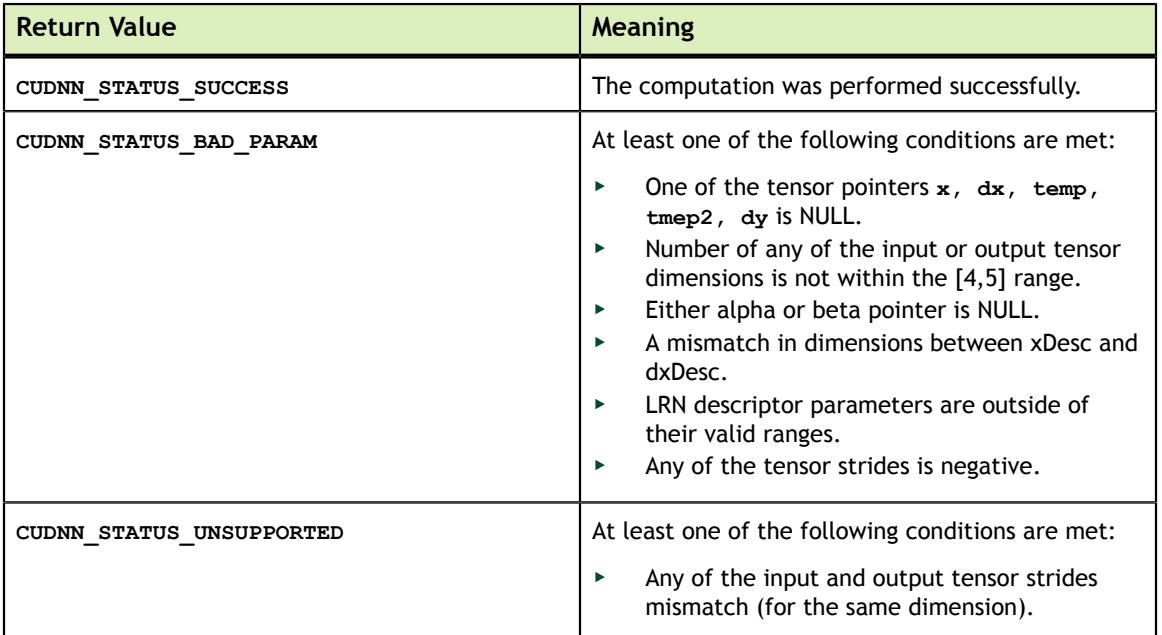

# 4.91. cudnnBatchNormalizationForwardInference

 cudnnStatus\_t CUDNNWINAPI cudnnBatchNormalizationForwardInference( cudnnHandle\_t handl<br>cudnnBatchNormMode t mode, cudnnBatchNormMode\_t mode,<br>
const void \*alpha, const void  $\overline{\phantom{a}}$   $\overline{\phantom{a}}$   $\overline{\phantom$ const void \*beta,<br>const cudnnTensorDescriptor t \*Desc, const cudnnTensorDescriptor\_t xD<br>const void  $*_{x}$ ,  $\frac{1}{x}$   $\frac{1}{x}$ ,<br>const cudnnTensorDescriptor t yDesc, const cudnnTensorDescriptor\_t yDescond  $*y$ , void const cudnnTensorDescriptor\_t<br>const void r,<br>bnScaleBiasMeanVarDesc,<br>\*bnBias,<br>\*bnBias, const void<br>const void const void \*estimatedMean, const void  $*$ estimatedInvVariance,<br>double epsilon ); epsilon );

This function performs the forward BatchNormalization layer computation for inference phase. This layer is based on the paper "*Batch Normalization: Accelerating Deep Network Training by Reducing Internal Covariate Shift*", S. Ioffe, C. Szegedy, 2015.

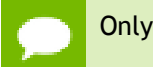

Only 4D and 5D tensors are supported.

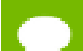

The epsilon value has to be the same during training, backpropagation and inference.

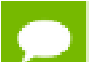

For training phase use cudnnBatchNormalizationForwardTraining.

Much higher performance when HW-packed tensors are used for all of x, dy, dx.

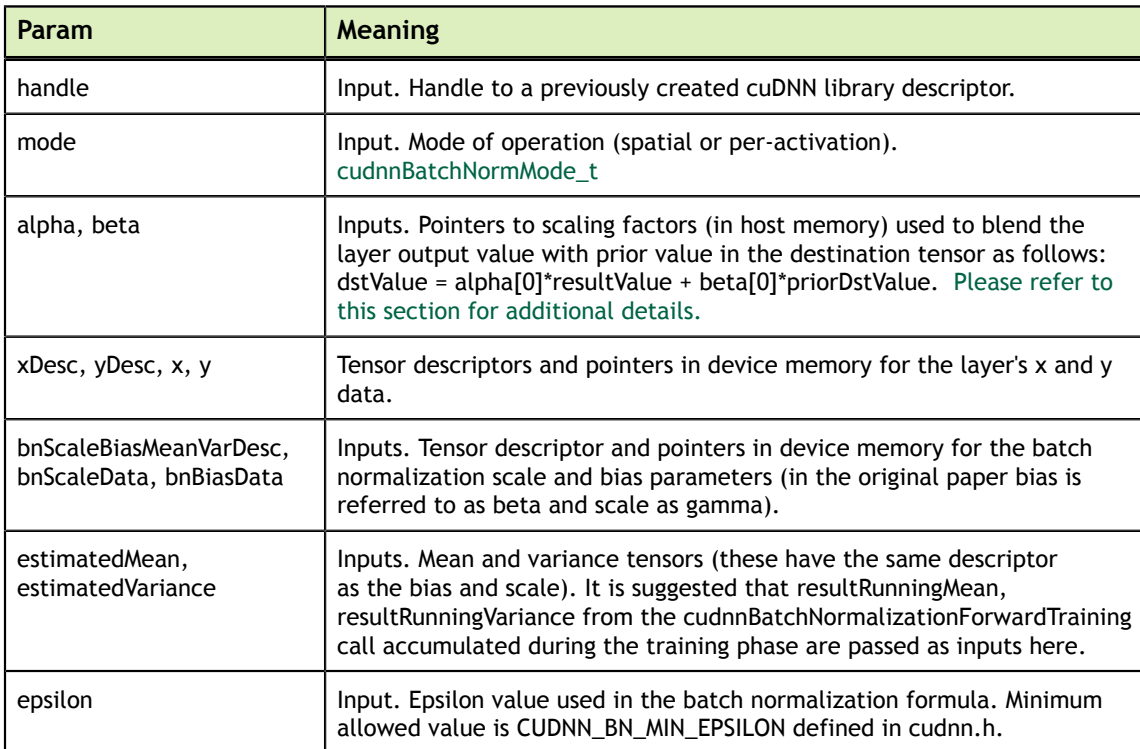

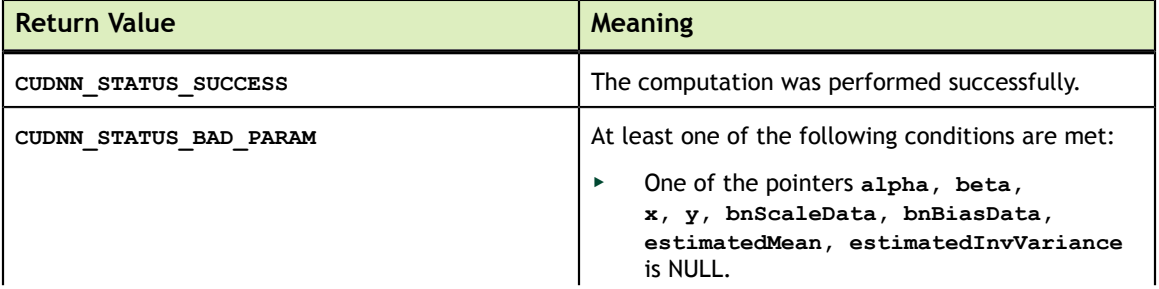

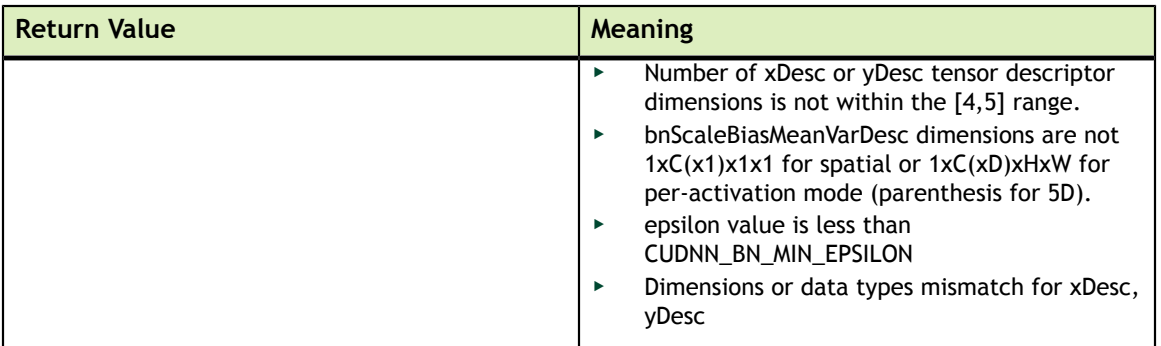

# 4.92. cudnnBatchNormalizationForwardTraining

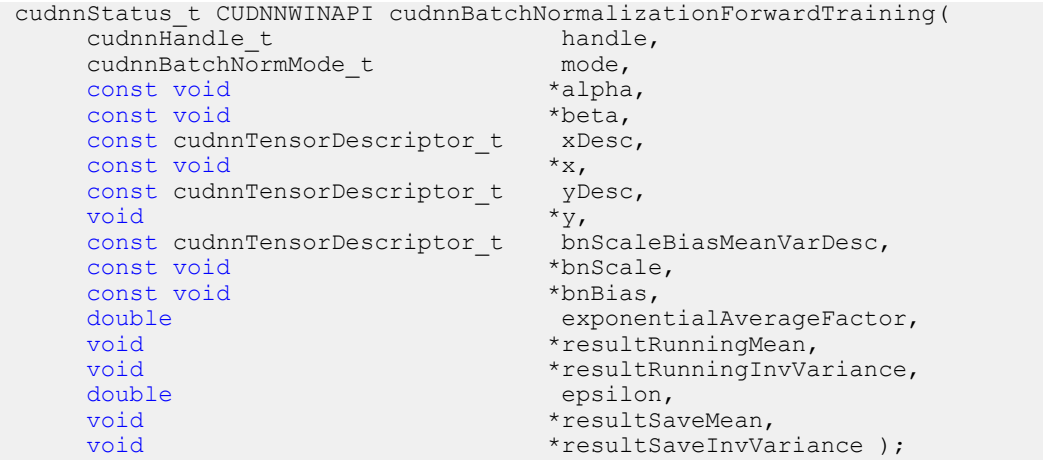

This function performs the forward BatchNormalization layer computation for training phase.

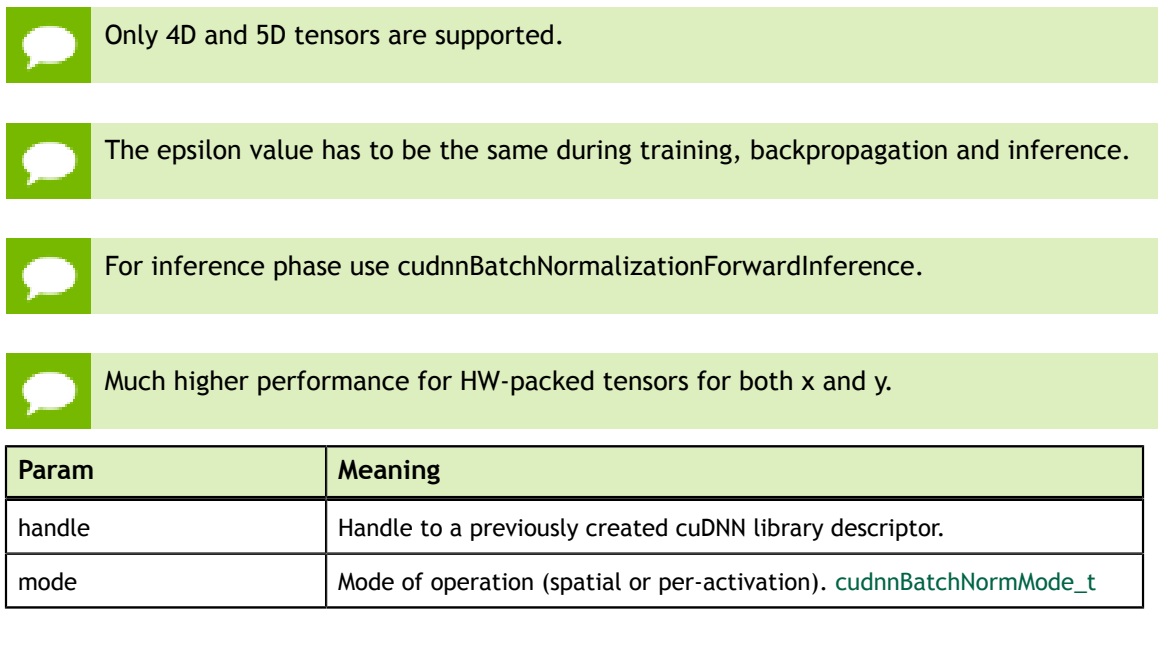

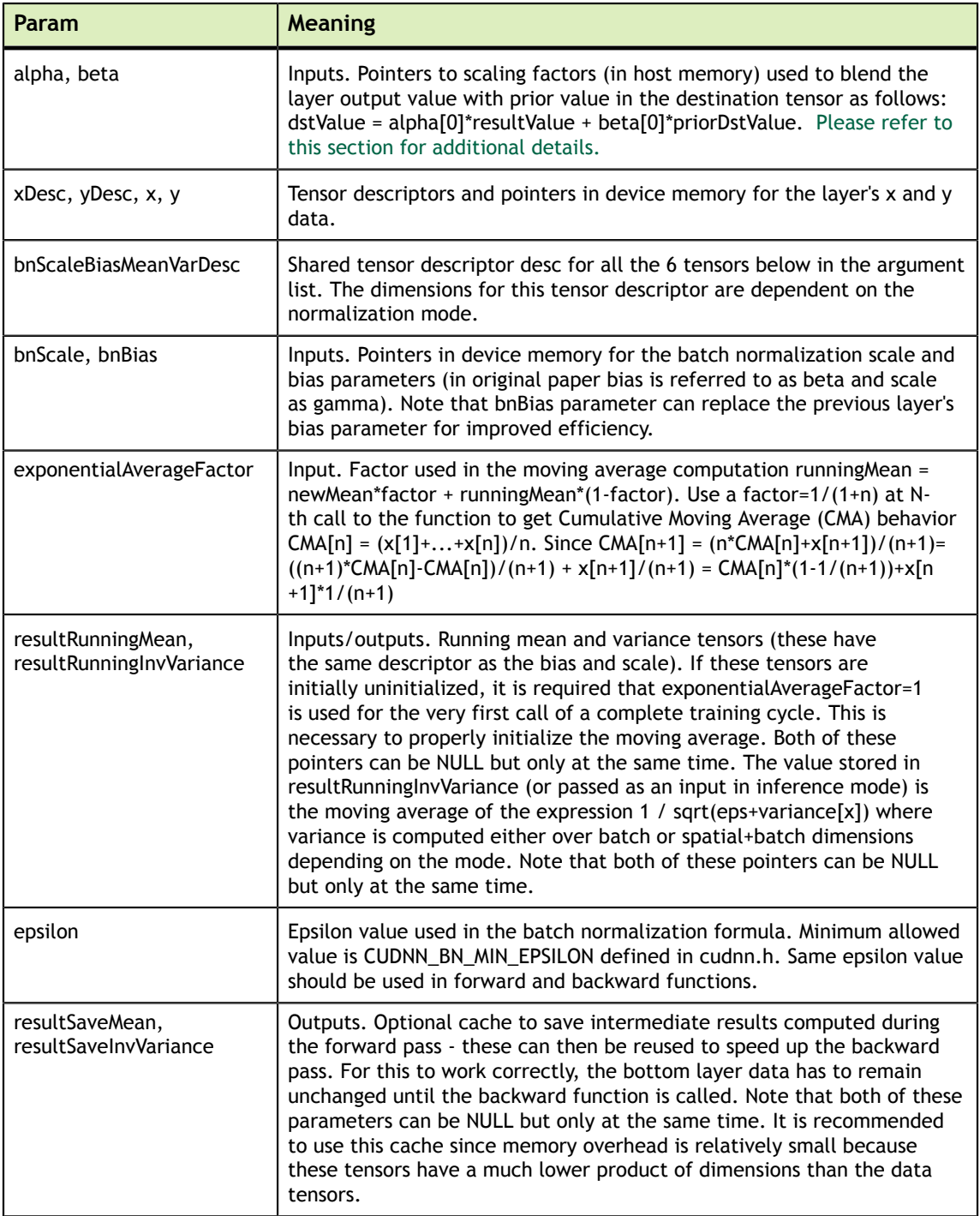

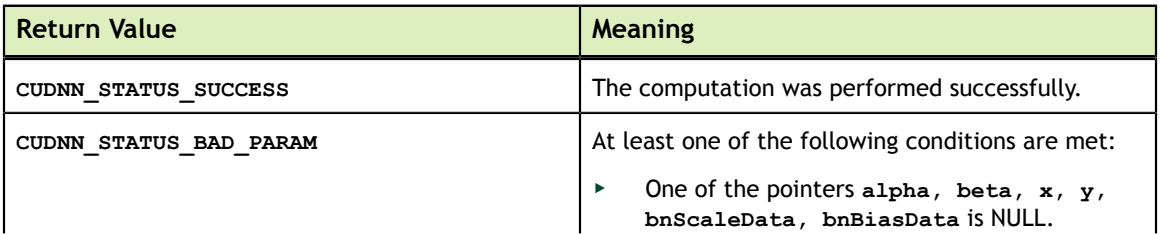

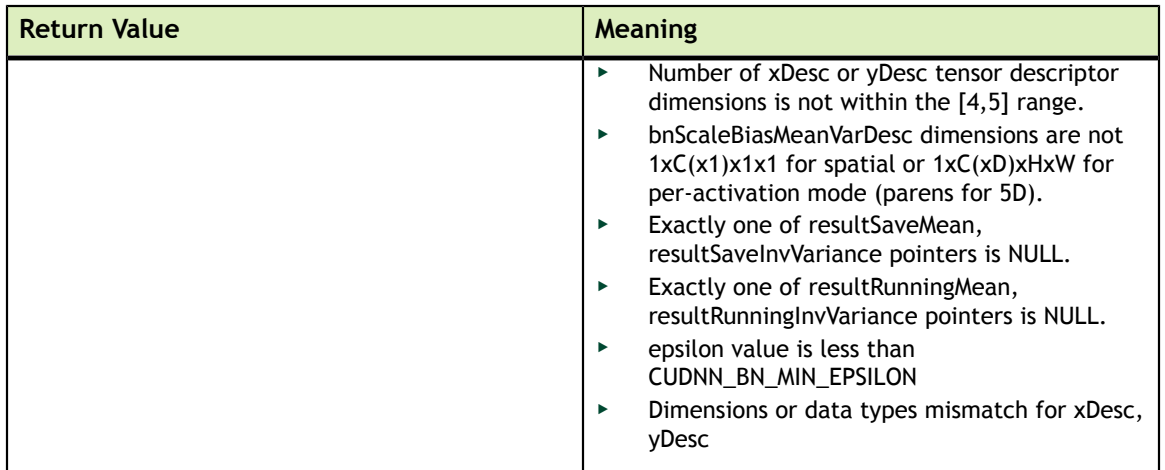

# 4.93. cudnnBatchNormalizationBackward

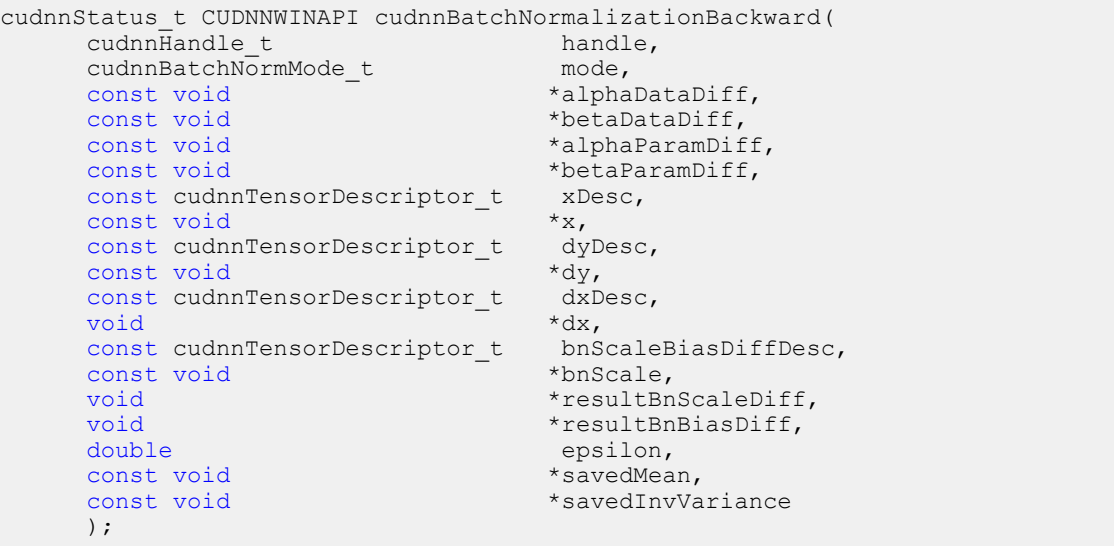

This function performs the backward BatchNormalization layer computation.

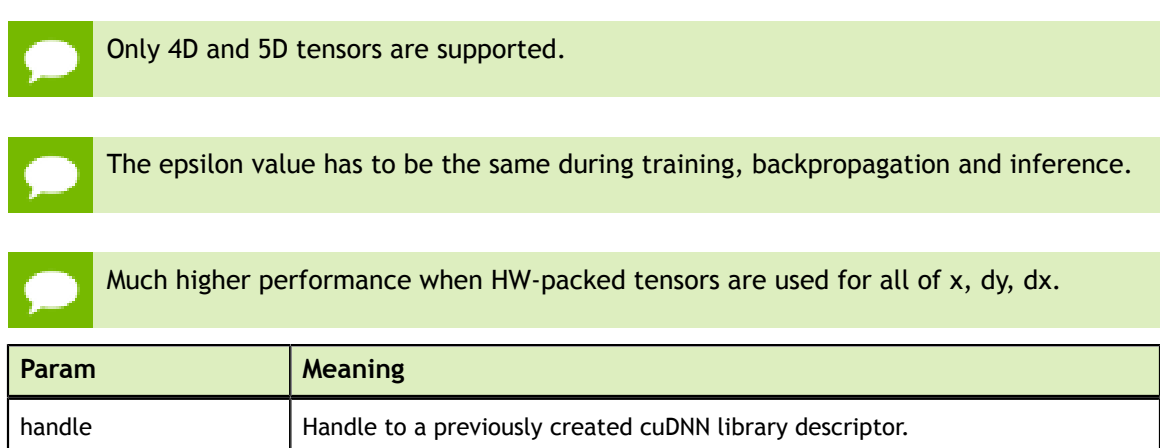

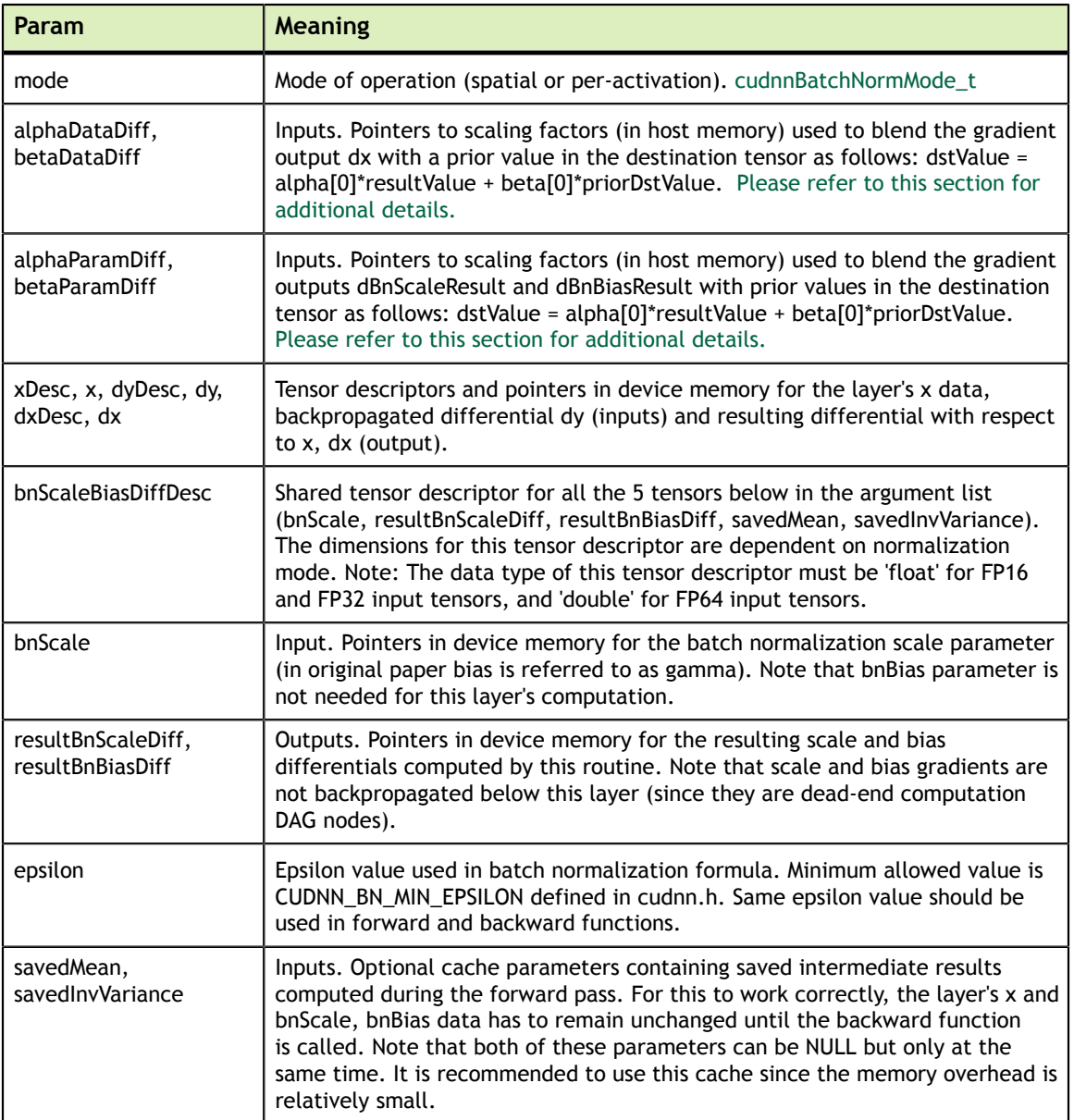

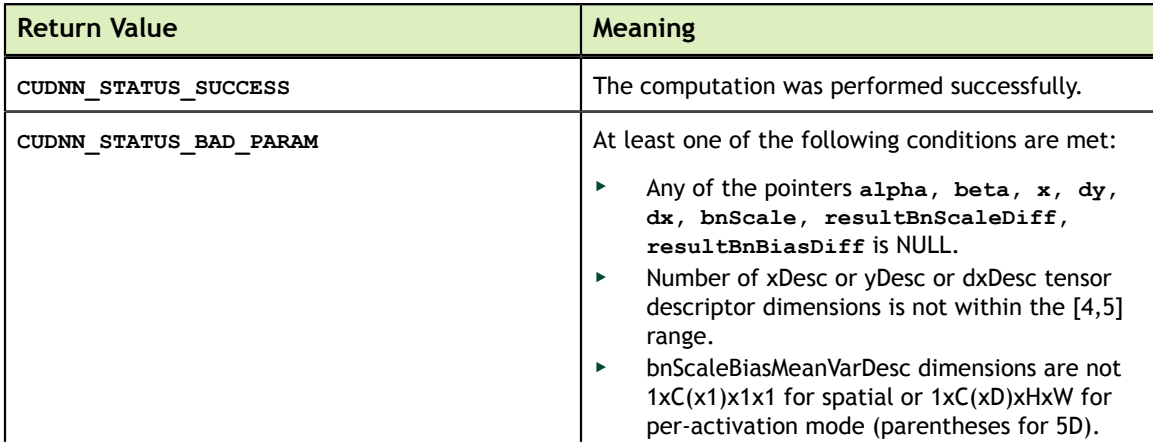

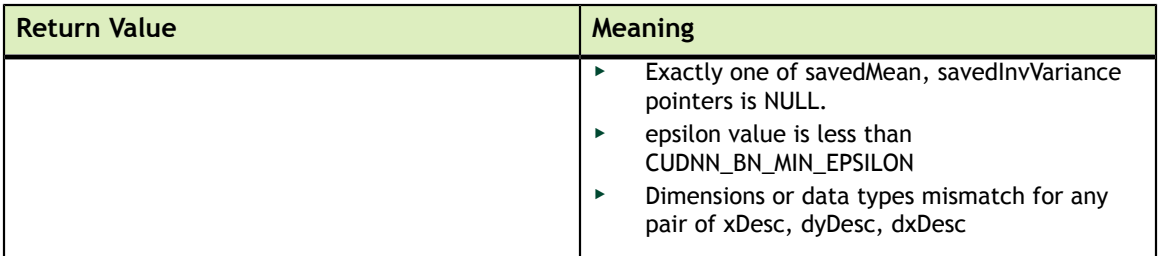

# 4.94. cudnnDeriveBNTensorDescriptor

```
cudnnStatus_t CUDNNWINAPI cudnnDeriveBNTensorDescriptor(
      cudnnTensorDescriptor t derivedBnDesc,
       const cudnnTensorDescriptor_t xDesc,
      cudnnBatchNormMode t mode);
```
Derives a secondary tensor descriptor for BatchNormalization scale, invVariance, bnBias, bnScale subtensors from the layer's x data descriptor. Use the tensor descriptor produced by this function as the bnScaleBiasMeanVarDesc and bnScaleBiasDiffDesc parameters in Spatial and Per-Activation Batch Normalization forward and backward functions. Resulting dimensions will be **1xC(x1)x1x1** for BATCHNORM\_MODE\_SPATIAL and **1xC(xD)xHxW** for BATCHNORM\_MODE\_PER\_ACTIVATION (parentheses for 5D). For HALF input data type the resulting tensor descriptor will have a FLOAT type. For other data types it will have the same type as the input data.

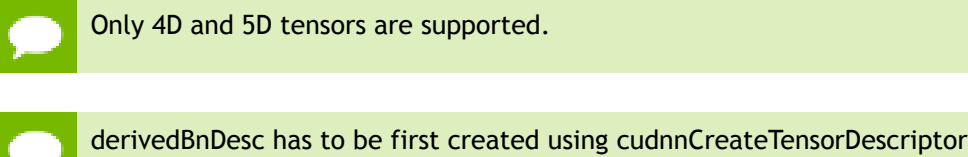

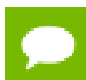

xDesc is the descriptor for the layer's x data and has to be setup with proper dimensions prior to calling this function.

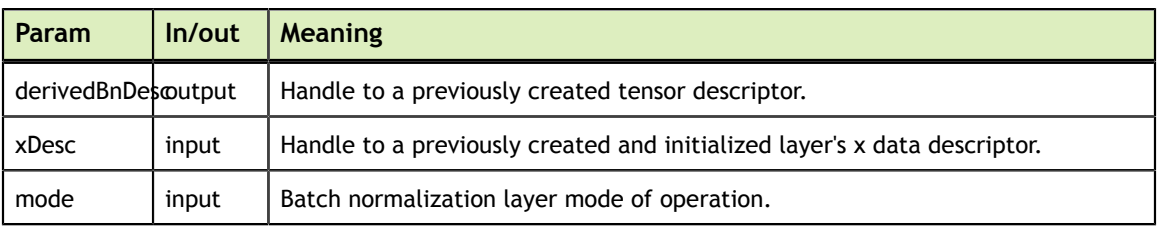

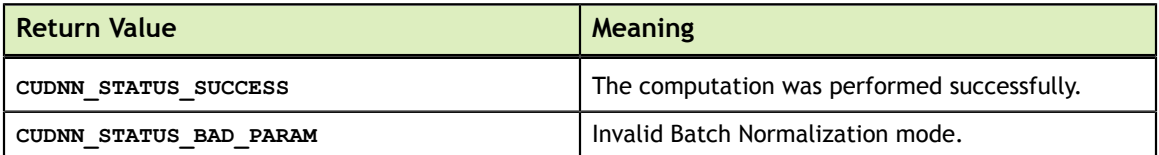

# Chapter 5. **ACKNOWLEDGMENTS**

Some of the cuDNN library routines were derived from code developed by others and are subject to the following:

#### 5.1. University of Tennessee

Copyright (c) 2010 The University of Tennessee.

All rights reserved.

Redistribution and use in source and binary forms, with or without modification, are permitted provided that the following conditions are met:

- \* Redistributions of source code must retain the above copyright notice, this list of conditions and the following disclaimer.
- \* Redistributions in binary form must reproduce the above copyright notice, this list of conditions and the following disclaimer listed in this license in the documentation and/or other materials provided with the distribution.
- \* Neither the name of the copyright holders nor the names of its contributors may be used to endorse or promote products derived from this software without specific prior written permission.

THIS SOFTWARE IS PROVIDED BY THE COPYRIGHT HOLDERS AND CONTRIBUTORS "AS IS" AND ANY EXPRESS OR IMPLIED WARRANTIES, INCLUDING, BUT NOT LIMITED TO, THE IMPLIED WARRANTIES OF MERCHANTABILITY AND FITNESS FOR A PARTICULAR PURPOSE ARE DISCLAIMED. IN NO EVENT SHALL THE COPYRIGHT OWNER OR CONTRIBUTORS BE LIABLE FOR ANY DIRECT, INDIRECT, INCIDENTAL, SPECIAL, EXEMPLARY, OR CONSEQUENTIAL DAMAGES (INCLUDING, BUT NOT LIMITED TO, PROCUREMENT OF SUBSTITUTE GOODS OR SERVICES; LOSS OF USE, DATA, OR PROFITS; OR BUSINESS INTERRUPTION) HOWEVER CAUSED AND ON ANY THEORY OF LIABILITY, WHETHER IN CONTRACT, STRICT LIABILITY, OR TORT (INCLUDING NEGLIGENCE OR OTHERWISE) ARISING IN ANY WAY OUT OF THE USE OF THIS SOFTWARE, EVEN IF ADVISED OF THE POSSIBILITY OF SUCH DAMAGE.

#### 5.2. University of California, Berkeley

COPYRIGHT

All contributions by the University of California: Copyright (c) 2014, The Regents of the University of California (Regents) All rights reserved.

All other contributions: Copyright (c) 2014, the respective contributors All rights reserved.

Caffe uses a shared copyright model: each contributor holds copyright over their contributions to Caffe. The project versioning records all such contribution and copyright details. If a contributor wants to further mark their specific copyright on a particular contribution, they should indicate their copyright solely in the commit message of the change when it is committed.

#### LICENSE

Redistribution and use in source and binary forms, with or without modification, are permitted provided that the following conditions are met:

- 1. Redistributions of source code must retain the above copyright notice, this list of conditions and the following disclaimer.
- 2. Redistributions in binary form must reproduce the above copyright notice, this list of conditions and the following disclaimer in the documentation and/or other materials provided with the distribution.

THIS SOFTWARE IS PROVIDED BY THE COPYRIGHT HOLDERS AND CONTRIBUTORS "AS IS" AND ANY EXPRESS OR IMPLIED WARRANTIES, INCLUDING, BUT NOT LIMITED TO, THE IMPLIED WARRANTIES OF MERCHANTABILITY AND FITNESS FOR A PARTICULAR PURPOSE ARE DISCLAIMED. IN NO EVENT SHALL THE COPYRIGHT OWNER OR CONTRIBUTORS BE LIABLE FOR ANY DIRECT, INDIRECT, INCIDENTAL, SPECIAL, EXEMPLARY, OR CONSEQUENTIAL DAMAGES (INCLUDING, BUT NOT LIMITED TO, PROCUREMENT OF SUBSTITUTE GOODS OR SERVICES; LOSS OF USE, DATA, OR PROFITS; OR BUSINESS INTERRUPTION) HOWEVER CAUSED AND ON ANY THEORY OF LIABILITY, WHETHER IN CONTRACT, STRICT LIABILITY, OR TORT (INCLUDING NEGLIGENCE OR OTHERWISE) ARISING IN ANY WAY OUT OF THE USE OF THIS SOFTWARE, EVEN IF ADVISED OF THE POSSIBILITY OF SUCH DAMAGE.

#### CONTRIBUTION AGREEMENT

By contributing to the BVLC/caffe repository through pull-request, comment, or otherwise, the contributor releases their content to the license and copyright terms herein.

#### 5.3. Facebook AI Research, New York

Copyright (c) 2014, Facebook, Inc. All rights reserved.

Redistribution and use in source and binary forms, with or without modification, are permitted provided that the following conditions are met:

- \* Redistributions of source code must retain the above copyright notice, this list of conditions and the following disclaimer.
- \* Redistributions in binary form must reproduce the above copyright notice, this list of conditions and the following disclaimer in the documentation and/or other materials provided with the distribution.
- \* Neither the name Facebook nor the names of its contributors may be used to endorse or promote products derived from this software without specific prior written permission.

THIS SOFTWARE IS PROVIDED BY THE COPYRIGHT HOLDERS AND CONTRIBUTORS "AS IS" AND ANY EXPRESS OR IMPLIED WARRANTIES, INCLUDING, BUT NOT LIMITED TO, THE IMPLIED WARRANTIES OF MERCHANTABILITY AND FITNESS FOR A PARTICULAR PURPOSE ARE DISCLAIMED. IN NO EVENT SHALL THE COPYRIGHT HOLDER OR CONTRIBUTORS BE LIABLE FOR ANY DIRECT, INDIRECT, INCIDENTAL, SPECIAL, EXEMPLARY, OR CONSEQUENTIAL DAMAGES (INCLUDING, BUT NOT LIMITED TO, PROCUREMENT OF SUBSTITUTE GOODS OR SERVICES; LOSS OF USE, DATA, OR PROFITS; OR BUSINESS INTERRUPTION) HOWEVER CAUSED AND ON ANY THEORY OF LIABILITY, WHETHER IN CONTRACT, STRICT LIABILITY, OR TORT (INCLUDING NEGLIGENCE OR OTHERWISE) ARISING IN ANY WAY OUT OF THE USE OF THIS SOFTWARE, EVEN IF ADVISED OF THE POSSIBILITY OF SUCH DAMAGE.

Additional Grant of Patent Rights

"Software" means fbcunn software distributed by Facebook, Inc.

Facebook hereby grants you a perpetual, worldwide, royalty-free, non-exclusive, irrevocable (subject to the termination provision below) license under any rights in any patent claims owned by Facebook, to make, have made, use, sell, offer to sell, import, and otherwise transfer the Software. For avoidance of doubt, no license is granted under Facebook���s rights in any patent claims that are infringed by (i) modifications to the Software made by you or a third party, or (ii) the Software in combination with any software or other technology provided by you or a third party.

The license granted hereunder will terminate, automatically and without notice, for anyone that makes any claim (including by filing any lawsuit, assertion or other action) alleging (a) direct, indirect, or contributory infringement or inducement to infringe any patent: (i) by Facebook or any of its subsidiaries or affiliates, whether or not such claim is related to the Software, (ii) by any party if such claim arises in whole or in part from any software, product or service of Facebook or any of its subsidiaries or affiliates, whether or not such claim is related to the Software, or (iii) by any party relating to the Software; or (b) that any right in any patent claim of Facebook is invalid or unenforceable.
## **Notice**

ALL NVIDIA DESIGN SPECIFICATIONS, REFERENCE BOARDS, FILES, DRAWINGS, DIAGNOSTICS, LISTS, AND OTHER DOCUMENTS (TOGETHER AND SEPARATELY, "MATERIALS") ARE BEING PROVIDED "AS IS." NVIDIA MAKES NO WARRANTIES, EXPRESSED, IMPLIED, STATUTORY, OR OTHERWISE WITH RESPECT TO THE MATERIALS, AND EXPRESSLY DISCLAIMS ALL IMPLIED WARRANTIES OF NONINFRINGEMENT, MERCHANTABILITY, AND FITNESS FOR A PARTICULAR PURPOSE.

Information furnished is believed to be accurate and reliable. However, NVIDIA Corporation assumes no responsibility for the consequences of use of such information or for any infringement of patents or other rights of third parties that may result from its use. No license is granted by implication of otherwise under any patent rights of NVIDIA Corporation. Specifications mentioned in this publication are subject to change without notice. This publication supersedes and replaces all other information previously supplied. NVIDIA Corporation products are not authorized as critical components in life support devices or systems without express written approval of NVIDIA Corporation.

## **Trademarks**

NVIDIA and the NVIDIA logo are trademarks or registered trademarks of NVIDIA Corporation in the U.S. and other countries. Other company and product names may be trademarks of the respective companies with which they are associated.

## **Copyright**

© 2007-2015 NVIDIA Corporation. All rights reserved.

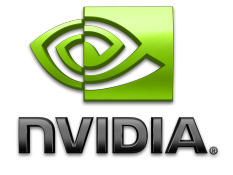